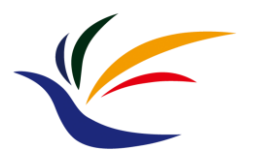

# **3D Computer Graphics**

#### **Multimedia Techniques & Applications Yu-Ting Wu**

*(with slides borrowed from Prof. Yung-Yu Chuang, Prof. Tzu-Mao Li, and Dr. I-Chao Shen)*

#### **What is Computer Graphics**

- Computer graphics are pictures and films created using computers
- Computer graphics is the process of creation, storage and manipulation of models and images using data structure and algorithms

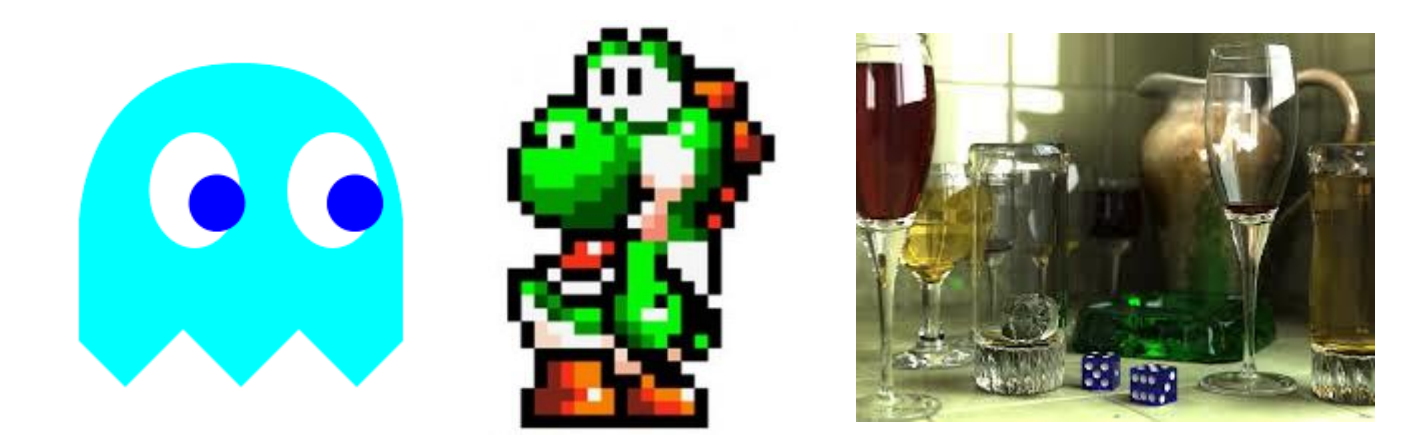

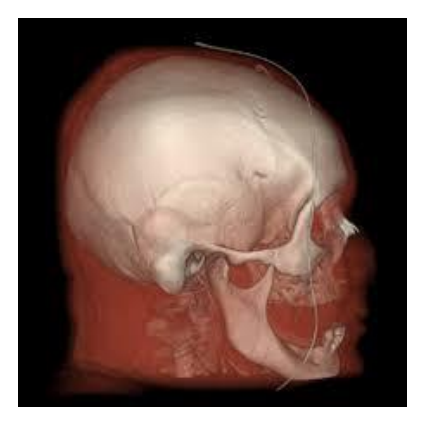

#### **From 2D Graphics to 3D Graphics**

• We have talked about 2D vector graphics, now we will extend it to the **3D** world

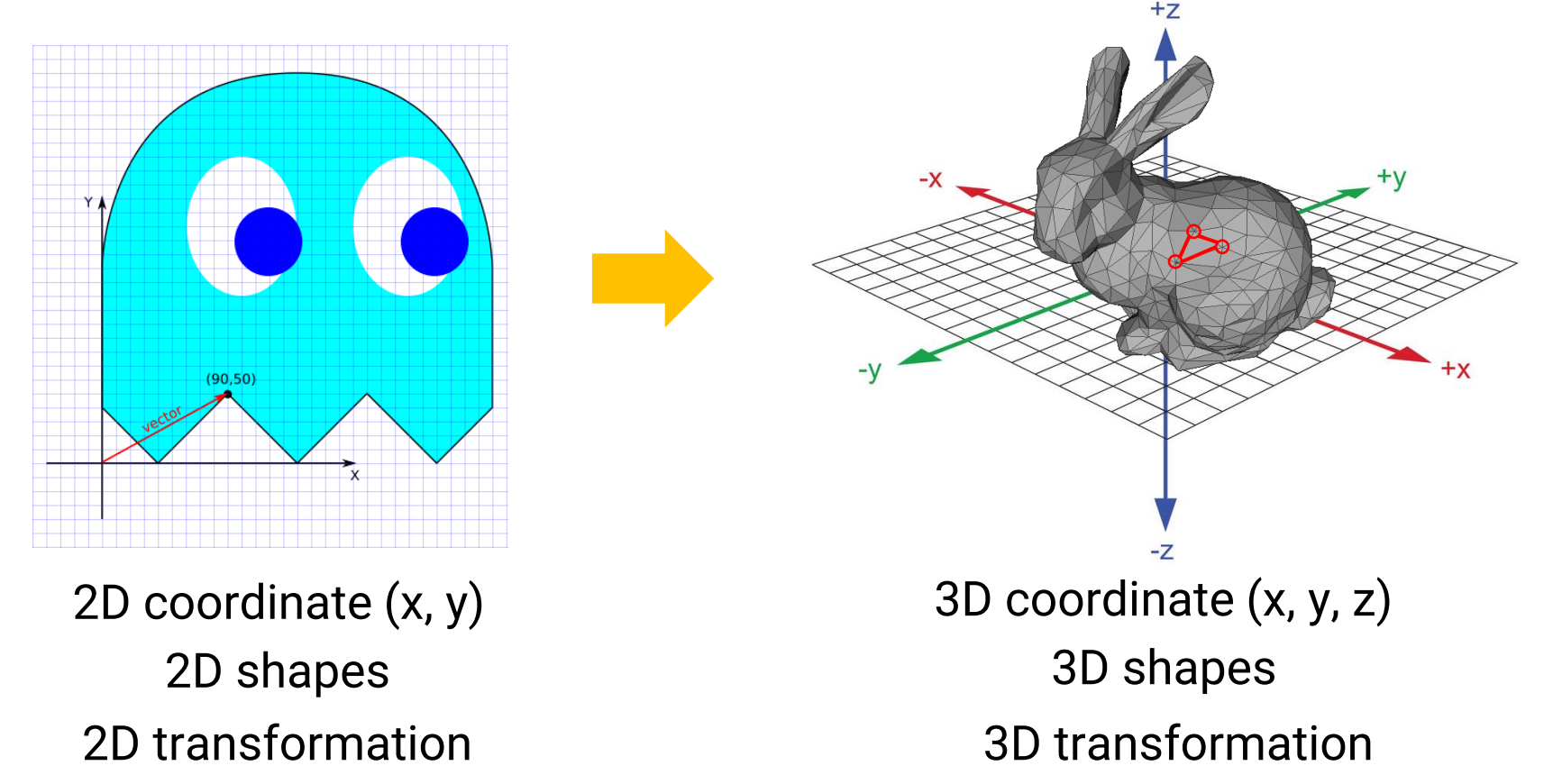

#### **What Happened in Previous 20 Years**

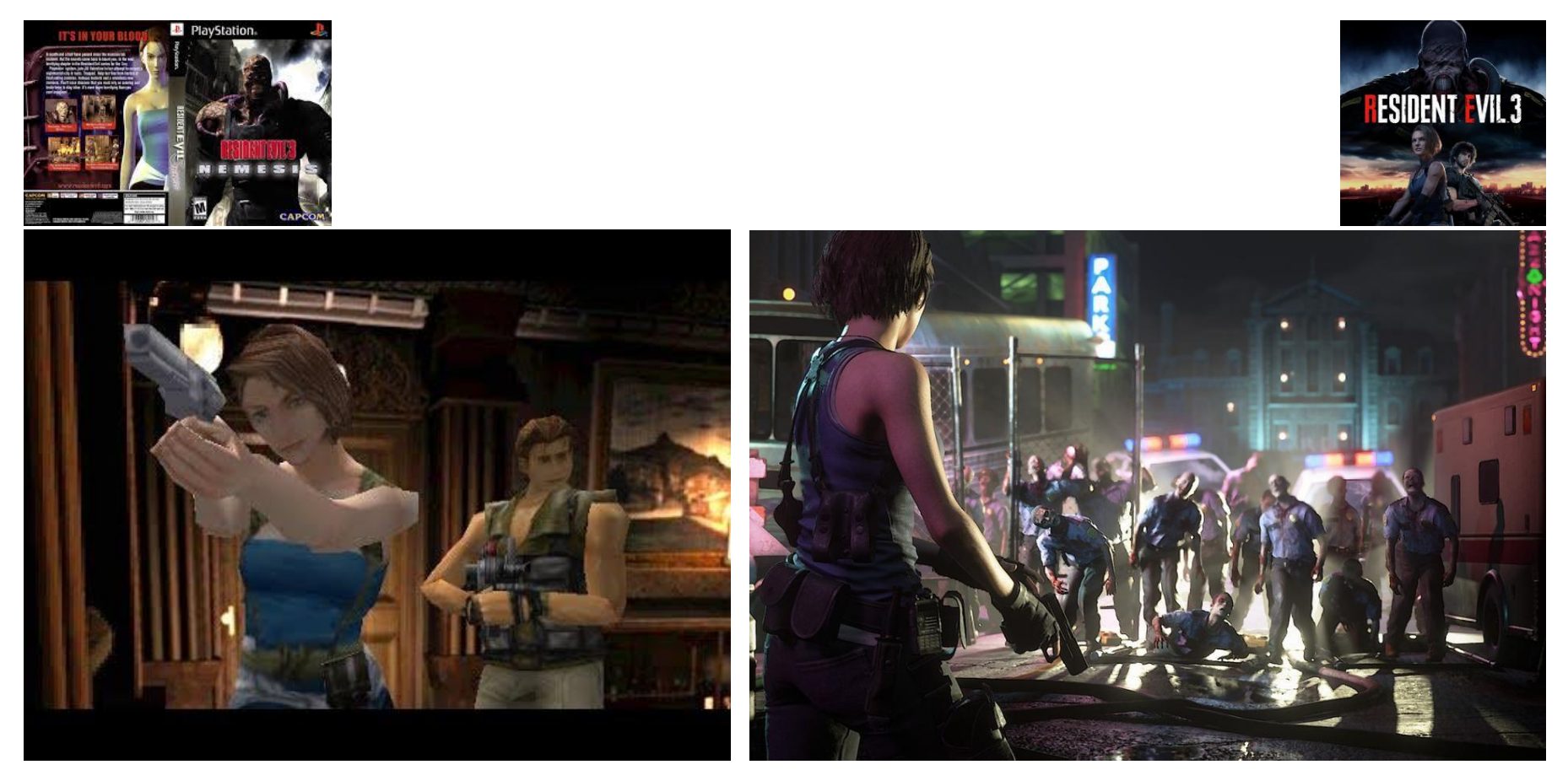

#### Resident Evil 3 (1999) Resident Evil 3 Remake (2020)

#### **Which Cat is Real? (Goose or Reggie)**

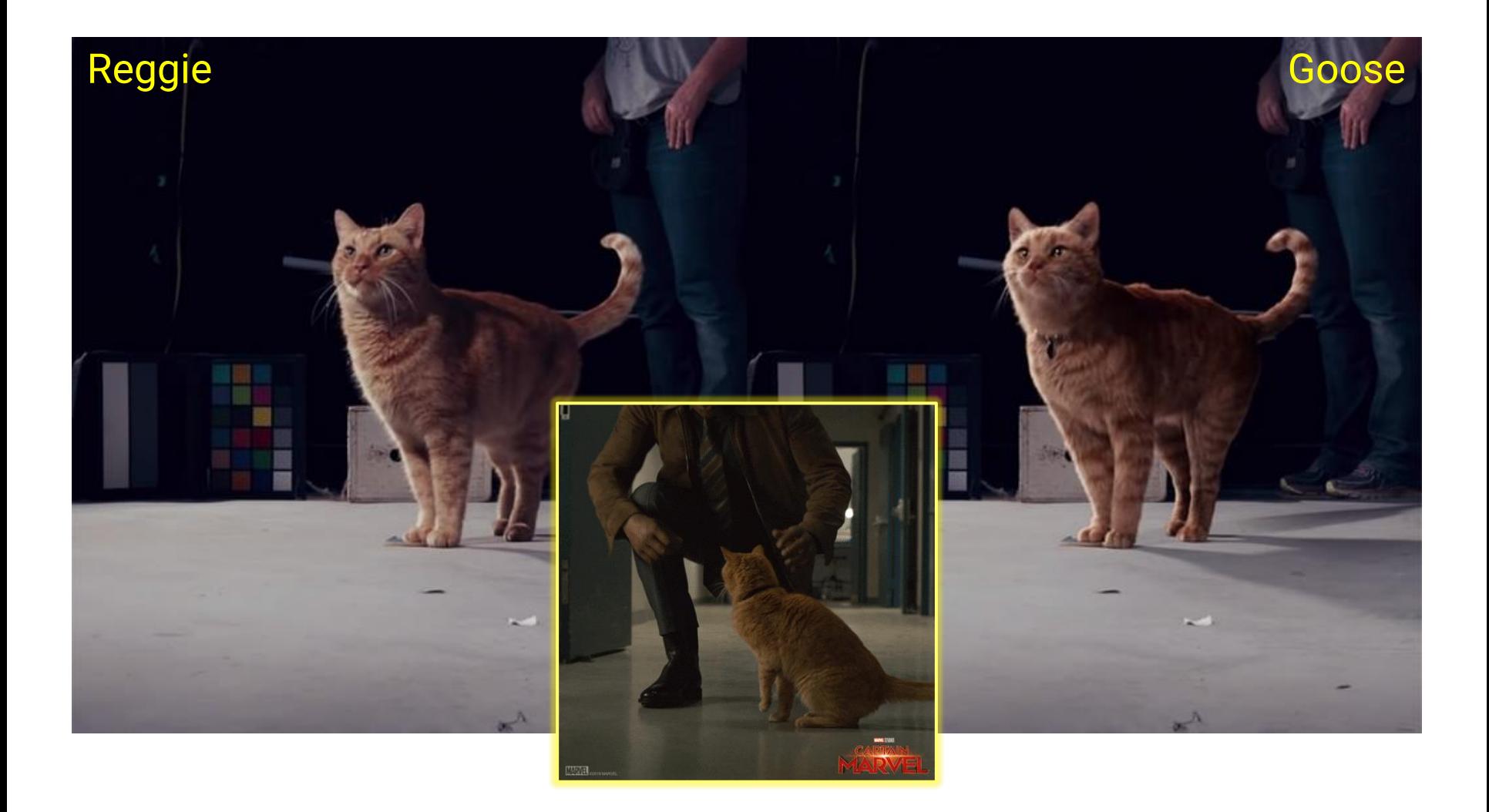

#### **Why Computer Graphics is Important**

• Graphics push advances in many fields

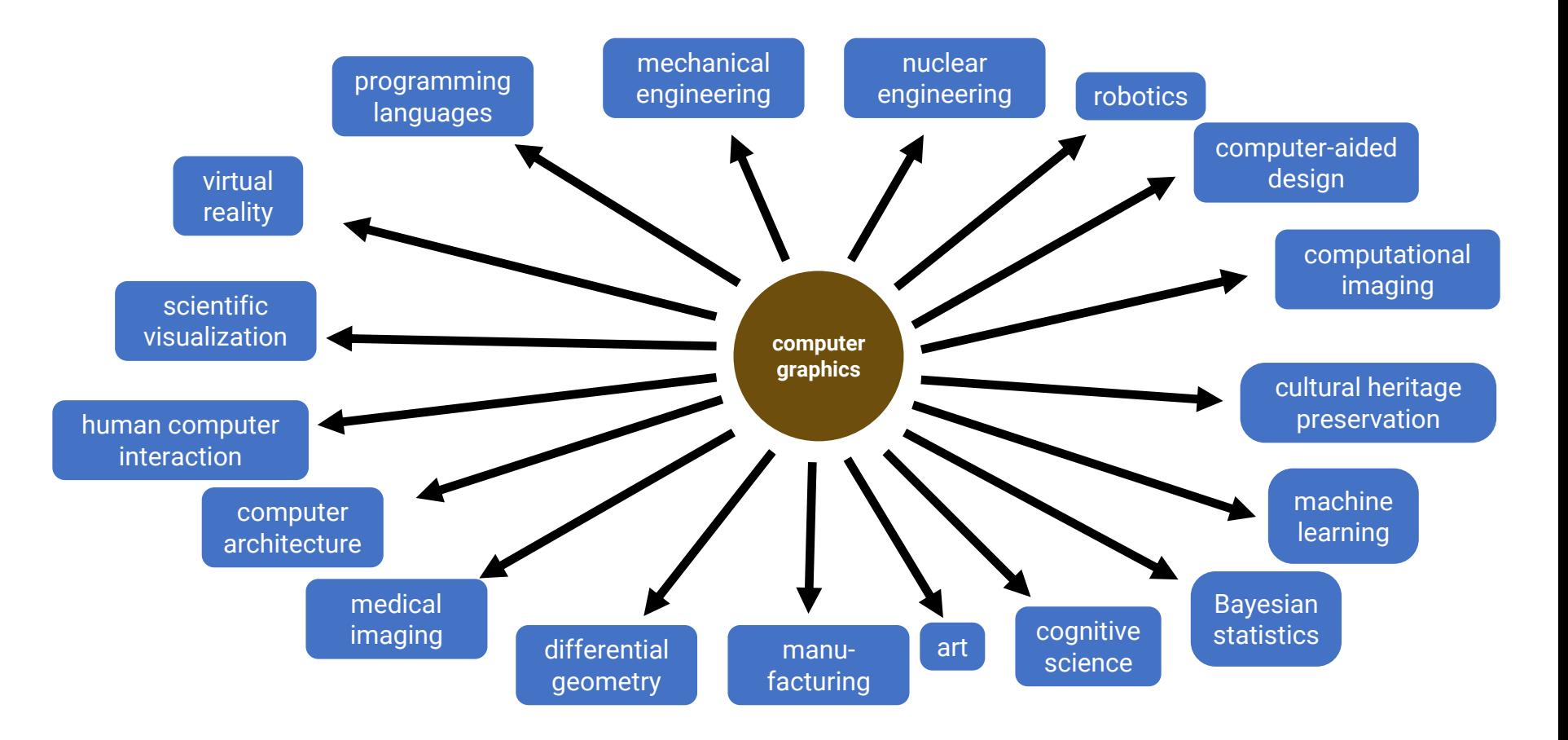

#### **Applications of Computer Graphics**

• Lighting and architecture design

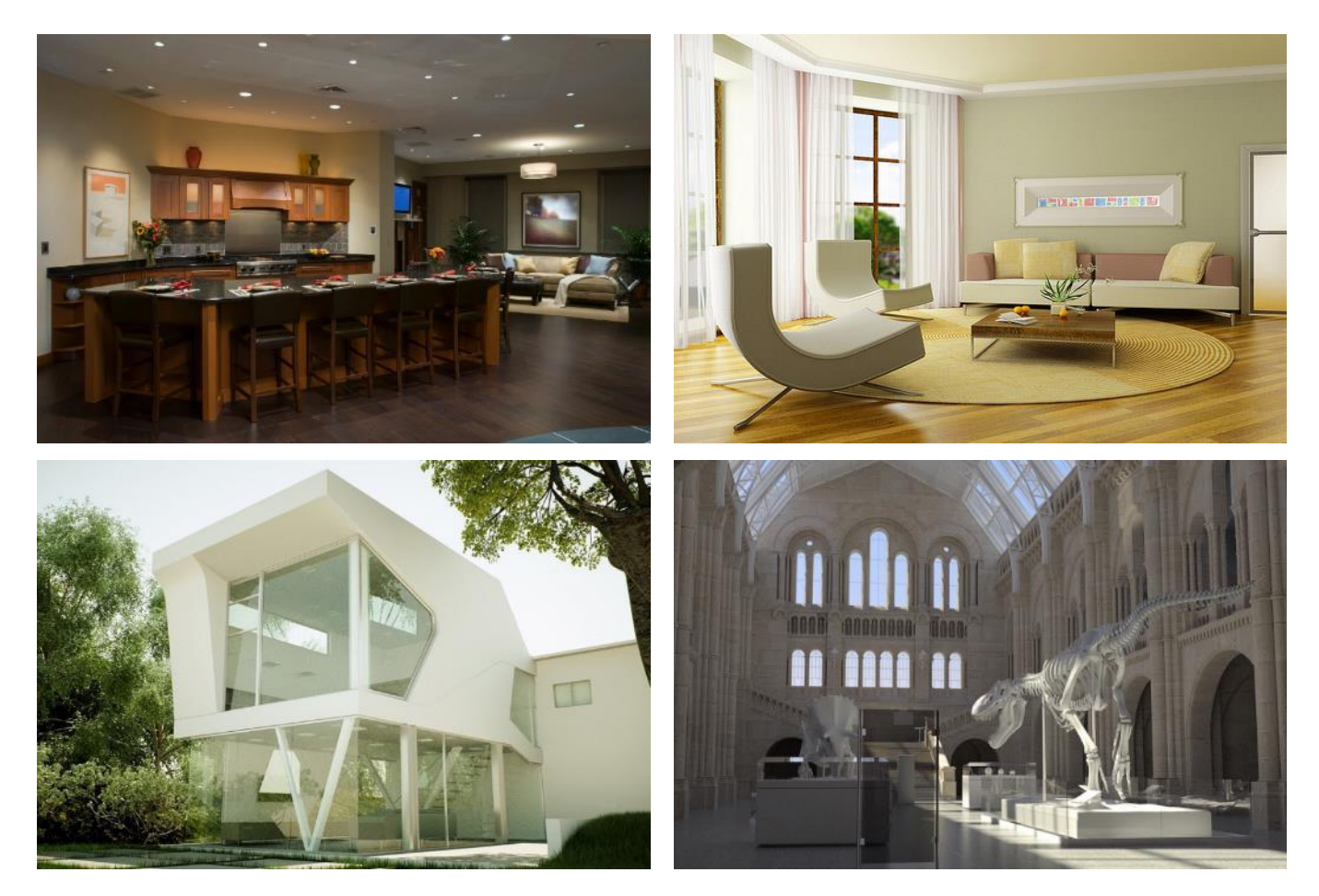

• Visualization of scientific data and physical simulation

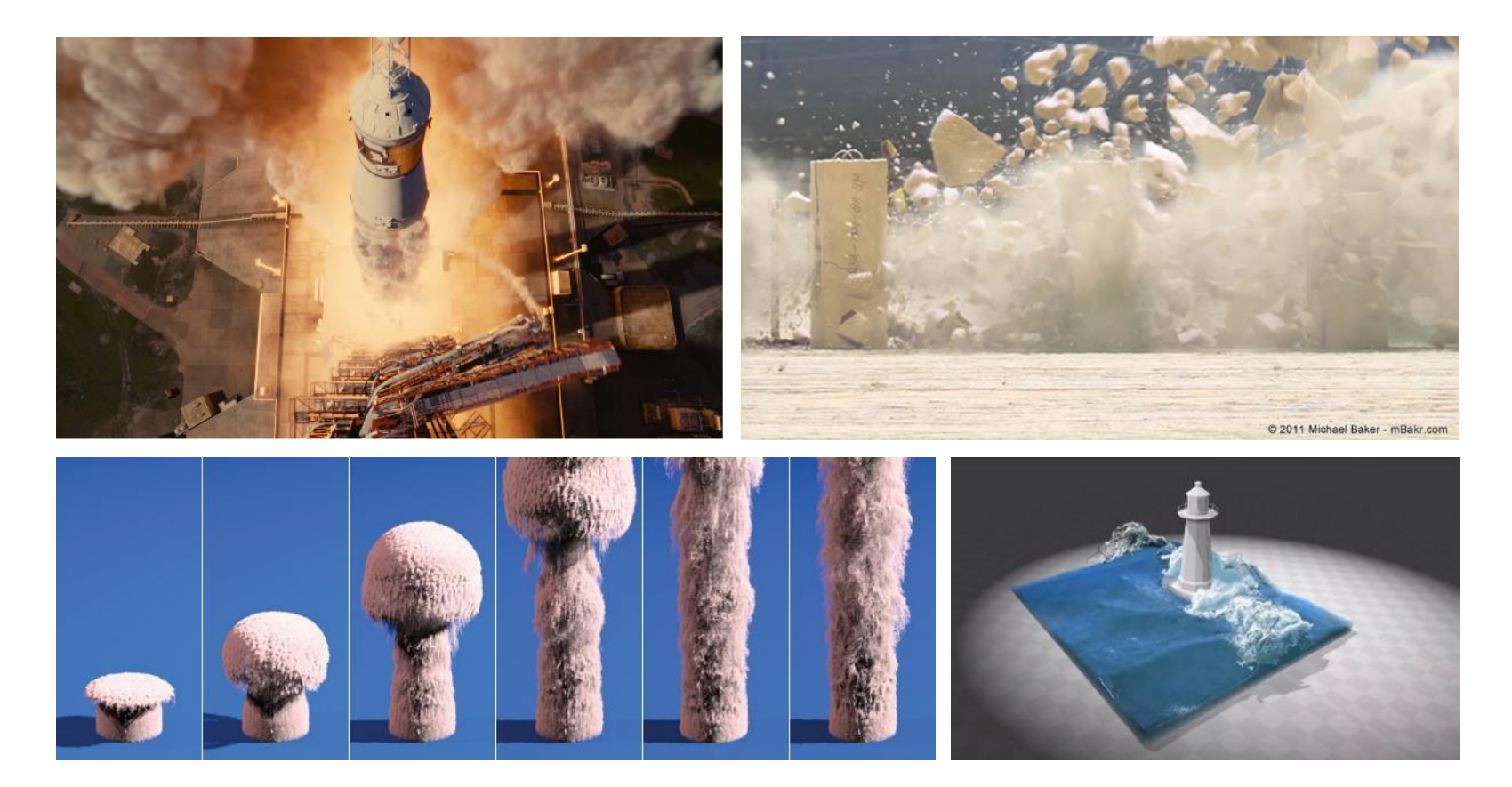

• Games, AR, MR, and VR

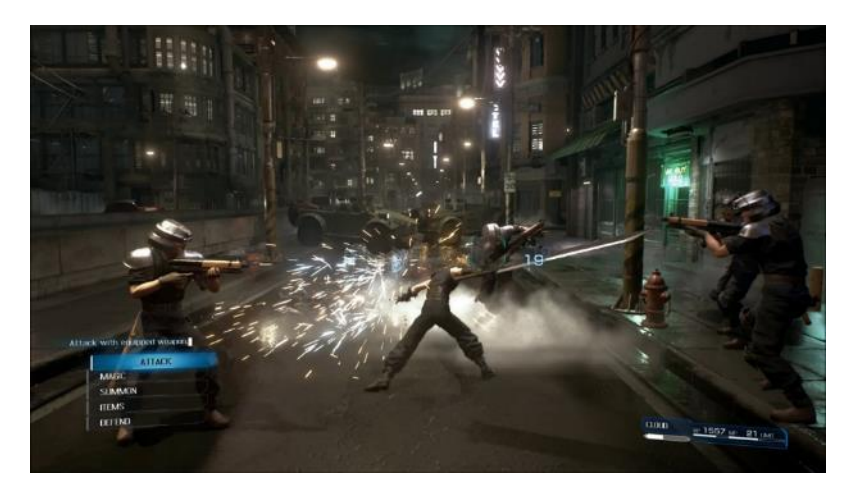

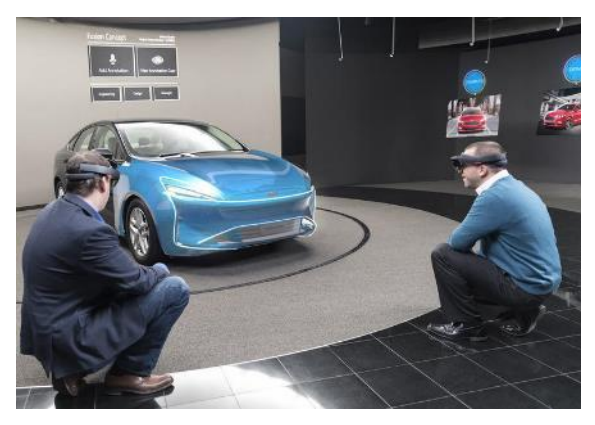

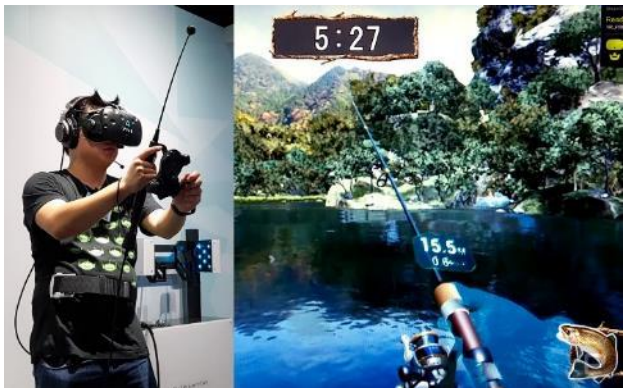

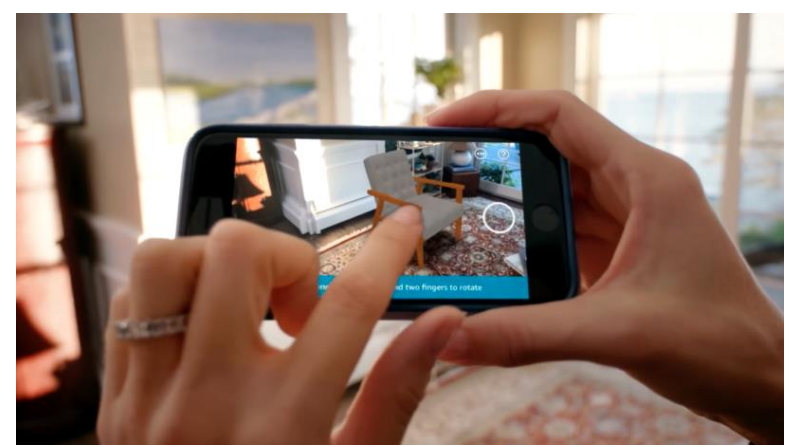

#### • Film production

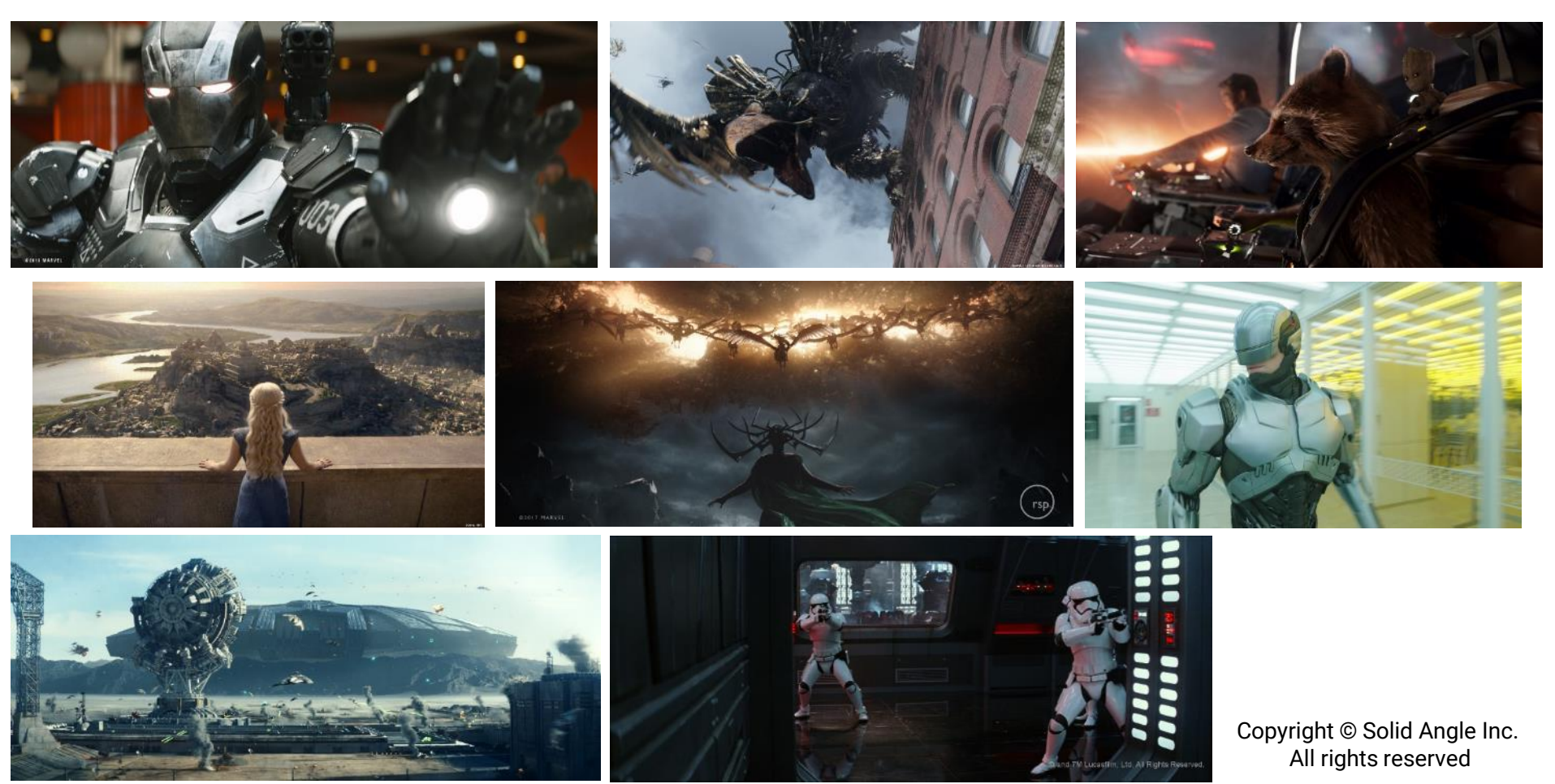

• Training data generation for deep learning

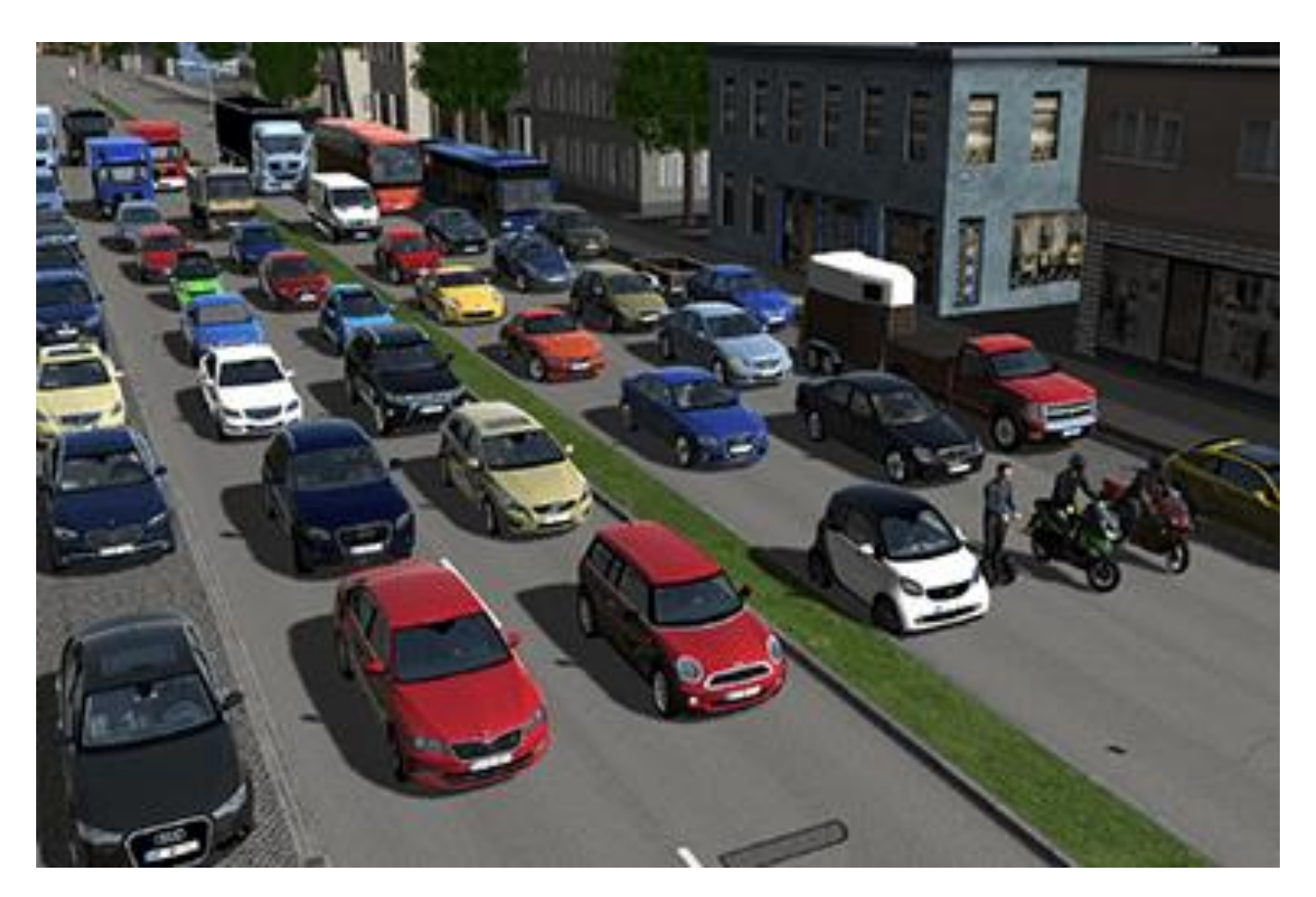

#### **Description of a 3D World**

- Define **geometry** of the objects (or scene)
	- Represented by a set of 3D coordinates (**vertices**) and their adacencies

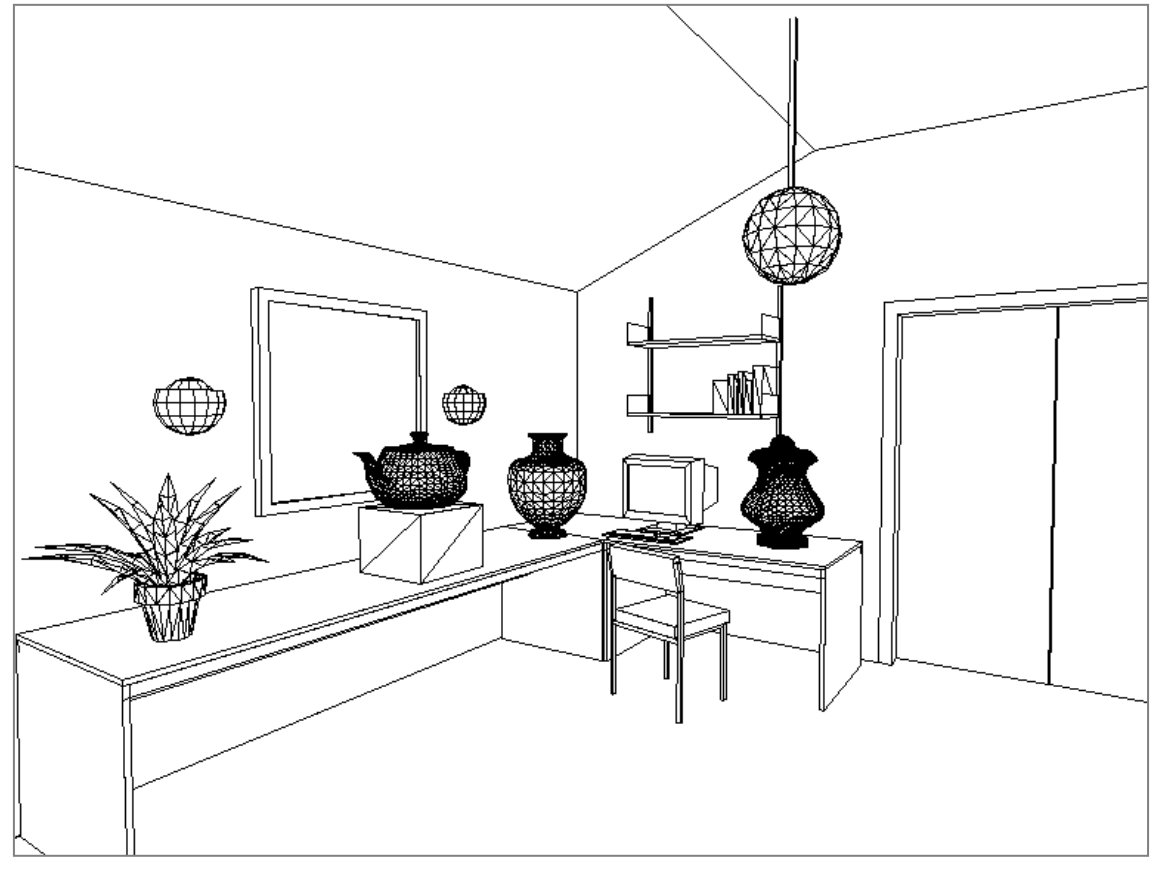

# **Description of a 3D World (cont.)**

- Add **materials** of the objects (or scene)
	- Usually represented by math
- Add **lights**

simulate lighting

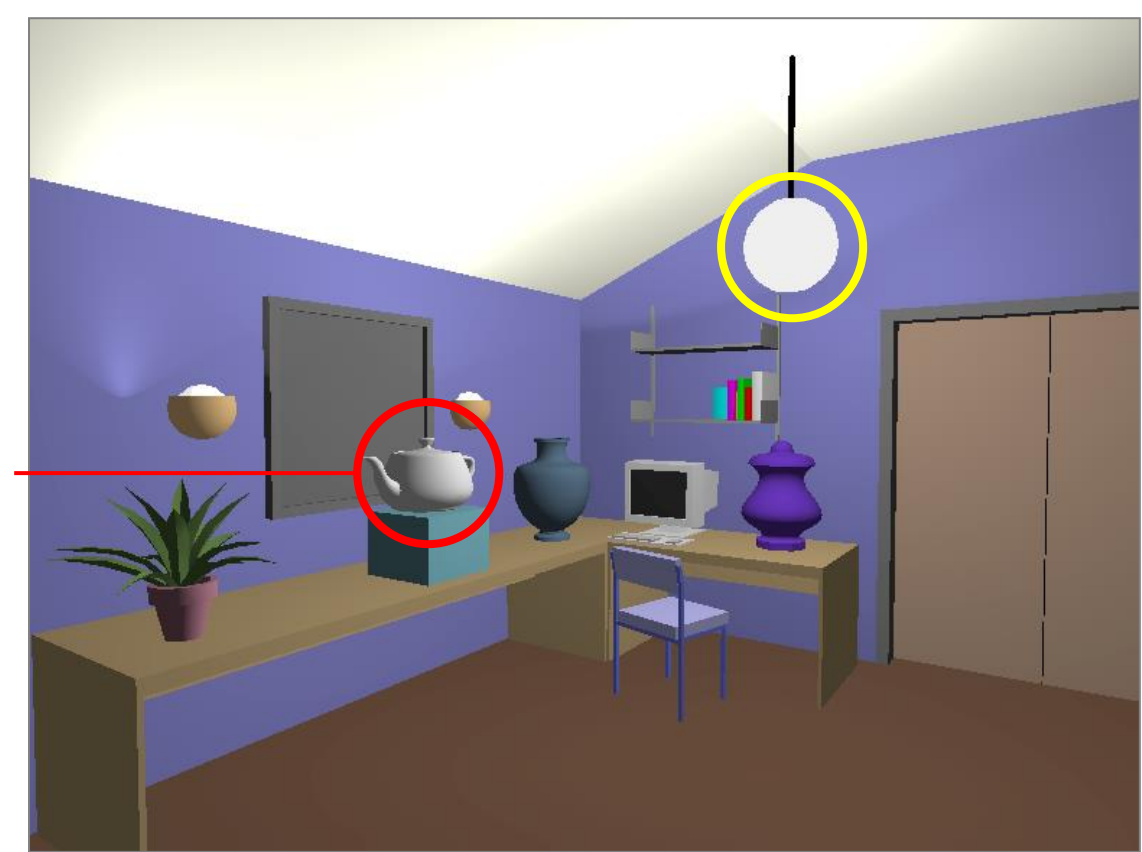

### **Description of a 3D World (cont.)**

• Simulate more realistic **materials** and consider more **light paths**

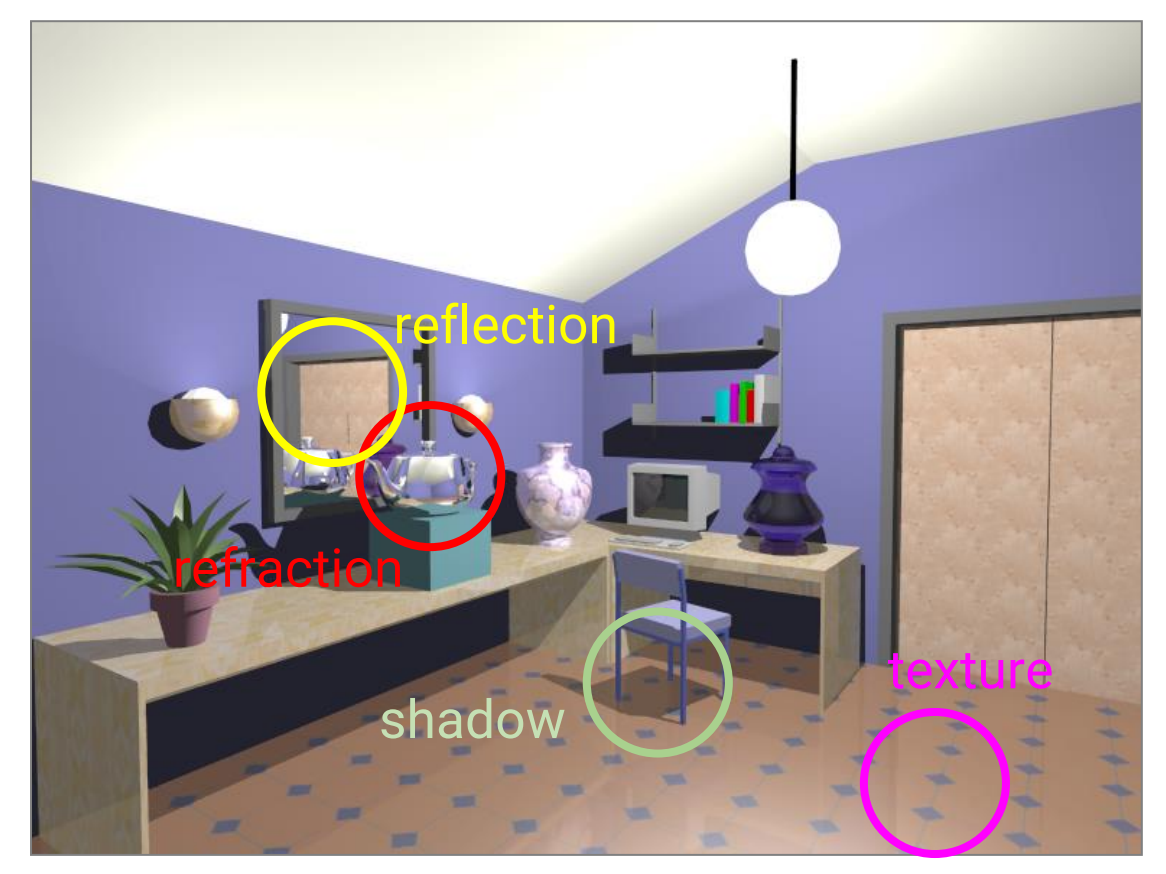

#### **Description of a 3D World (cont.)**

• Simulate more **light paths**

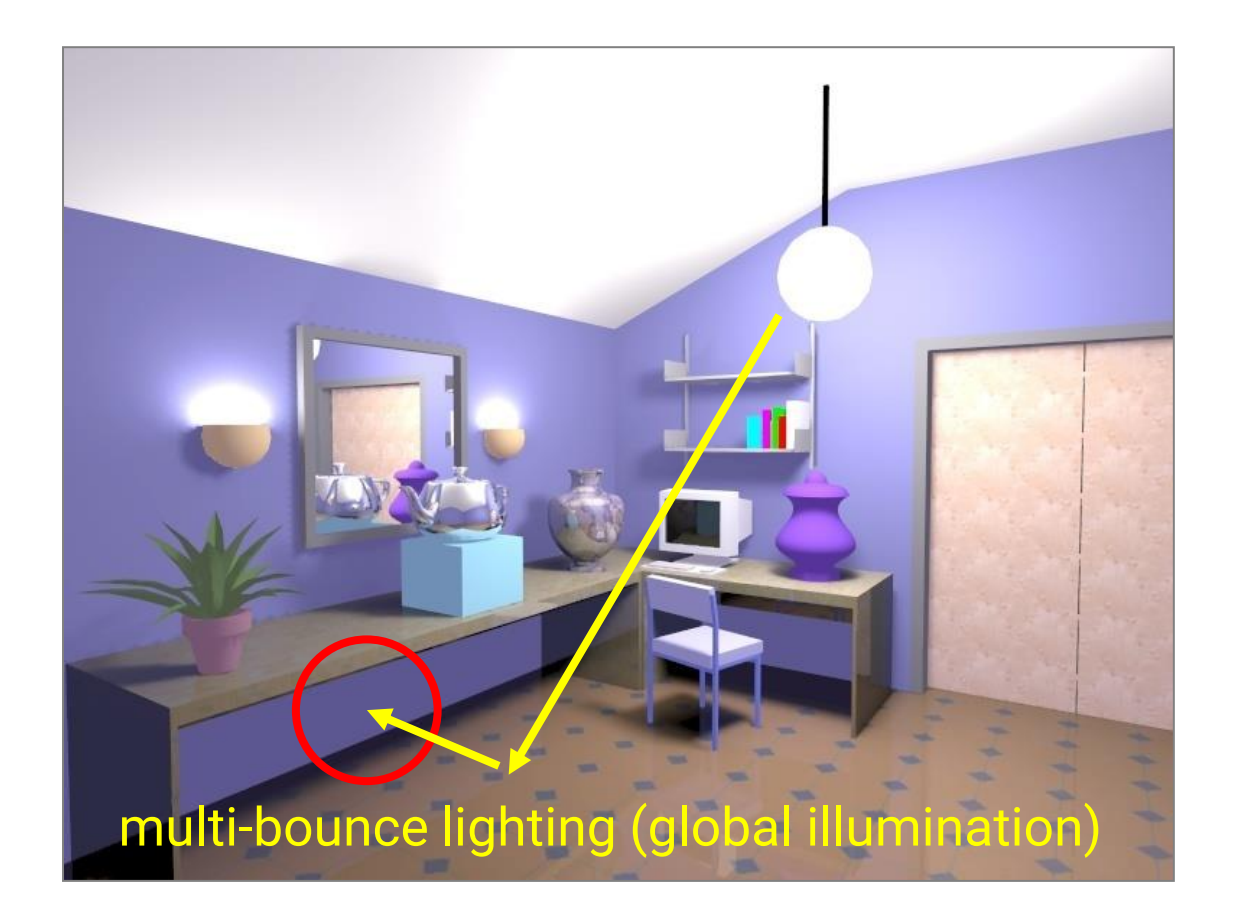

#### **Generate Images from the 3D World**

- Most displays are 2D, so we need to generate images from the 3D world
- Just like taking a picture with a camera in our daily lives
	- But with a **virtual camera** and a **virtual film**

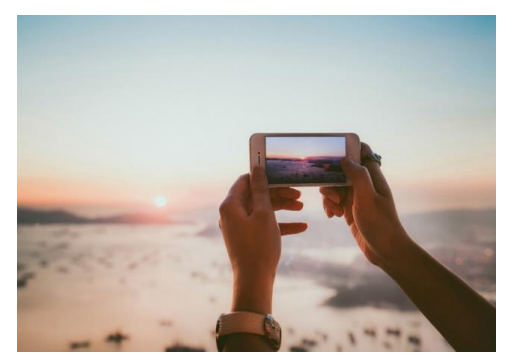

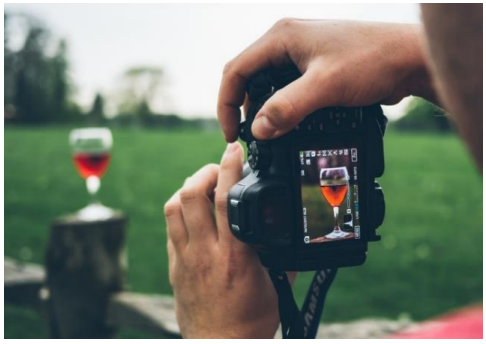

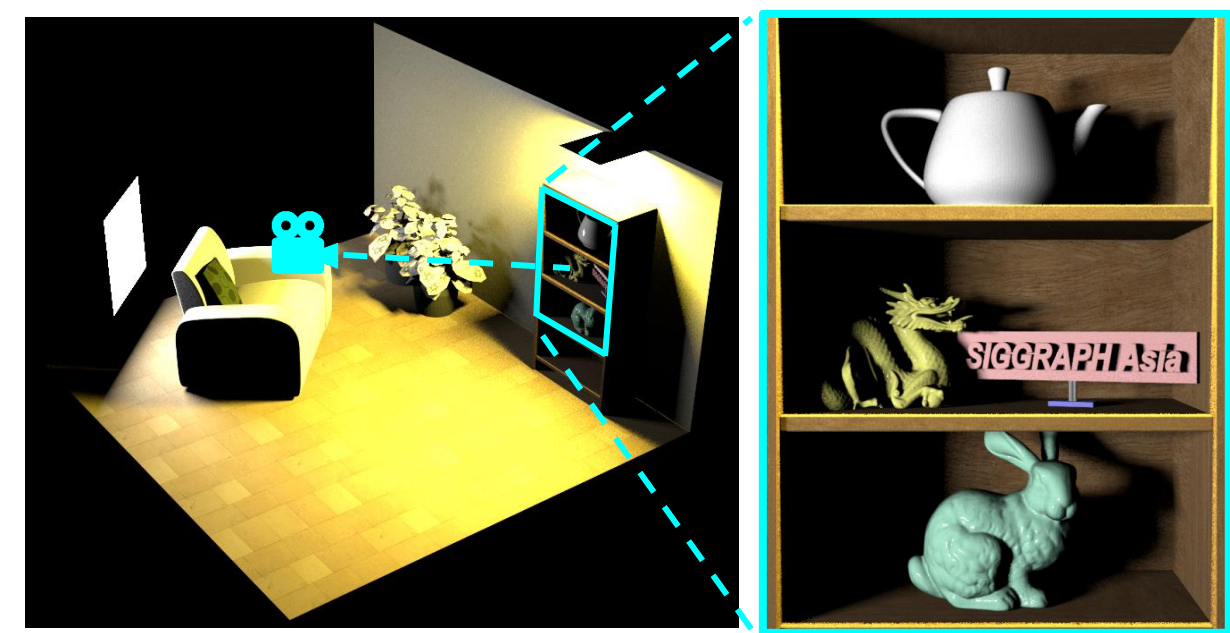

3D virtual world rendered image

#### **Generate Images from the 3D World (cont.)**

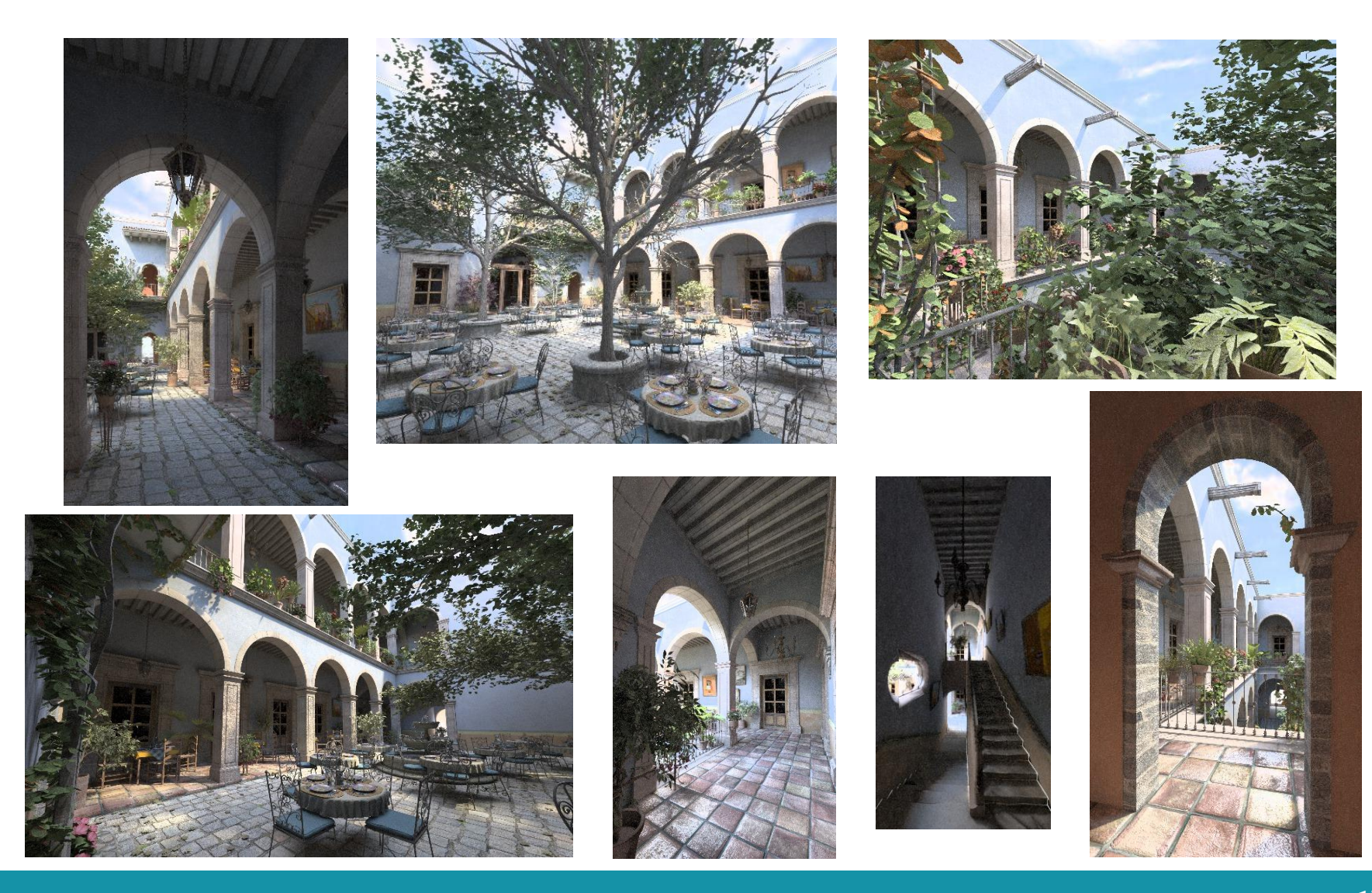

#### **Are These 3D?**

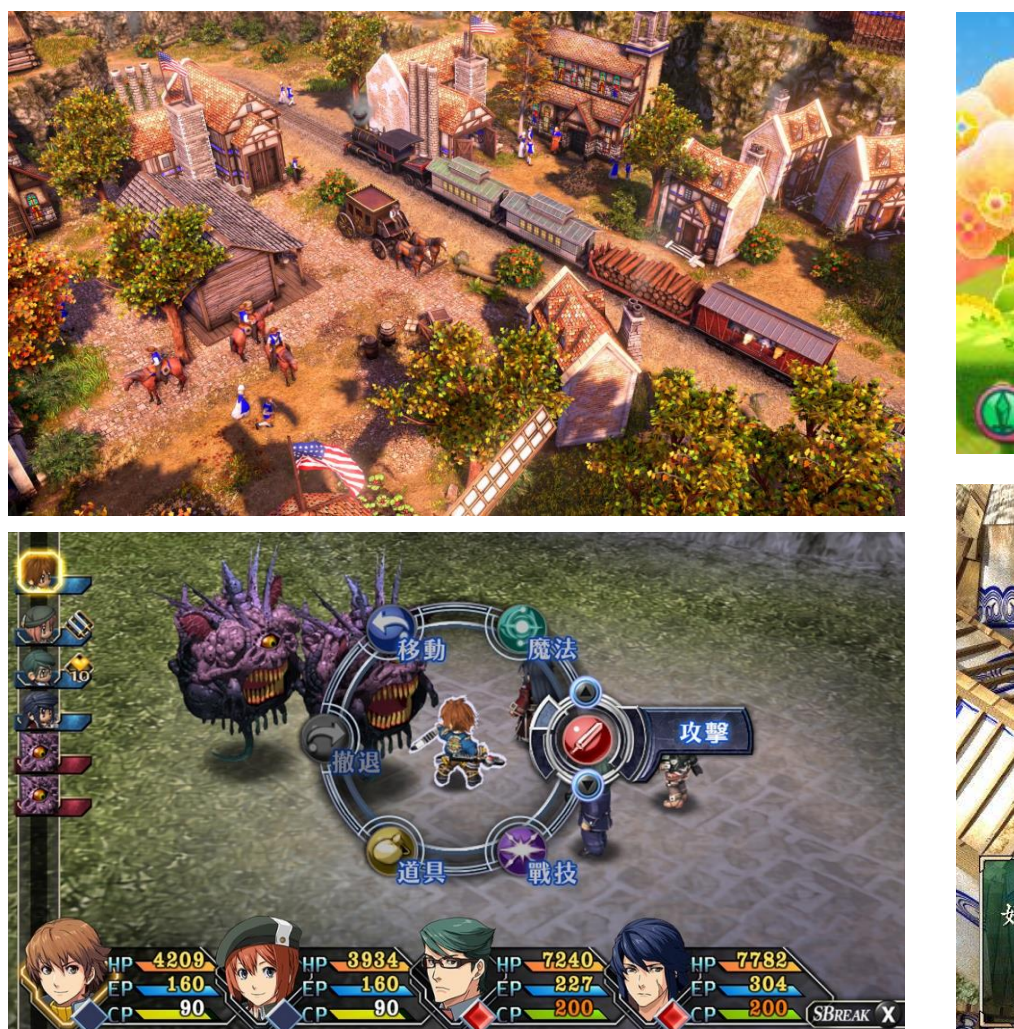

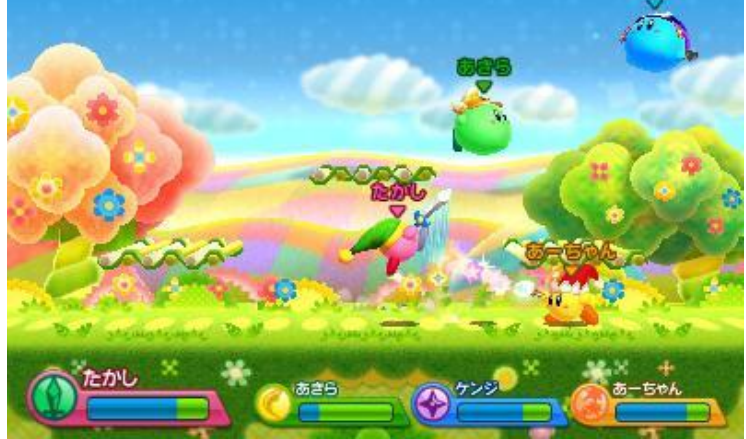

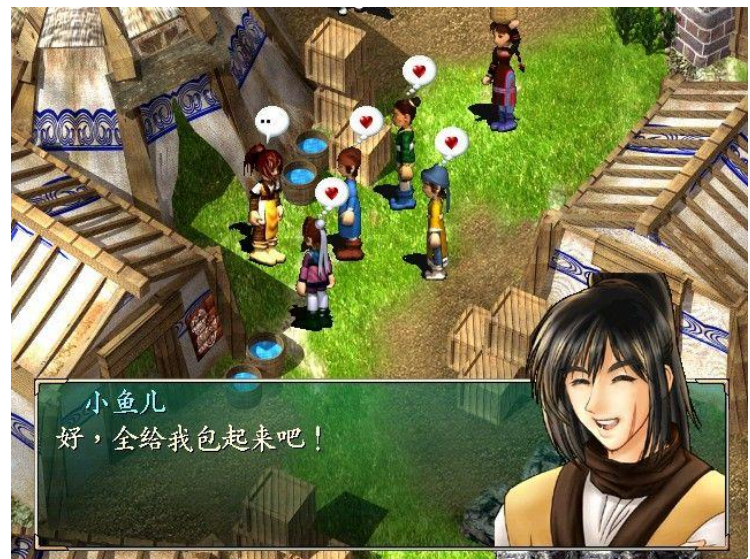

#### **Are These 3D? (cont.)**

• 3D is much more difficult than 2D!

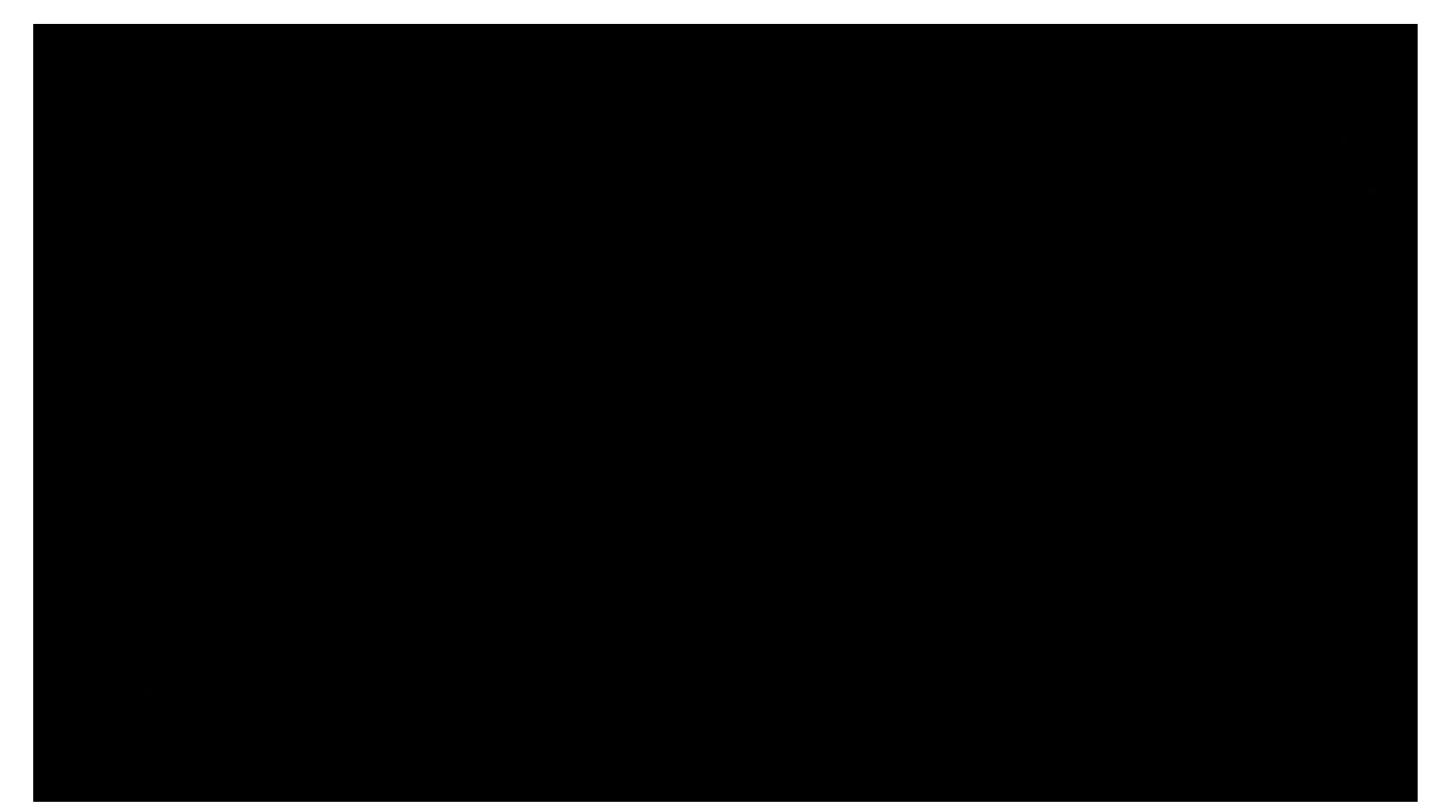

#### **Are These 3D? (cont.)**

• 3D is much more difficult than 2D!

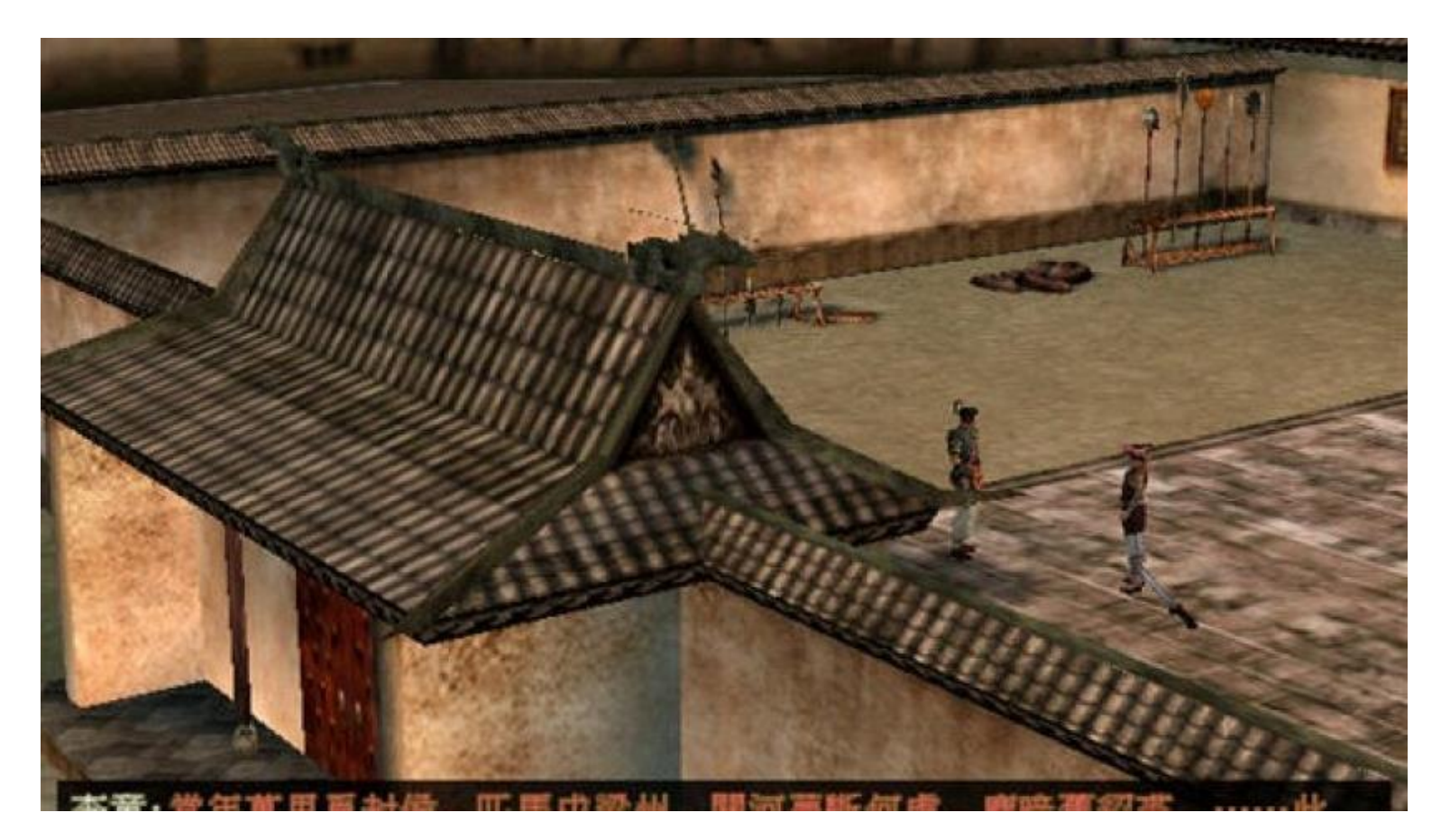

#### **The Differences between Relevant Fields**

• Traditionally we will categorize *computer graphics*, *computer vision*, and *image processing* by their inputs and outputs: **outputs**

**descriptions images descriptions** *computer graphics* **images** *computer vision Image processing*

• However, the gaps are much vaguer now!

**inputs**

#### **Major Subfields of Computer Graphics**

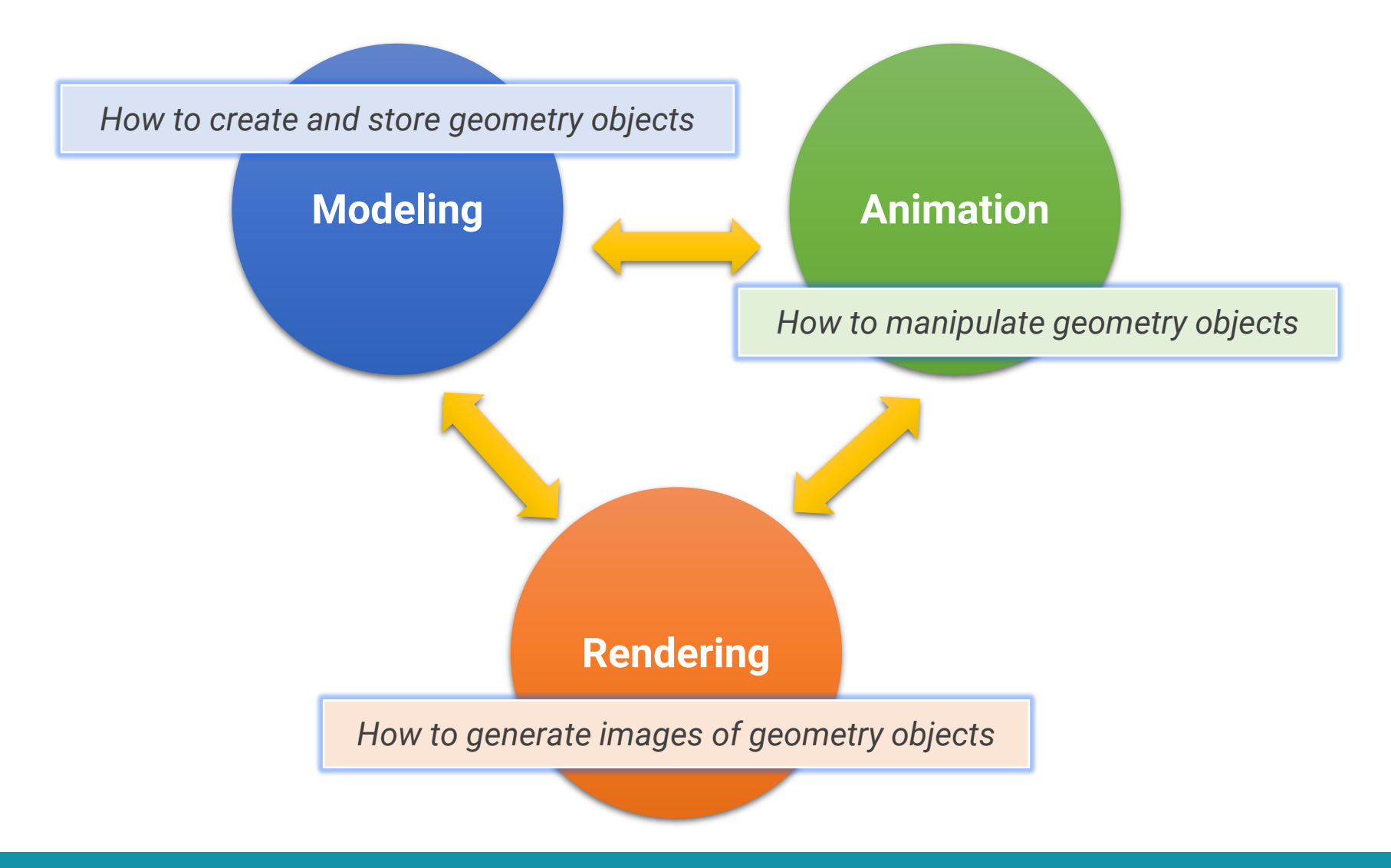

#### **Modeling**

• World geometries are diverse!

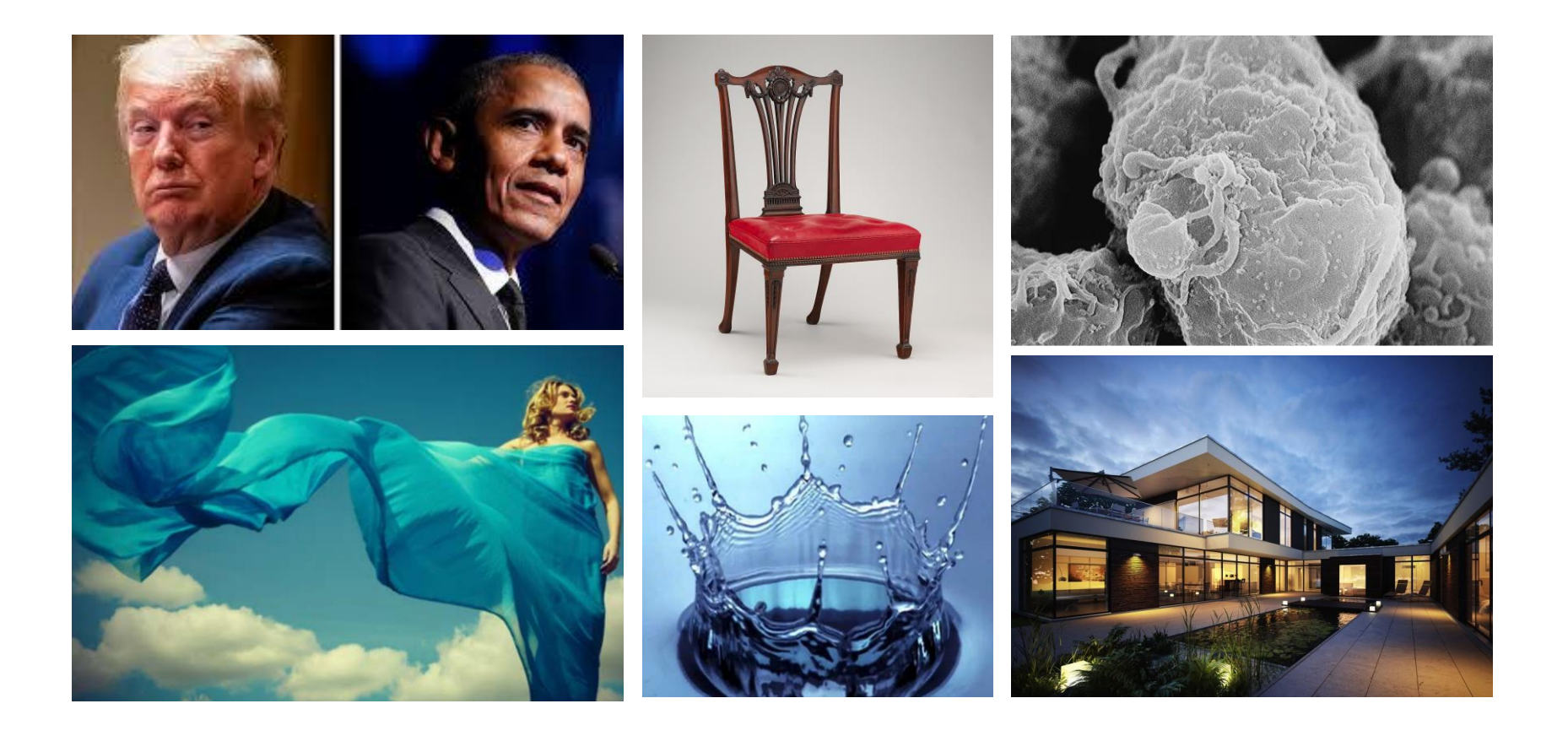

• How to model/represent **curves**, **surfaces**, and **volumes**

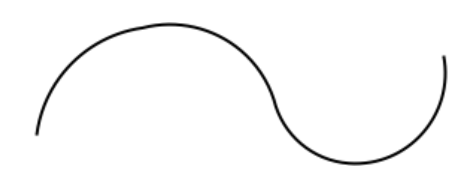

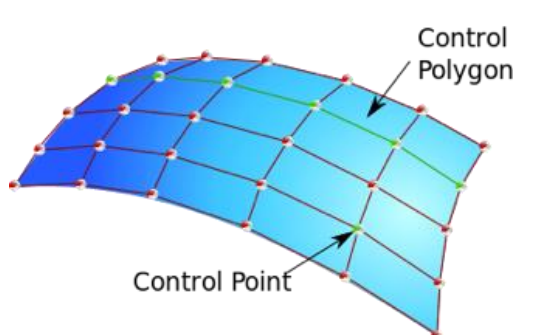

curves patches (by control points and curves)

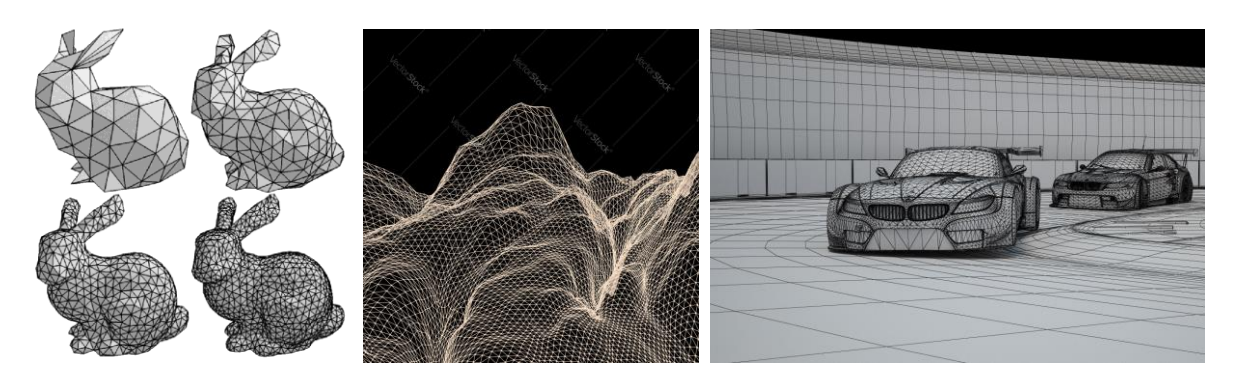

meshes (by polygons, usually triangles) volume data

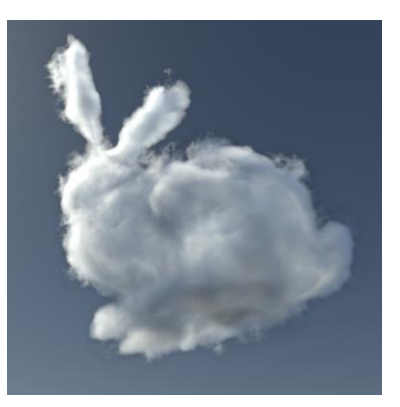

- How to model/represent **curves**, **surfaces**, and **volumes**
	- **Triangle mesh** (most popular!)

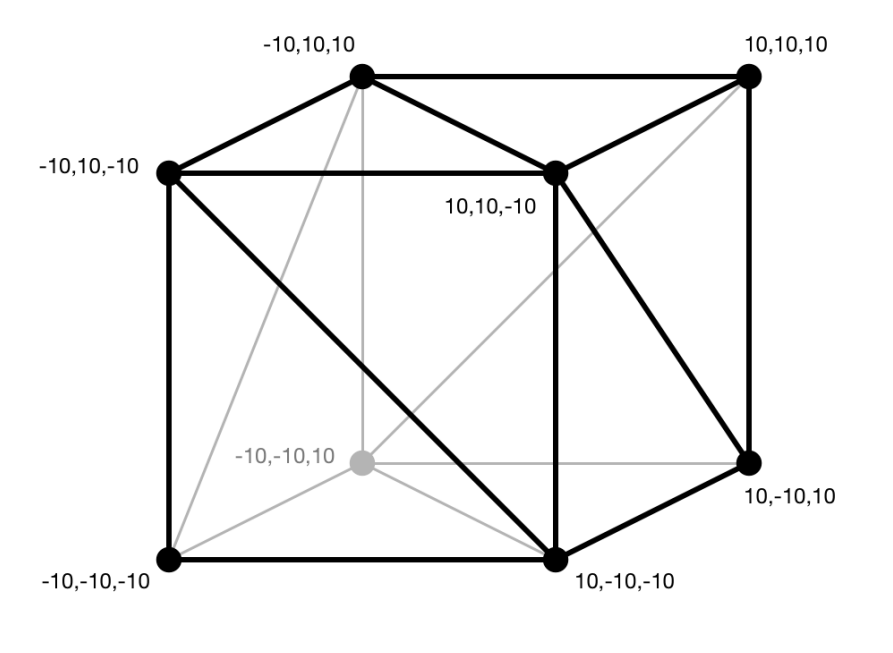

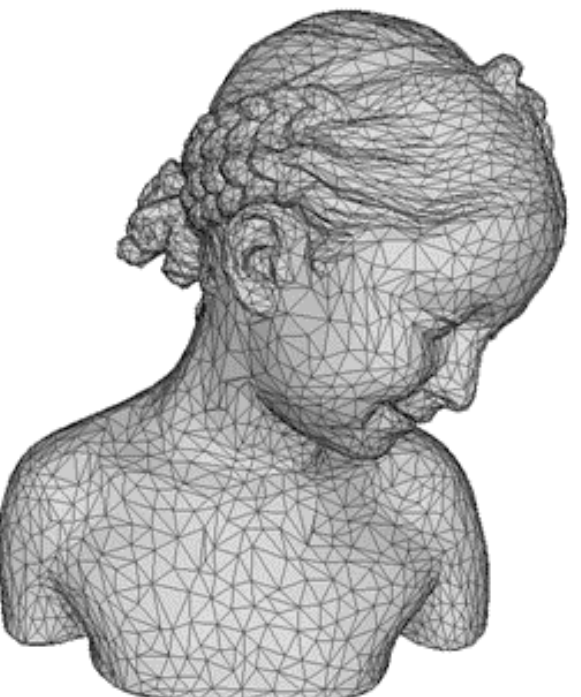

12 triangles 10K triangles

- How to model/represent **curves**, **surfaces**, and **volumes**
	- **Triangle mesh** (most popular!)

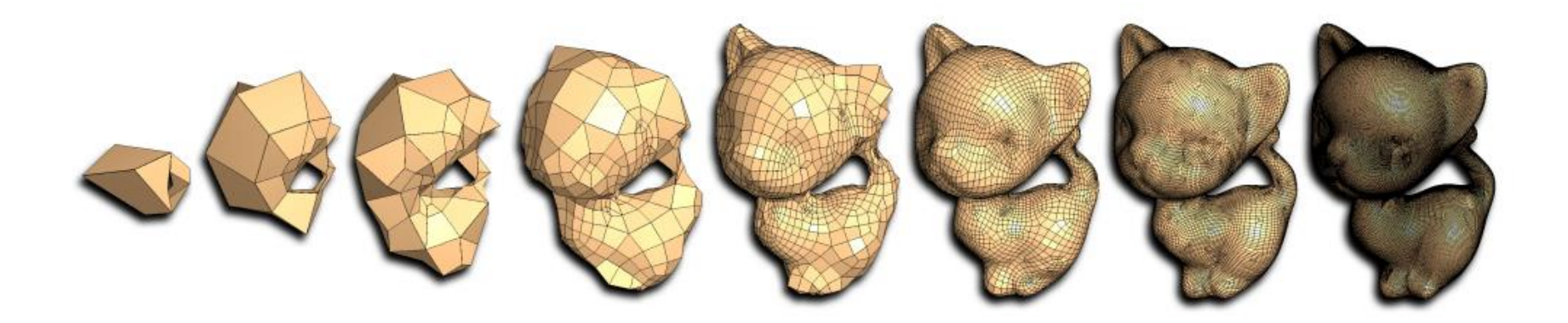

#### • **Subdivision surface**

- Choose locations of new vertices as weighted average of original vertices in local neighborhood
- Can generate smooth surface

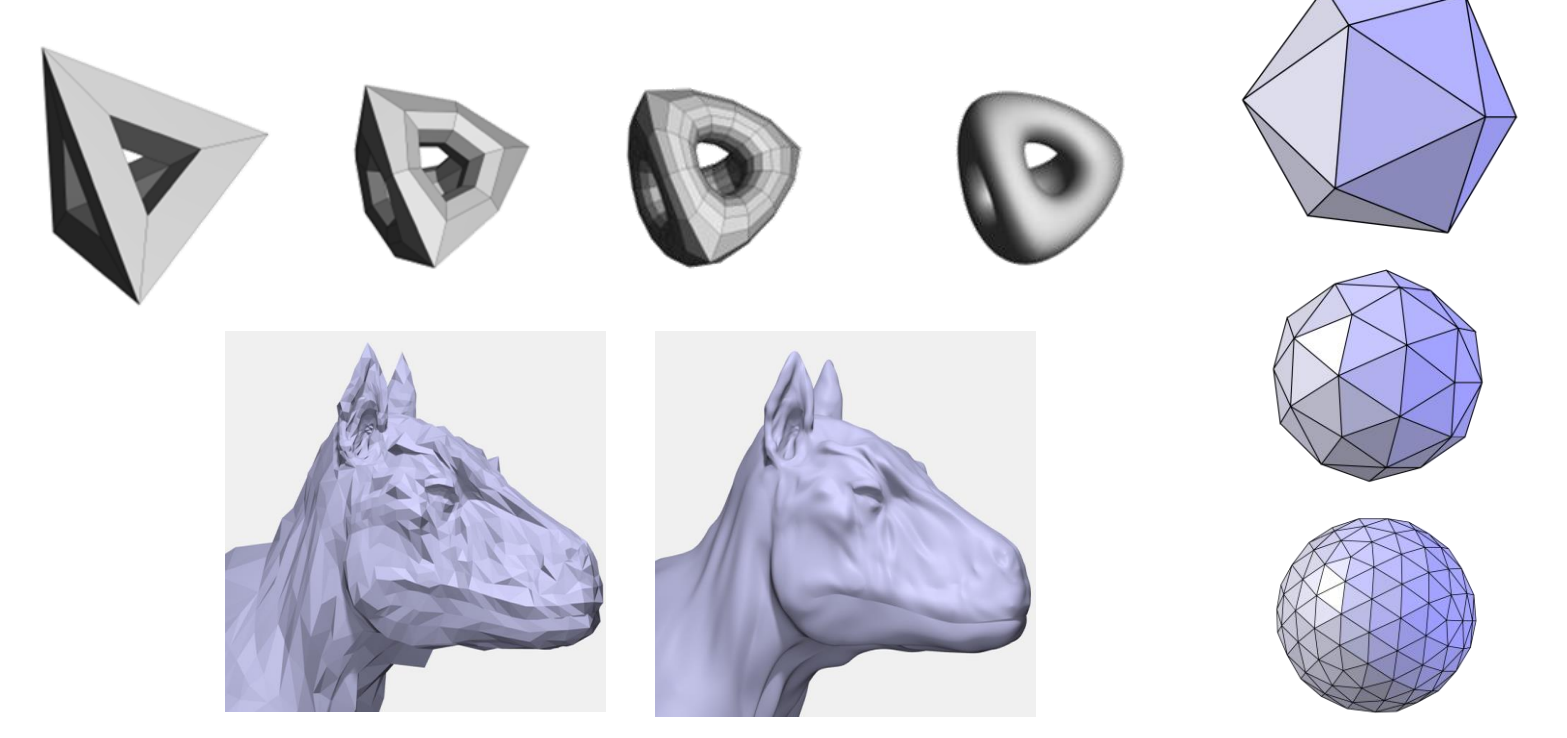

#### • **Subdivision surface**

• Won the Turing award

#### **Pixar CG pioneers Pat Hanrahan and Edwin Catmull share \$1M Turing Award**

Devin Coldewey @techcrunch / 6:01 pm CST · March 18, 2020

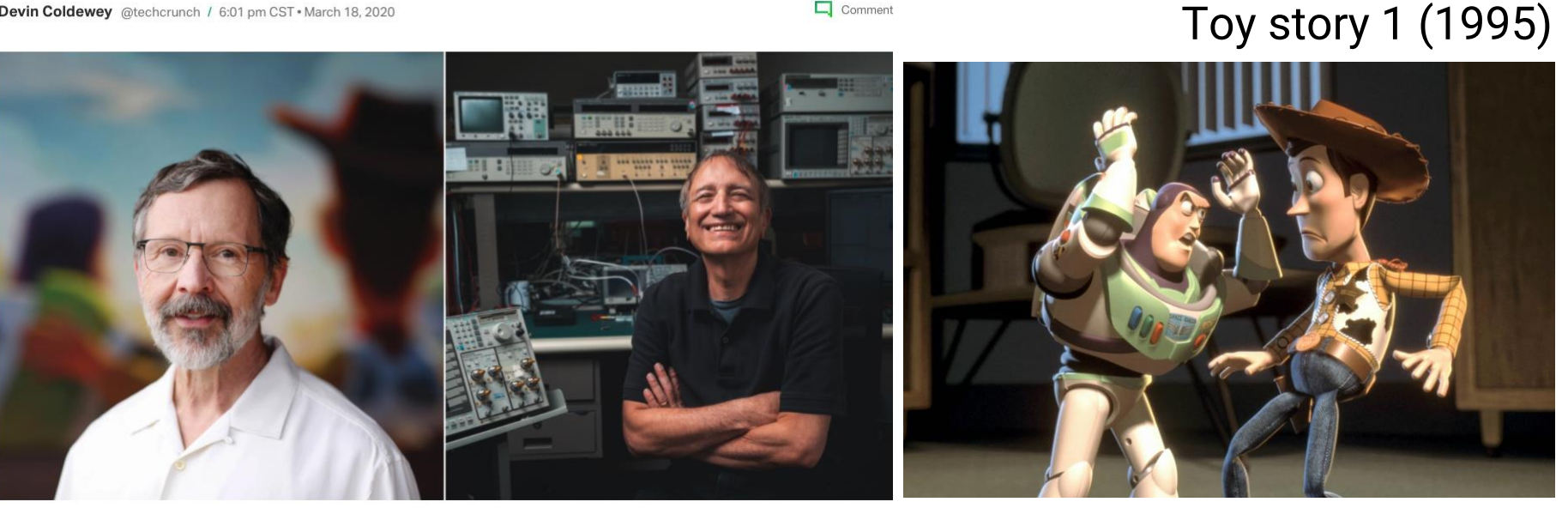

Image Credits: Deborah Coleman / Pixar; Andrew Brodhead / Stanford University

- **Subdivision surface**
	- Geri's game by Pixar (1997)

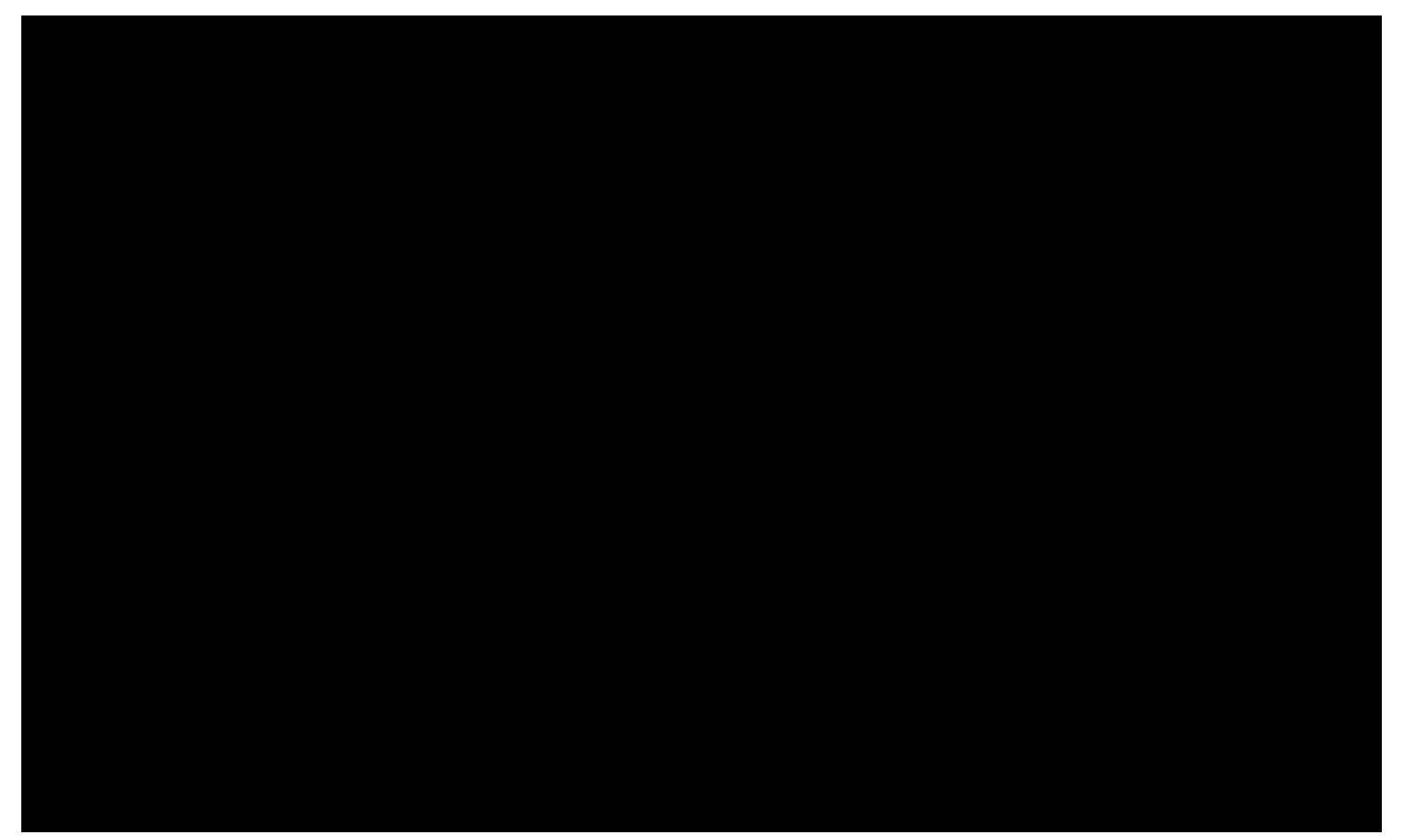

#### • **Lots of 3D editing software**

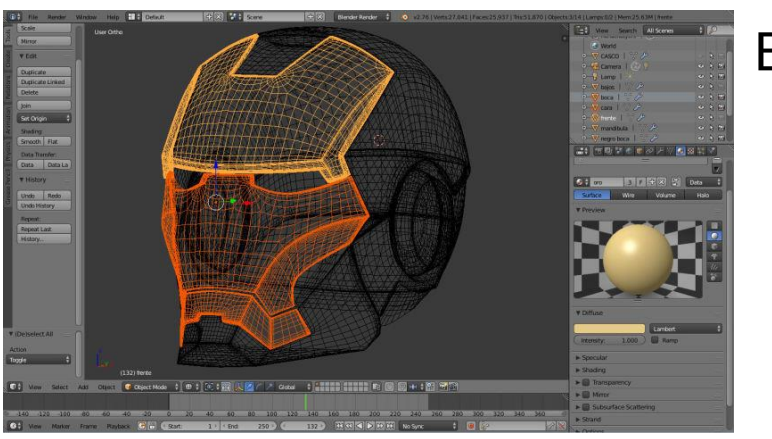

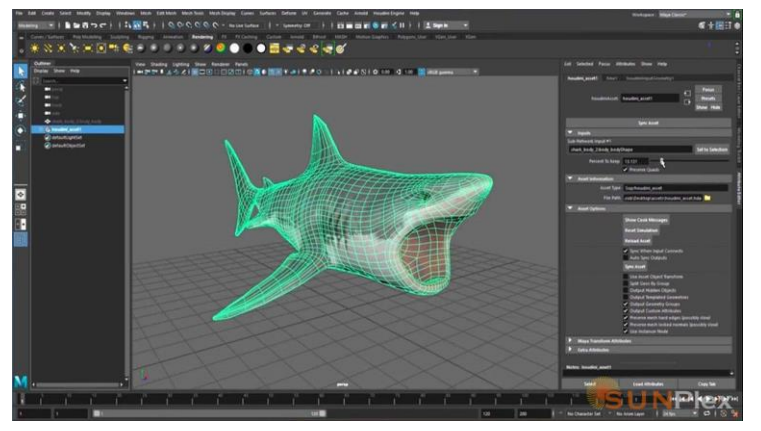

Blender

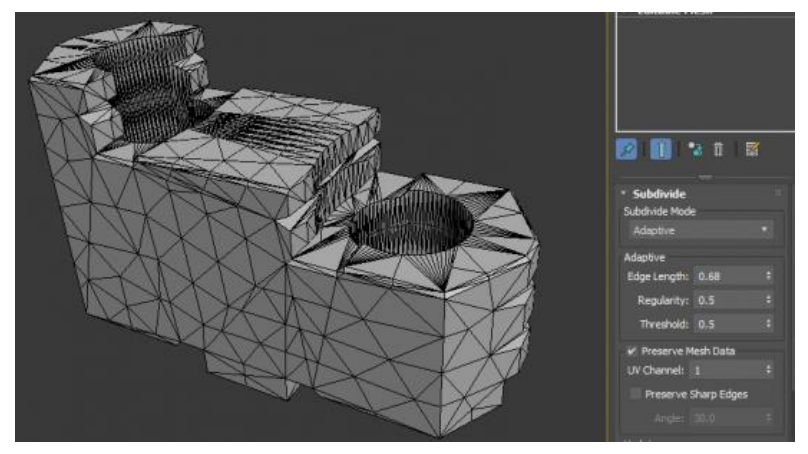

3dsMax

Maya

#### • **Teddy: sketch-based modeling system**

• Igarashi et al. (SIGGRAPH 1999)

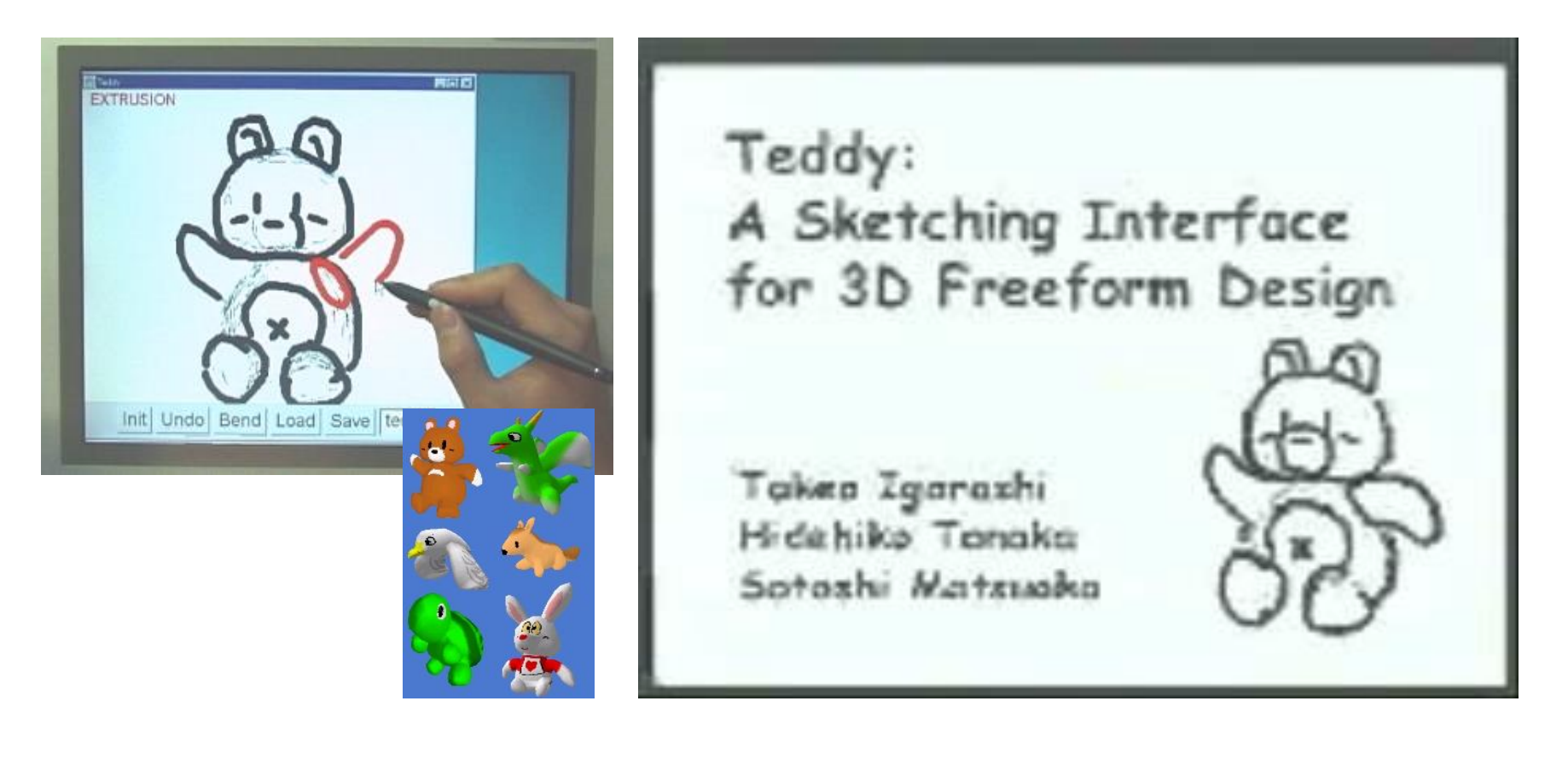

#### • **Capture the real-world geometries**

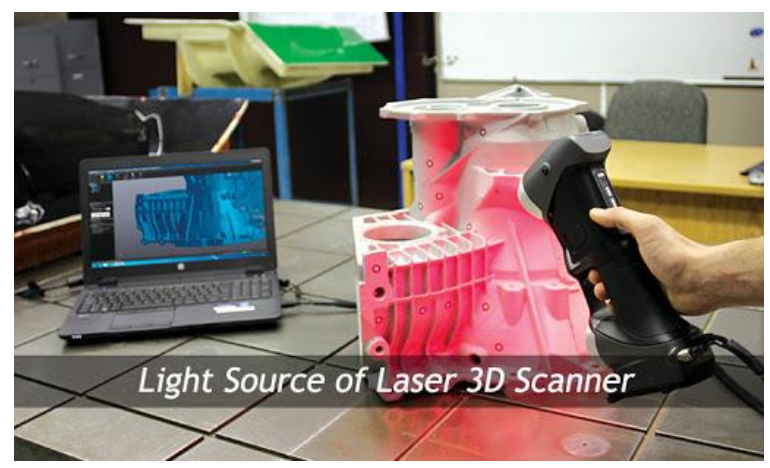

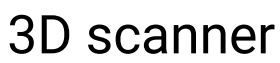

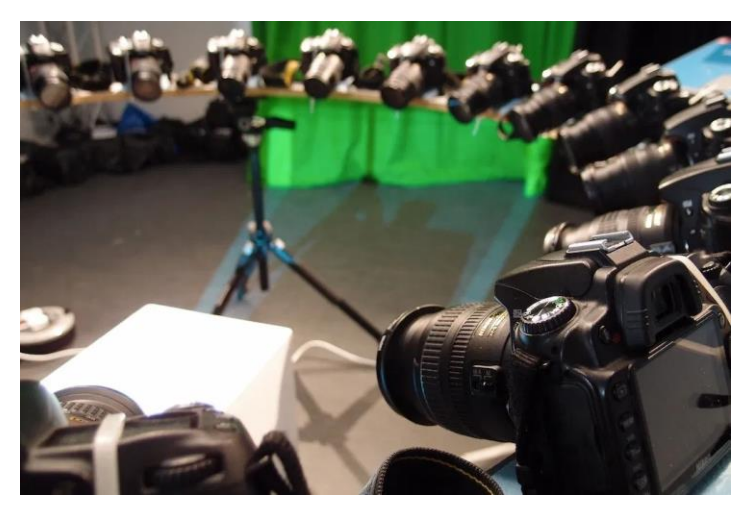

#### multi-view geometry

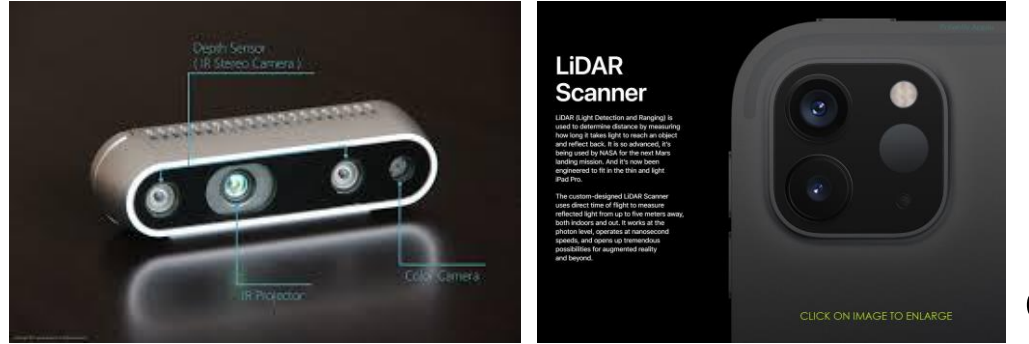

depth camera

#### **Animation**

• How do the geometry change / move over time

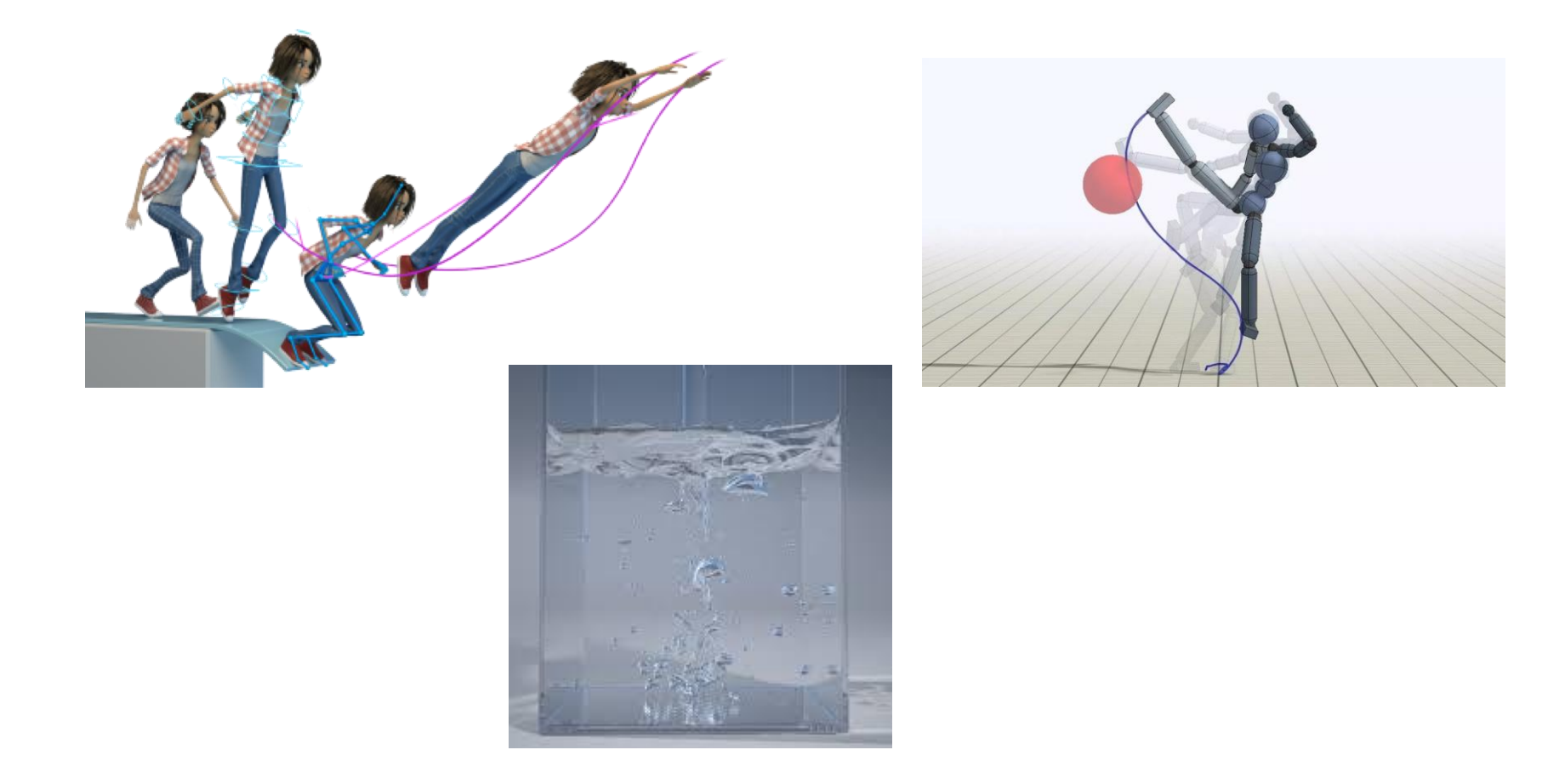

#### **Animation (cont.)**

• **Physically-based character animation**

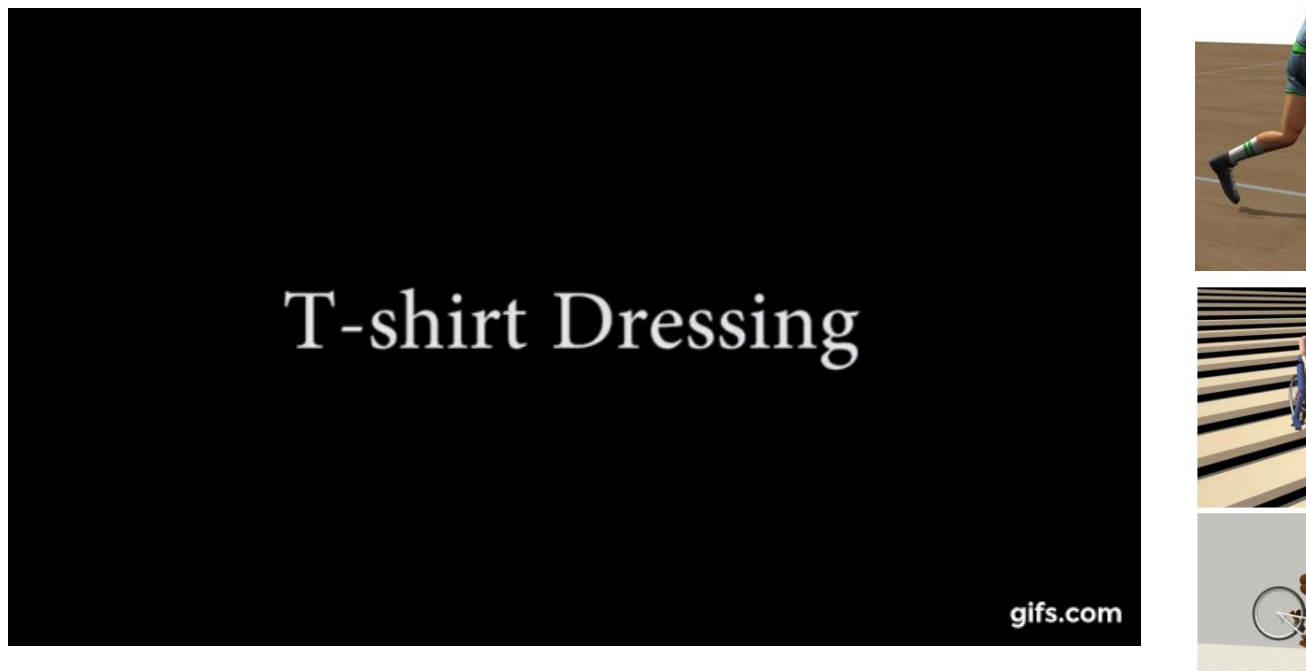

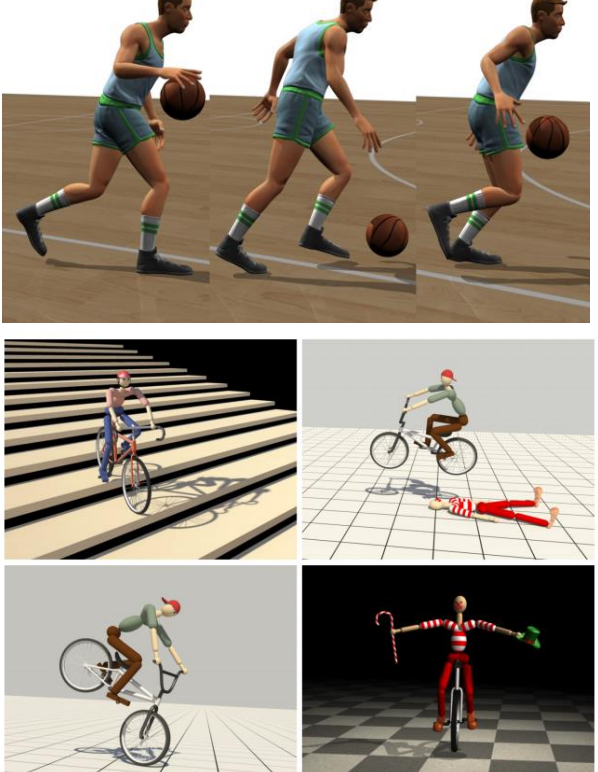

### **Animation (cont.)**

• **Keyframe animation**

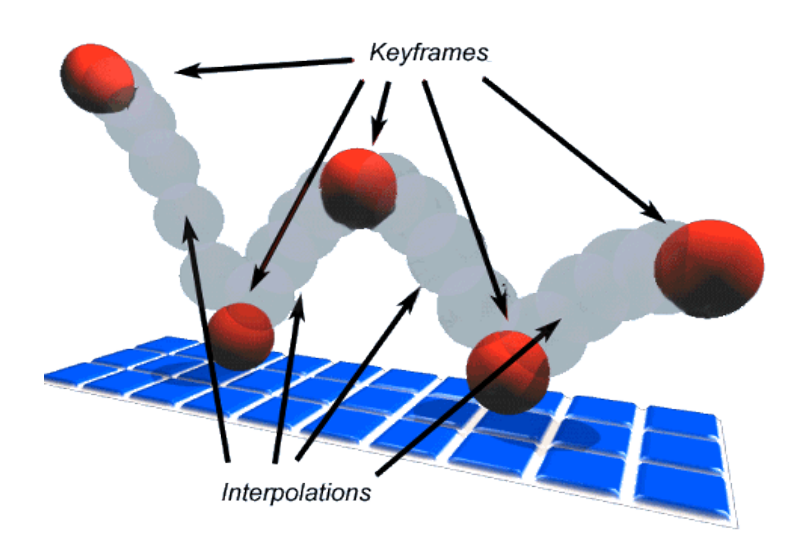

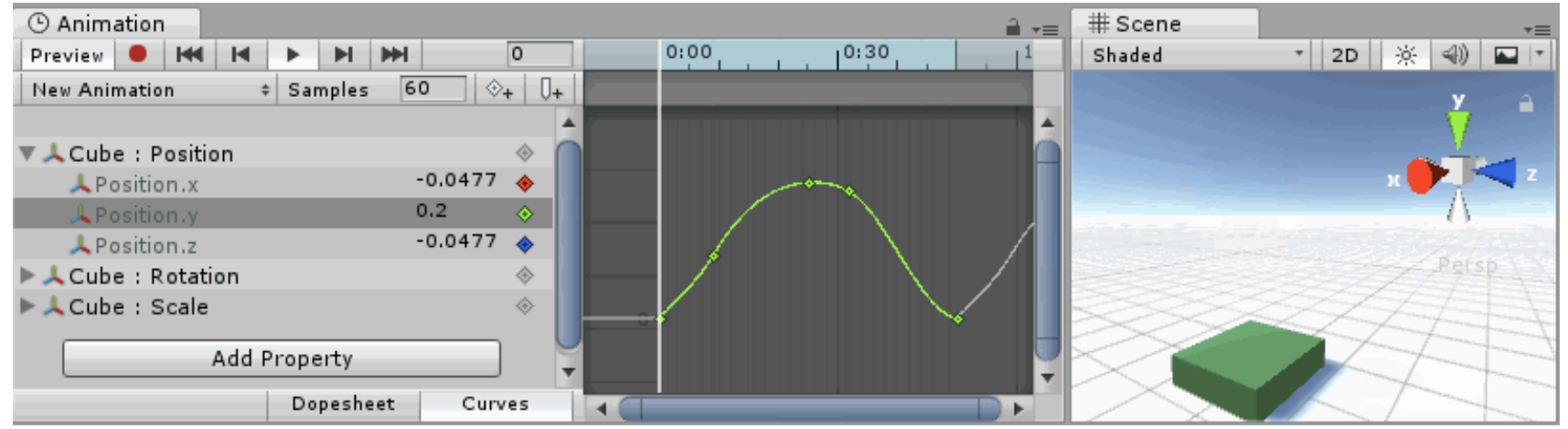

#### **Animation (cont.)**

• **Keyframe animation**

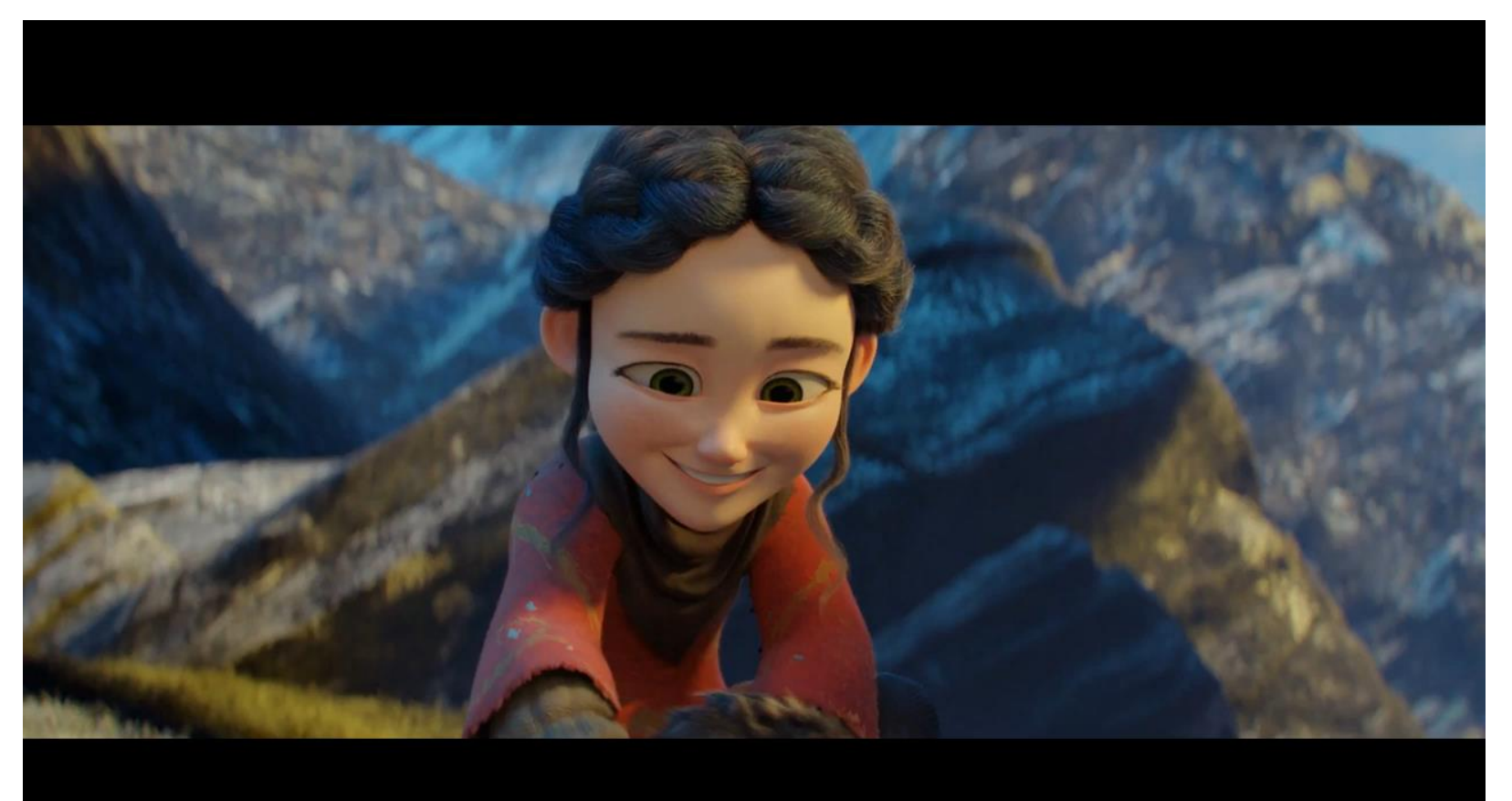
• **Motion capture**

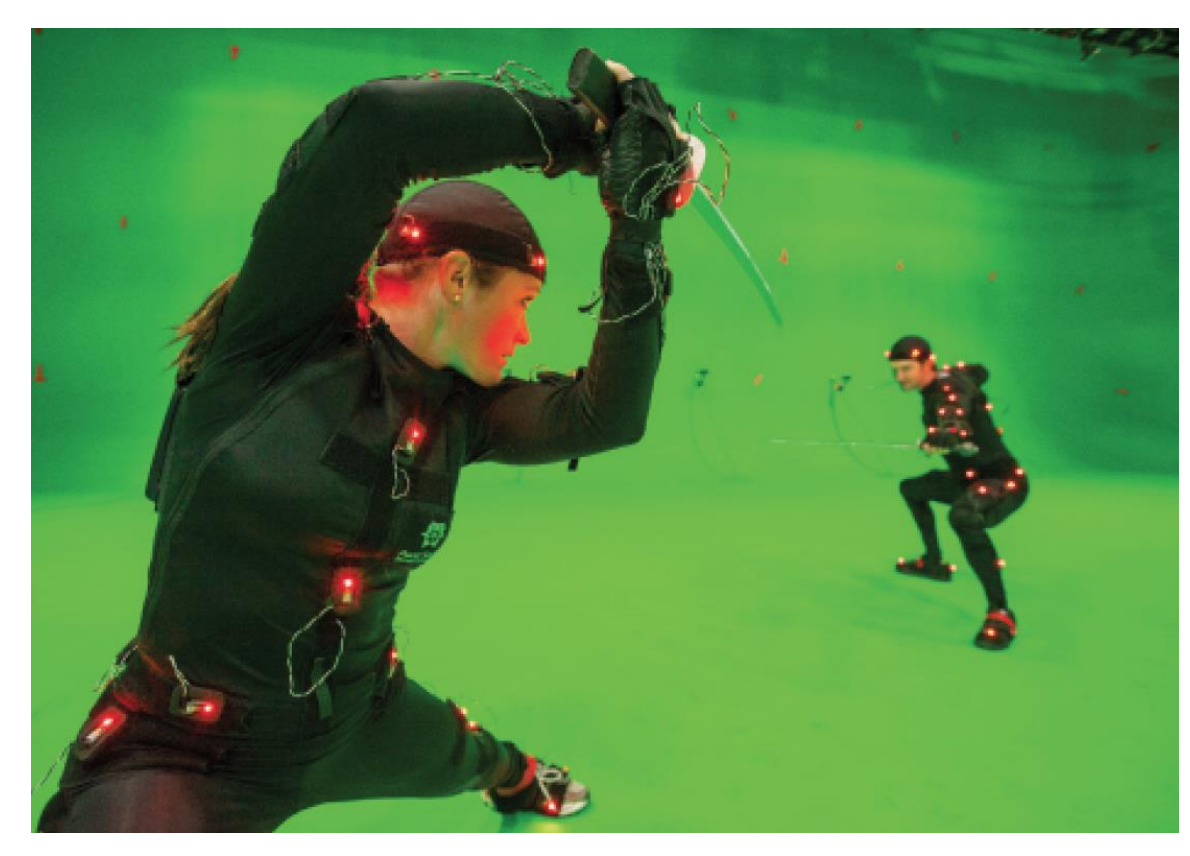

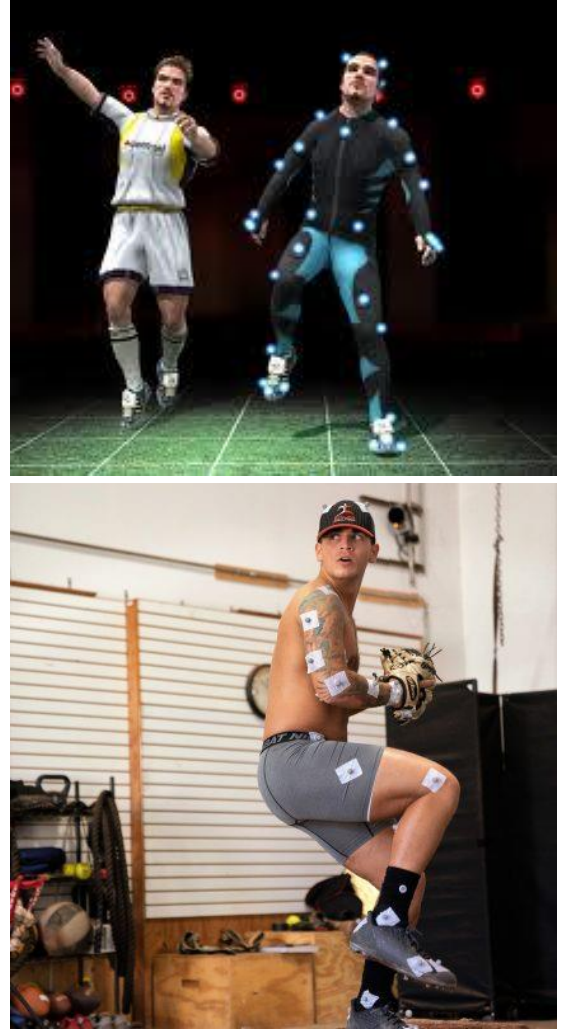

### • **Motion capture**

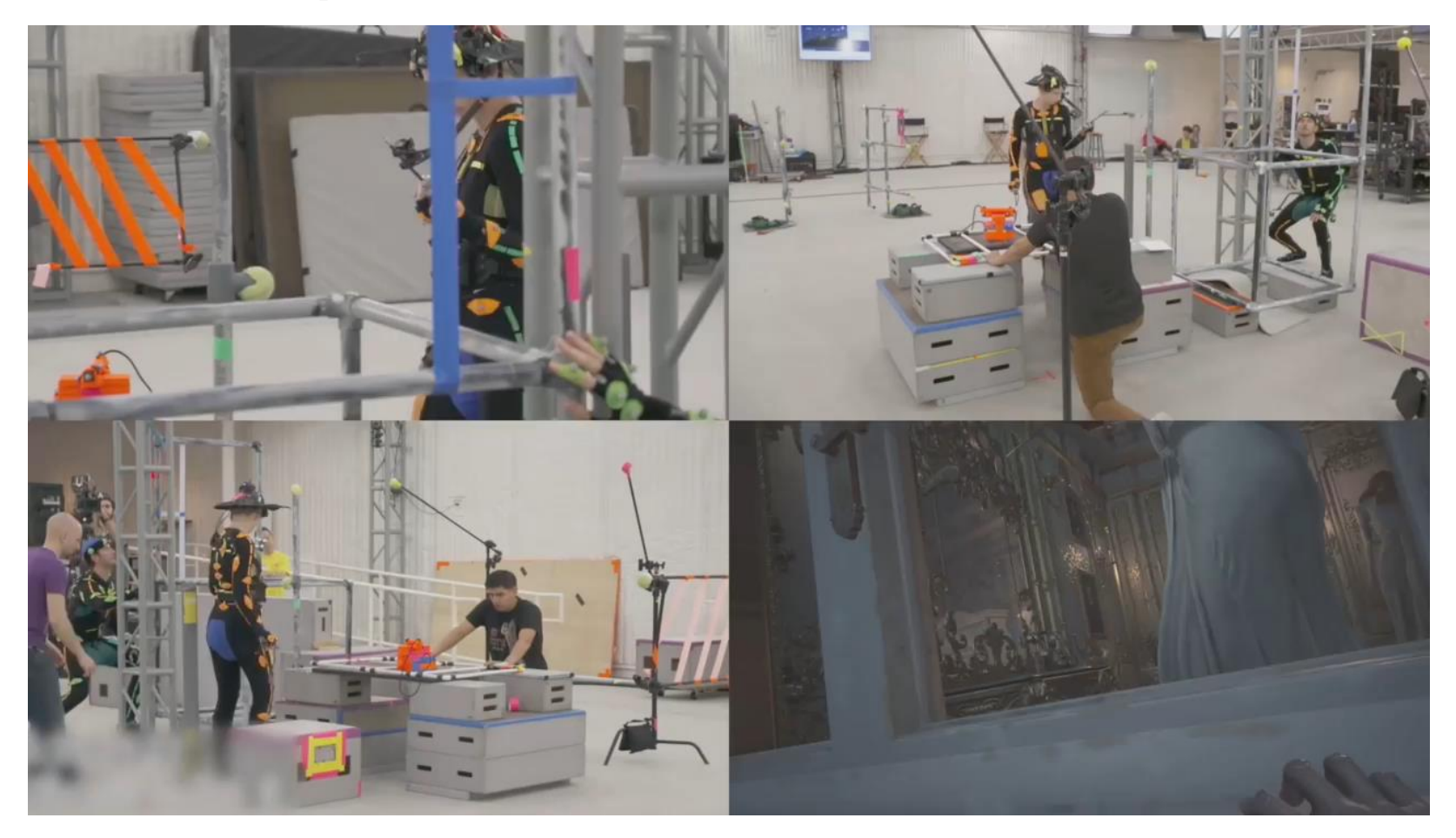

### • **Facial capture**

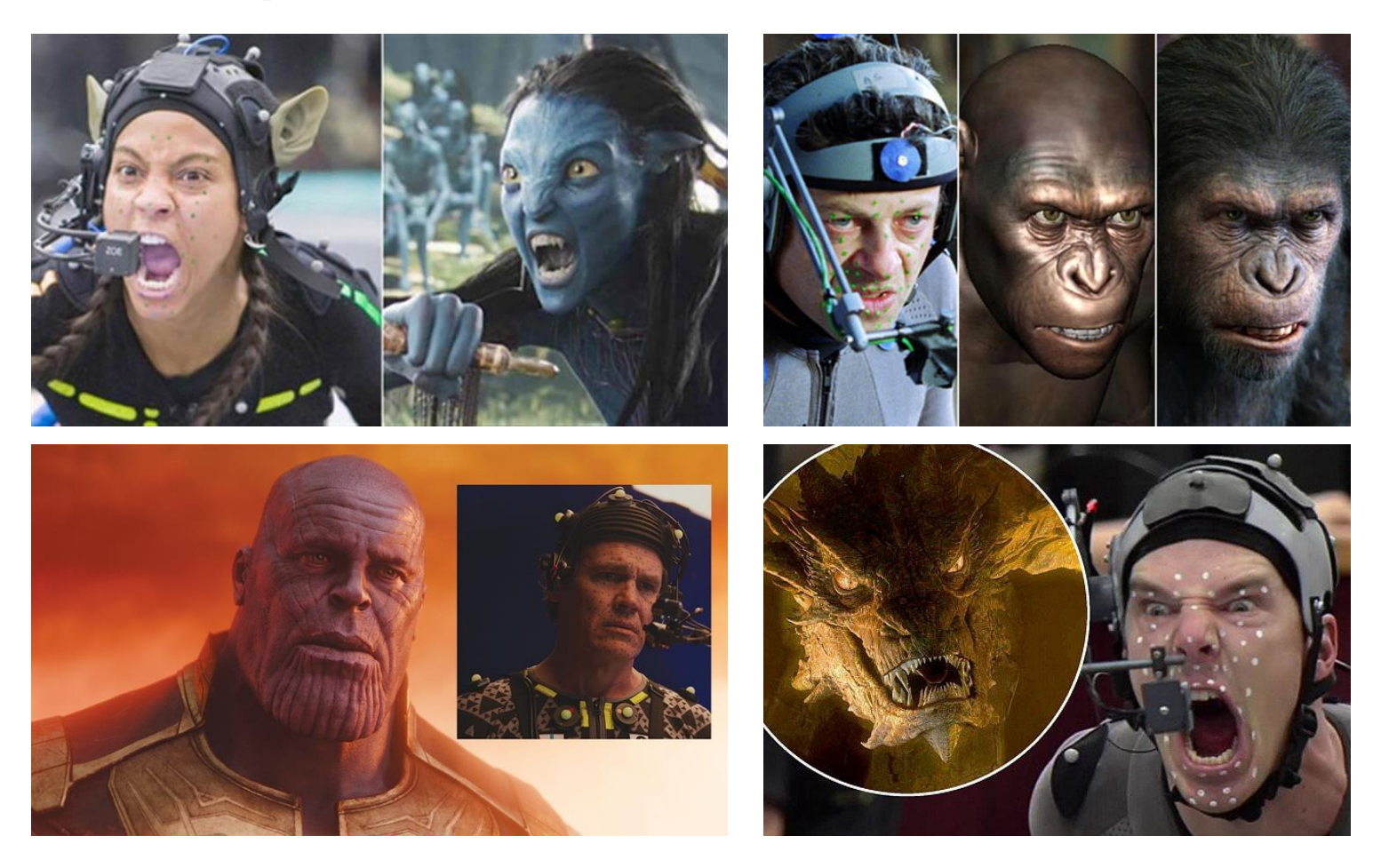

#### • **facial capture**

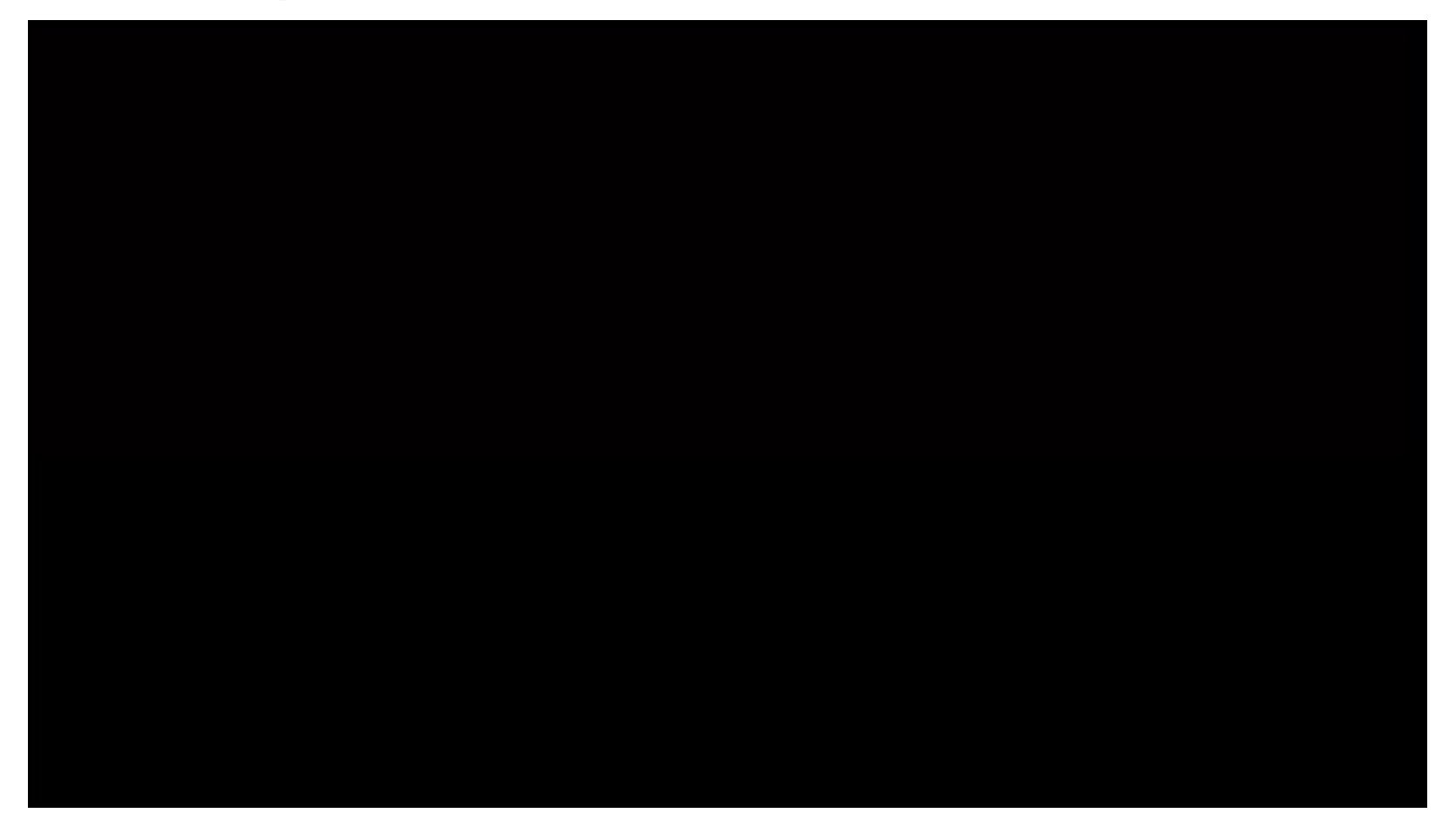

• **Motion and facial capture**

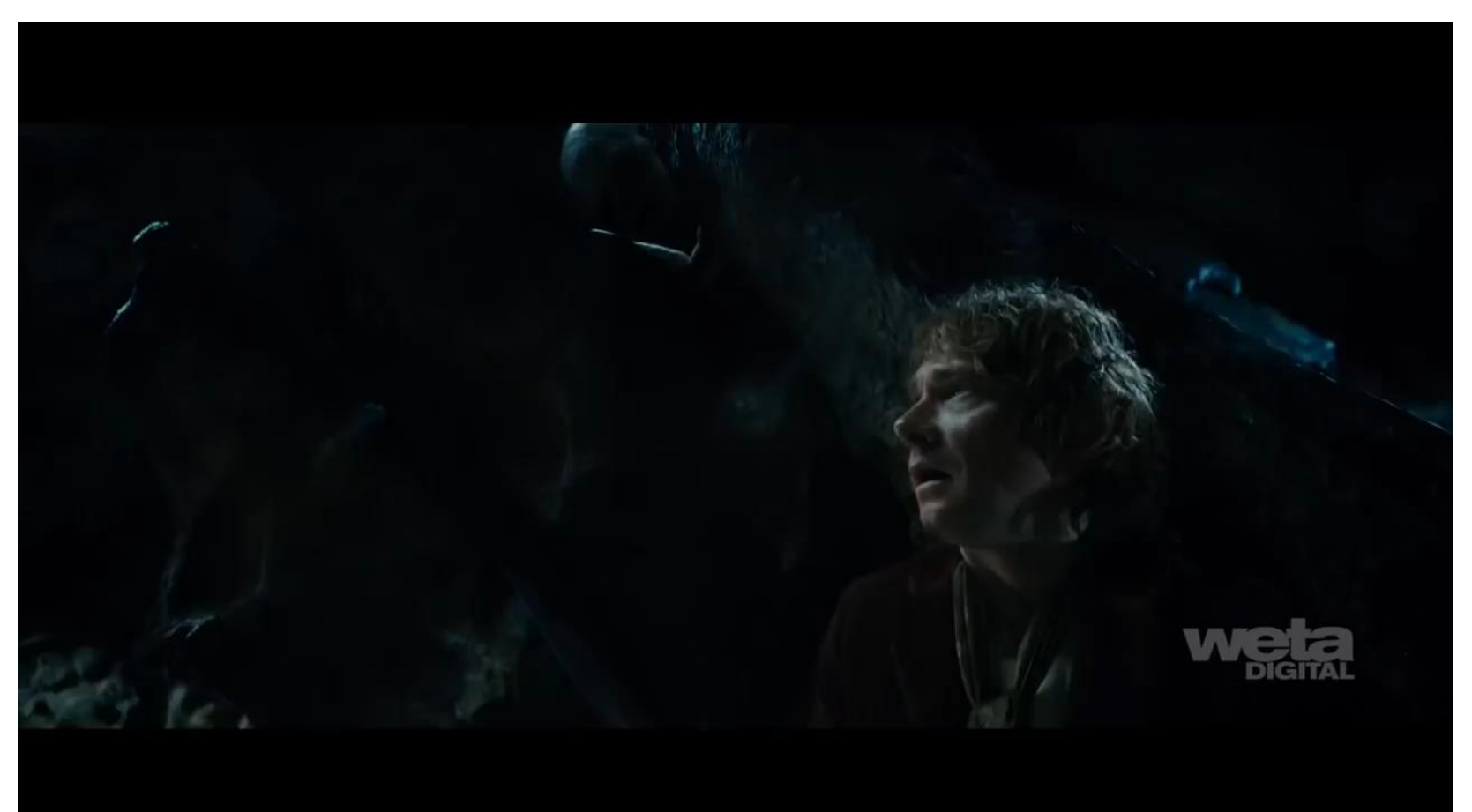

• **Motion and facial capture**

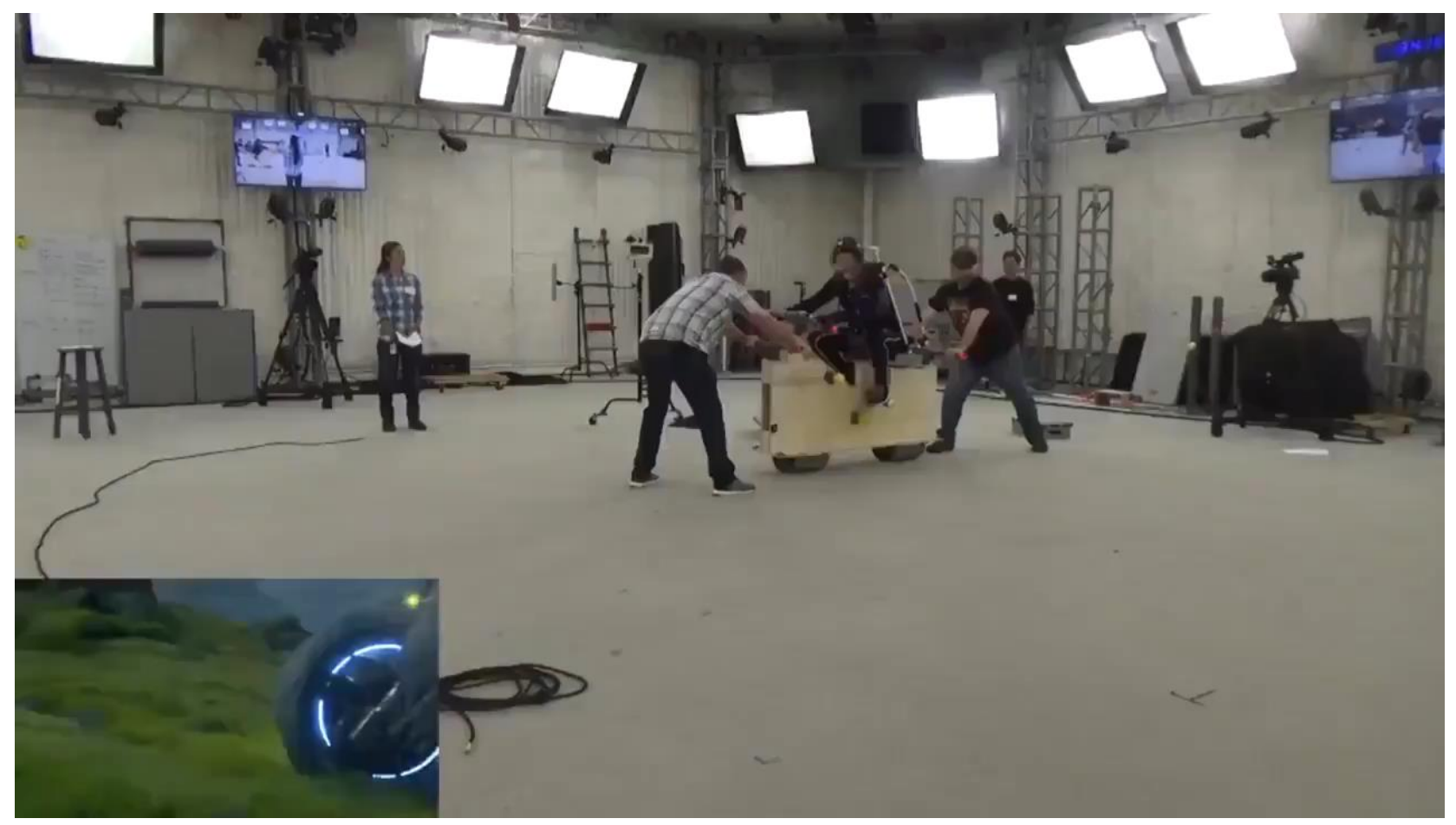

### • **Group behavior**

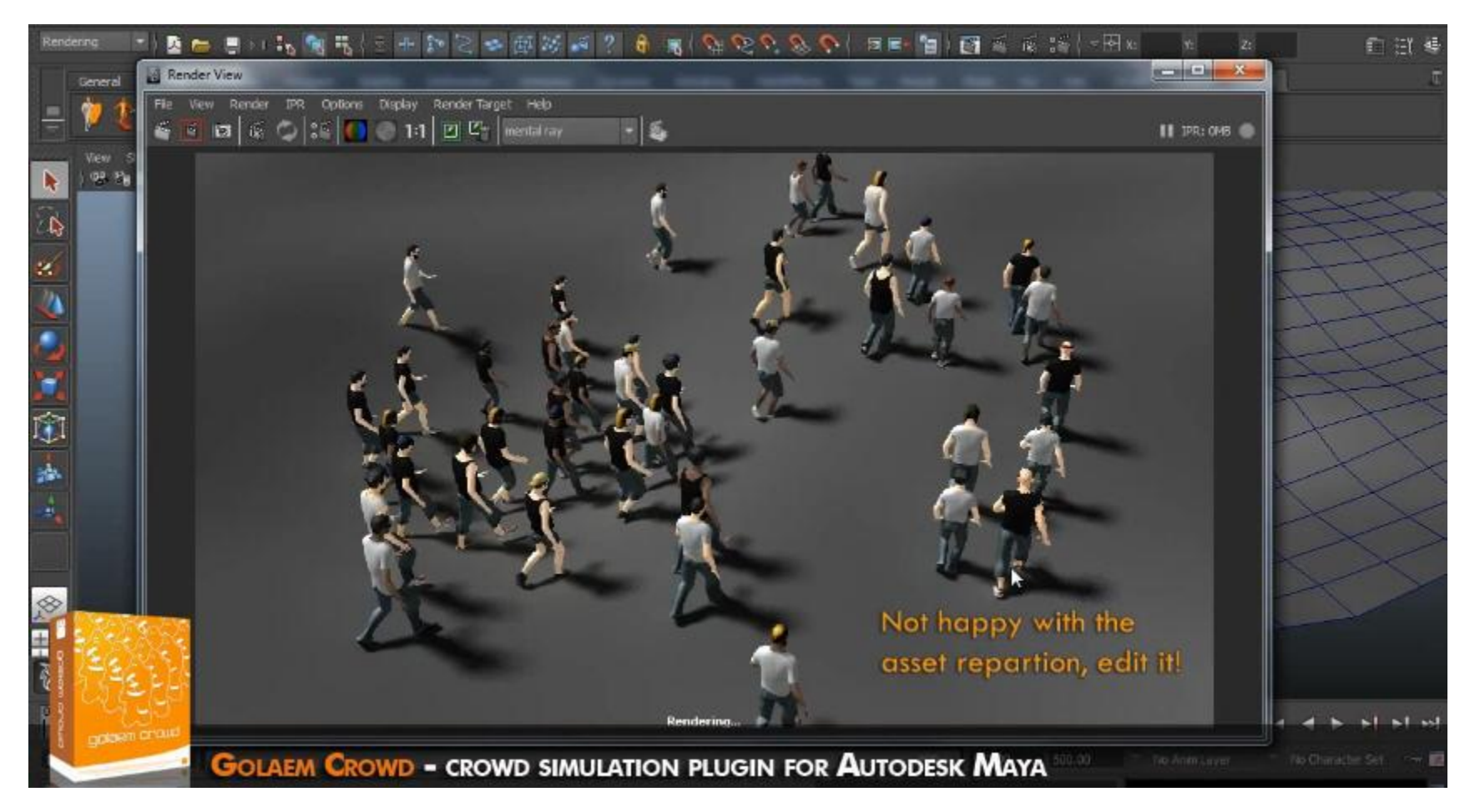

# **Rendering**

• How do we model appearance and perceive things

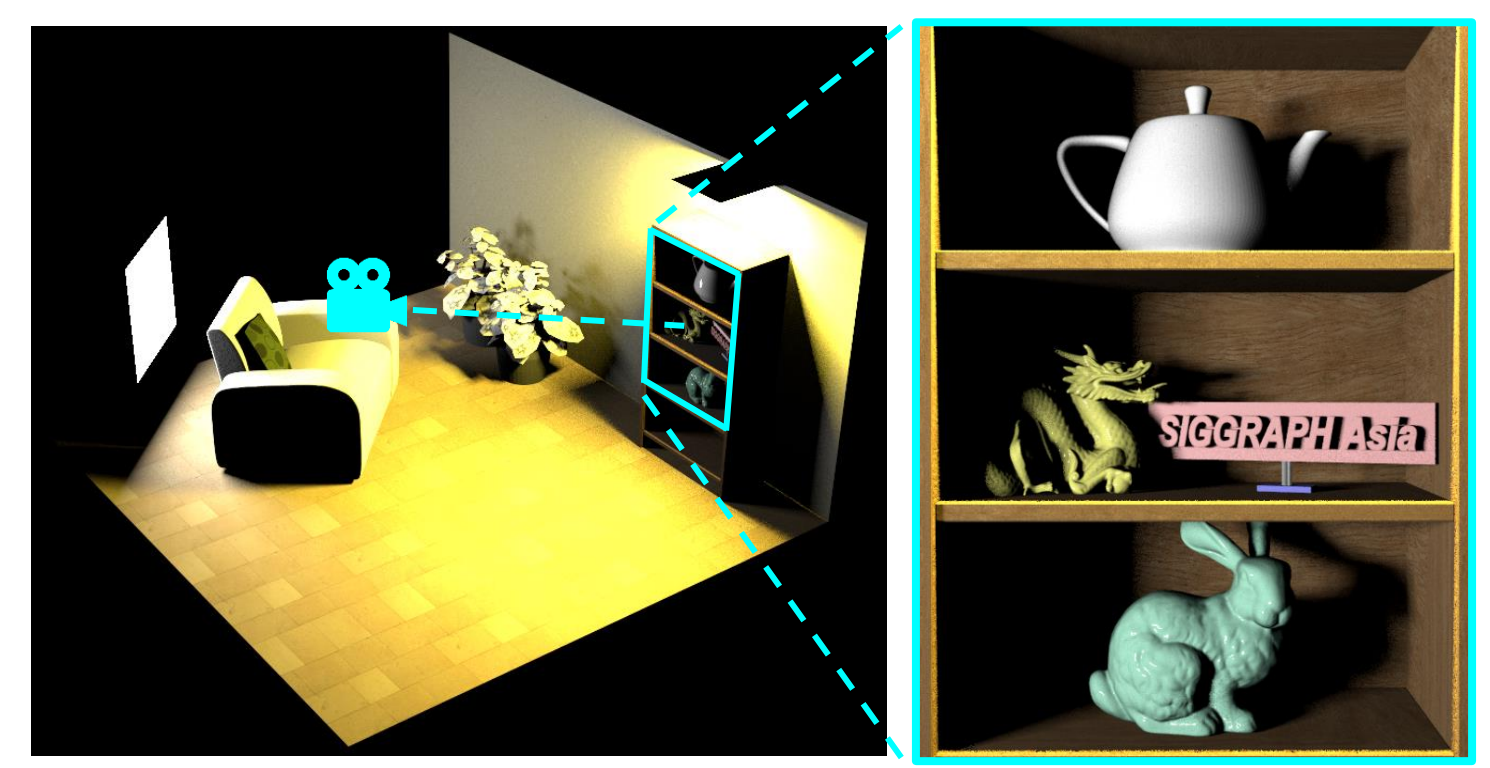

3D virtual world rendered image

# **Rendering**

• Generate a 2D image from a 3D world description

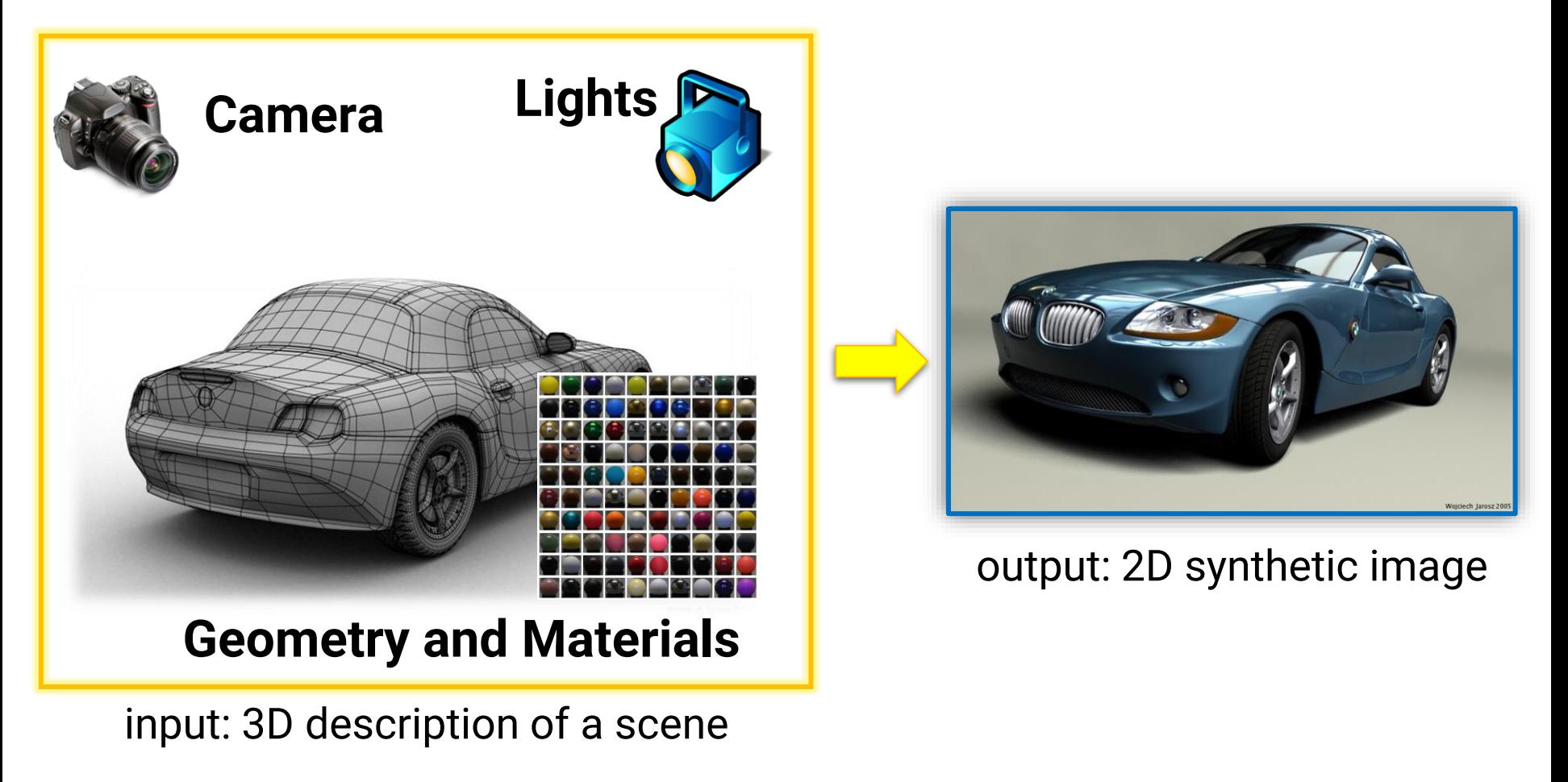

• **Perspective pinhole camera** in graphics

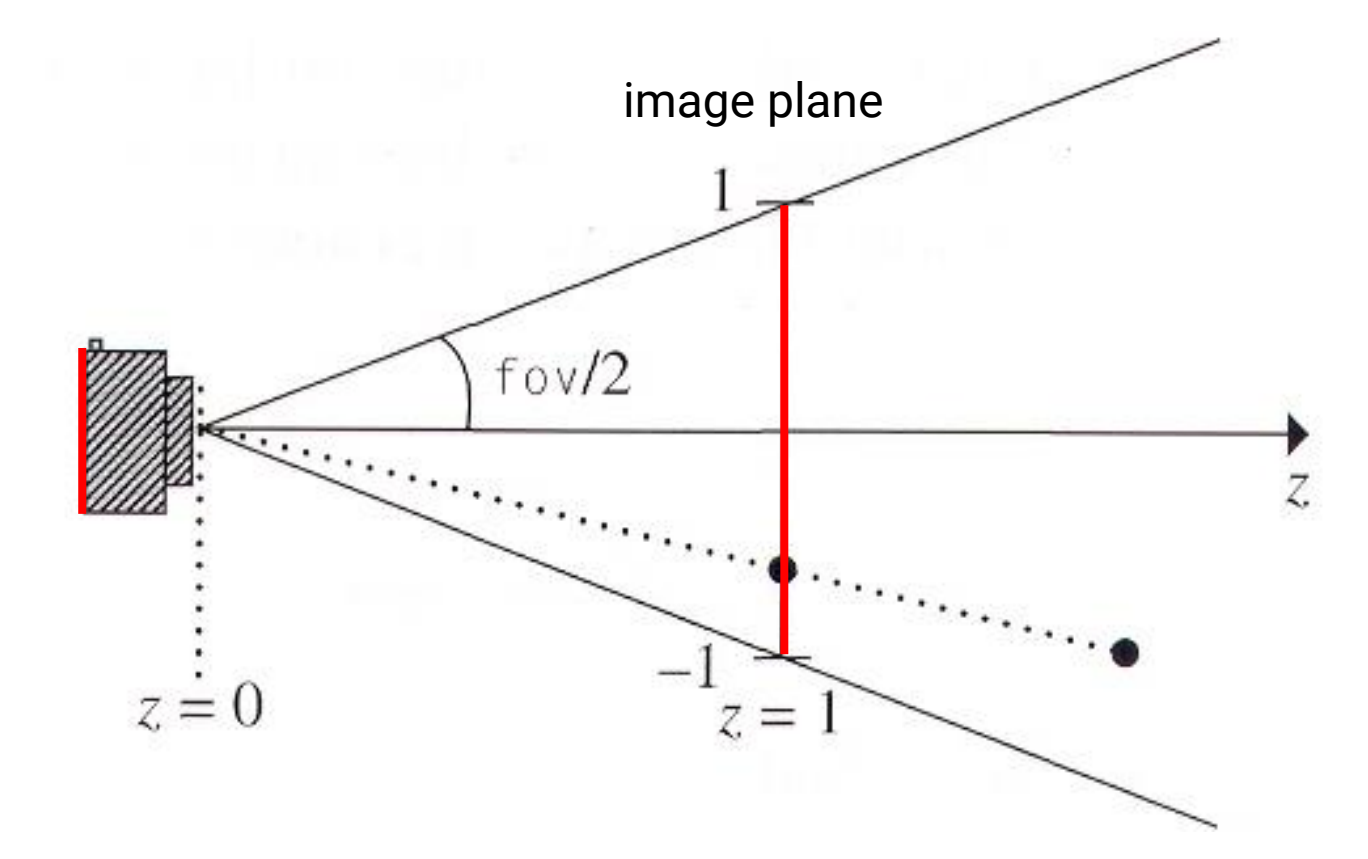

• **Ray tracing v.s. rasterization**

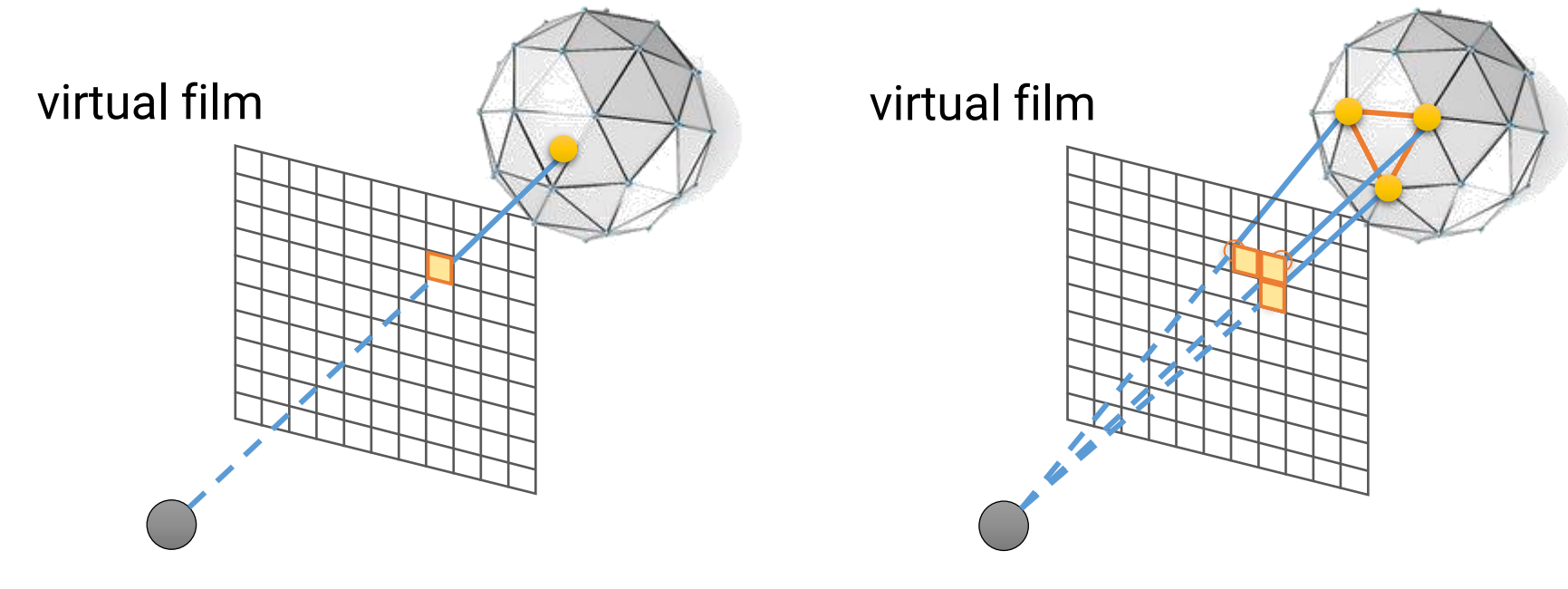

virtual camera

virtual camera

• How to determine the **closest** surfaces for rasterization?

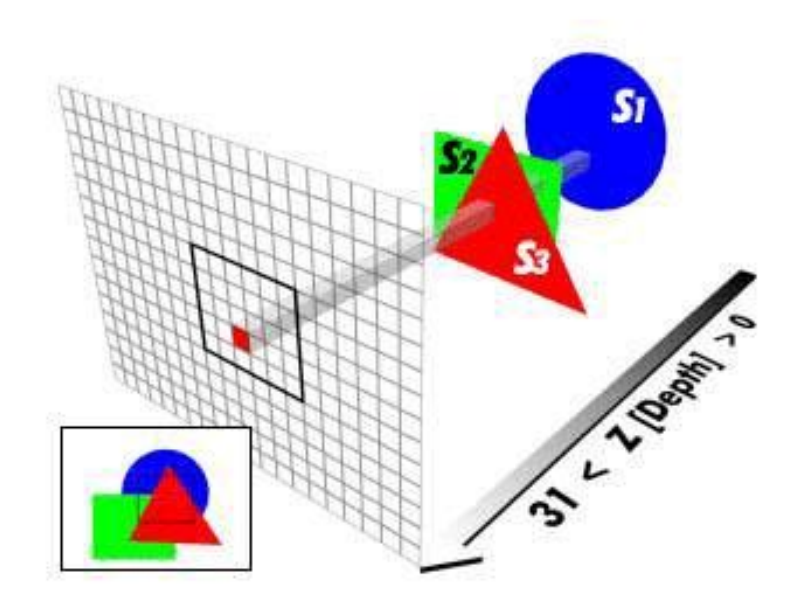

- How to determine the **closest** surfaces for rasterization?
	- **Painter's algorithm**
		- Drawing order:  $S1 \rightarrow S2 \rightarrow S3$

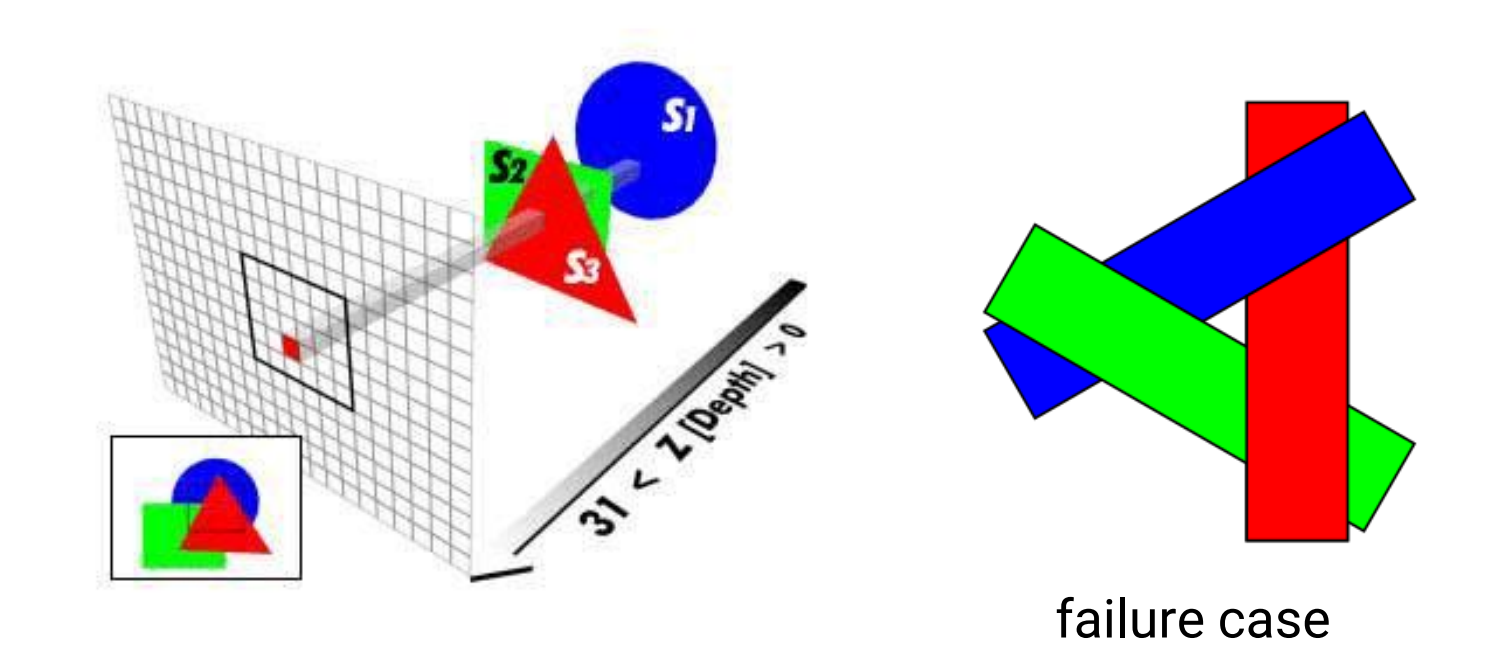

- How to determine the **closest** surfaces for rasterization?
	- **Z-buffer**
		- Use an additional buffer for keeping the closeting distance

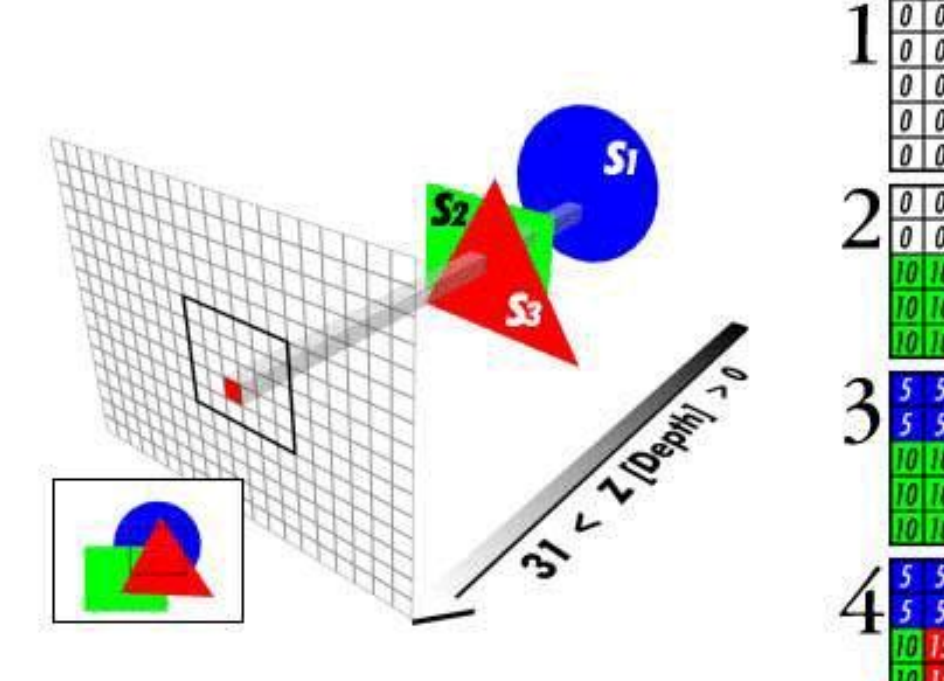

- **Physically-based rendering**
	- Uses **physics** and **math** to simulate the interaction between matter and lights, **realism** is the primary goal

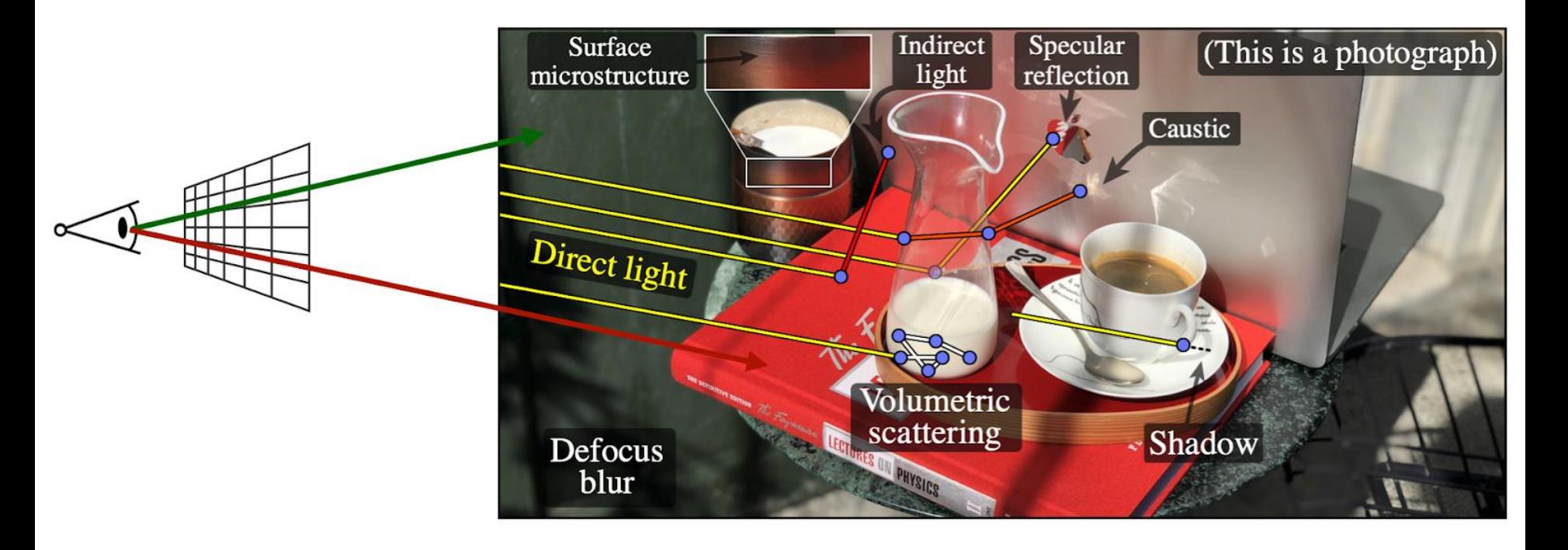

- **Physically-based rendering**
	- The rendering equation [Kajiya 1986]

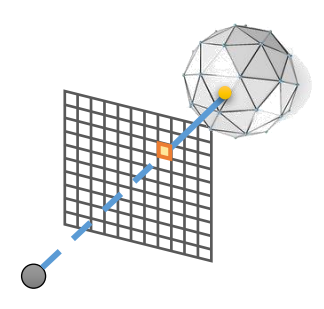

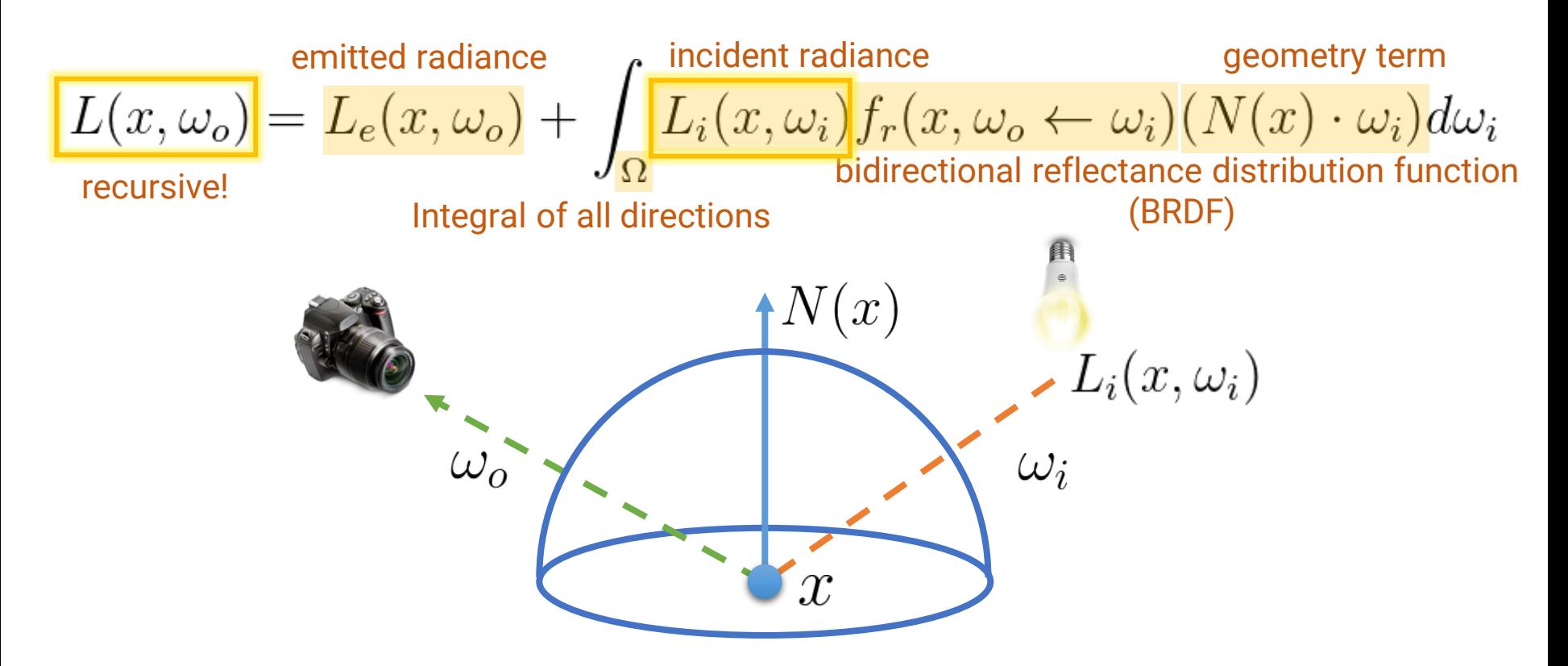

• **Materials**

 $f_r(x, \omega_o \leftarrow \omega_i)$ 

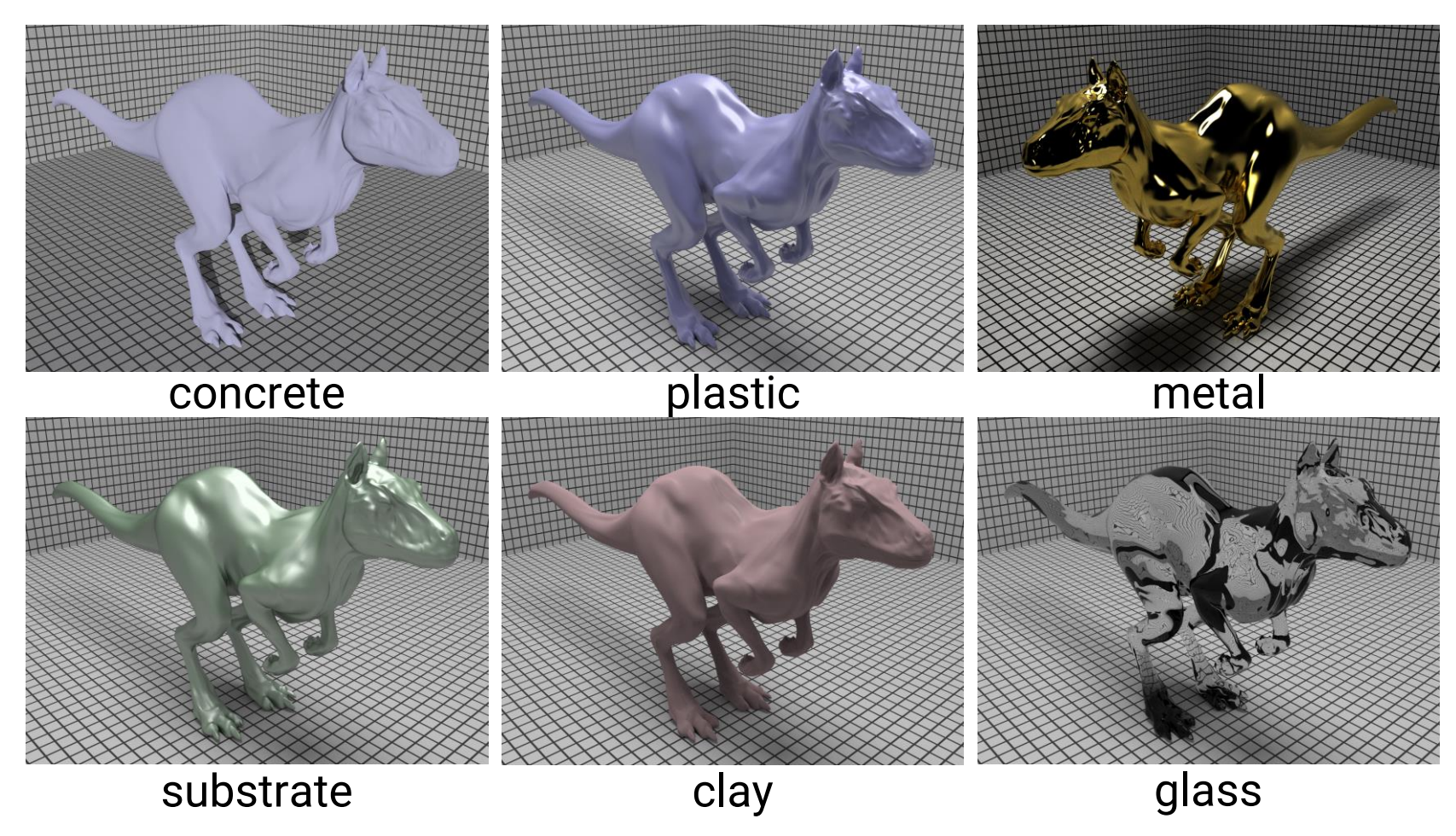

### **Texture**

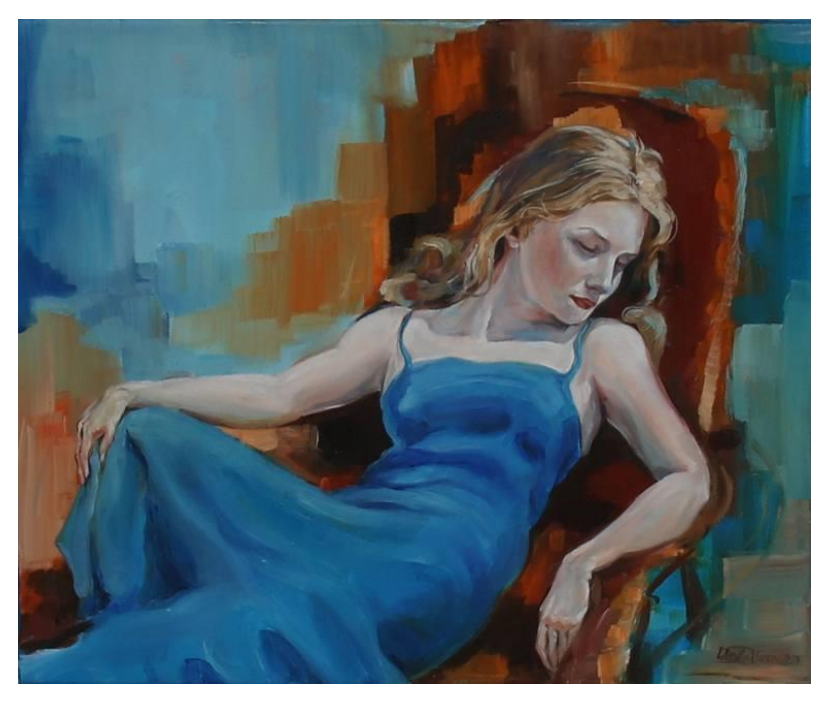

how to model a painting in the virtual world?

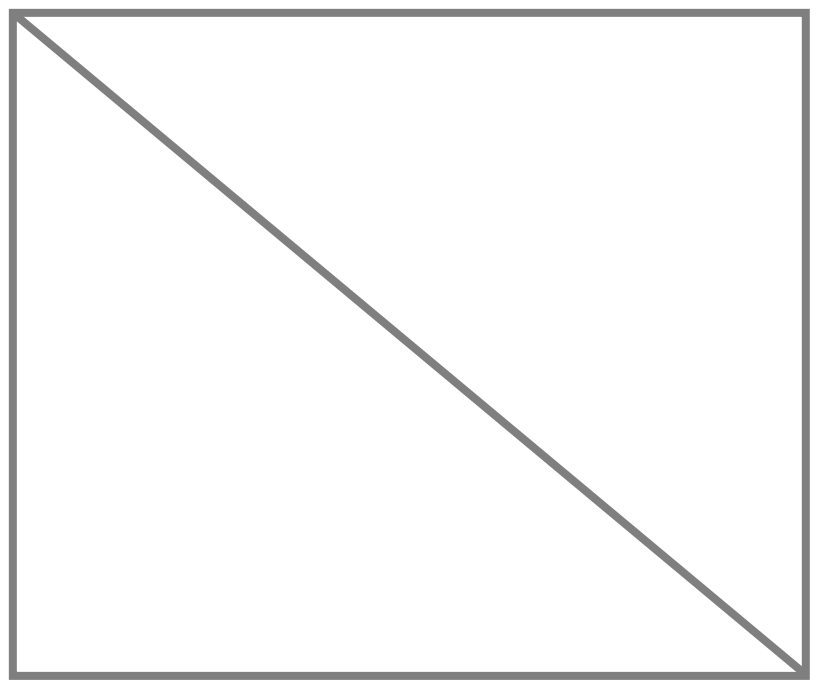

can we model its geometry with 2 triangles?

- Used to represent **spatially-varying** data
- Decouple materials from geometry

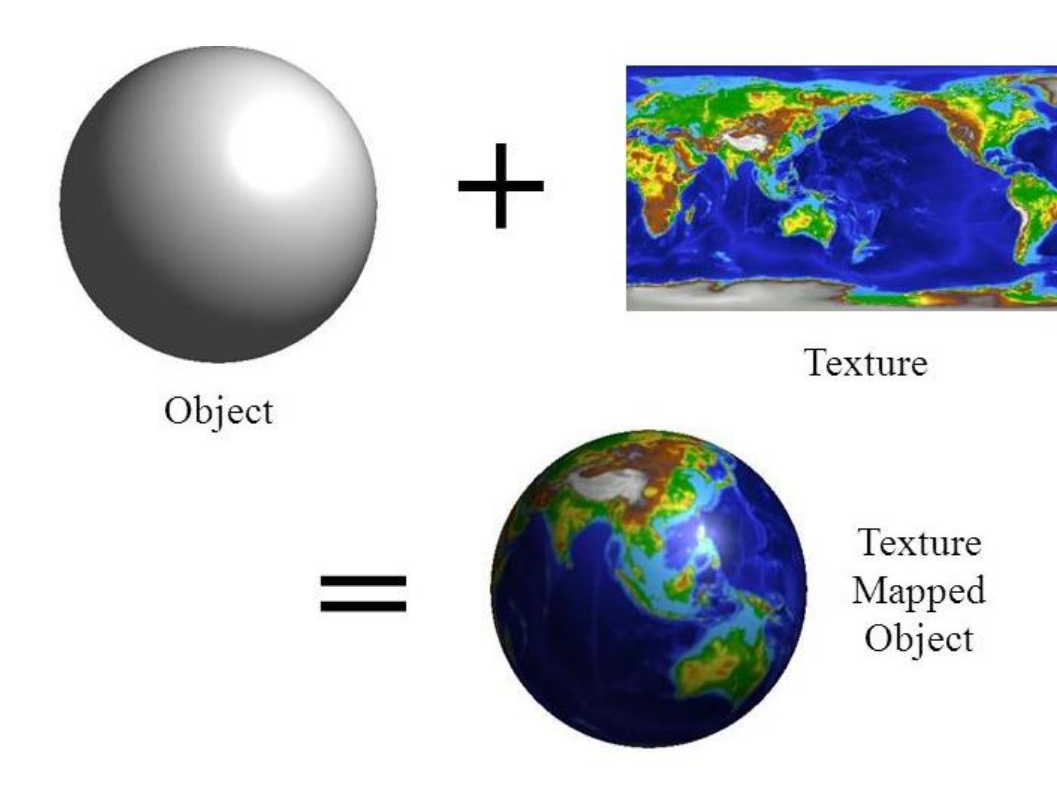

- Need **parameterization of surface**
	- Map from 3D vertices to 2D texture coordinate
		- $(x, y, z) \rightarrow (u, v)$

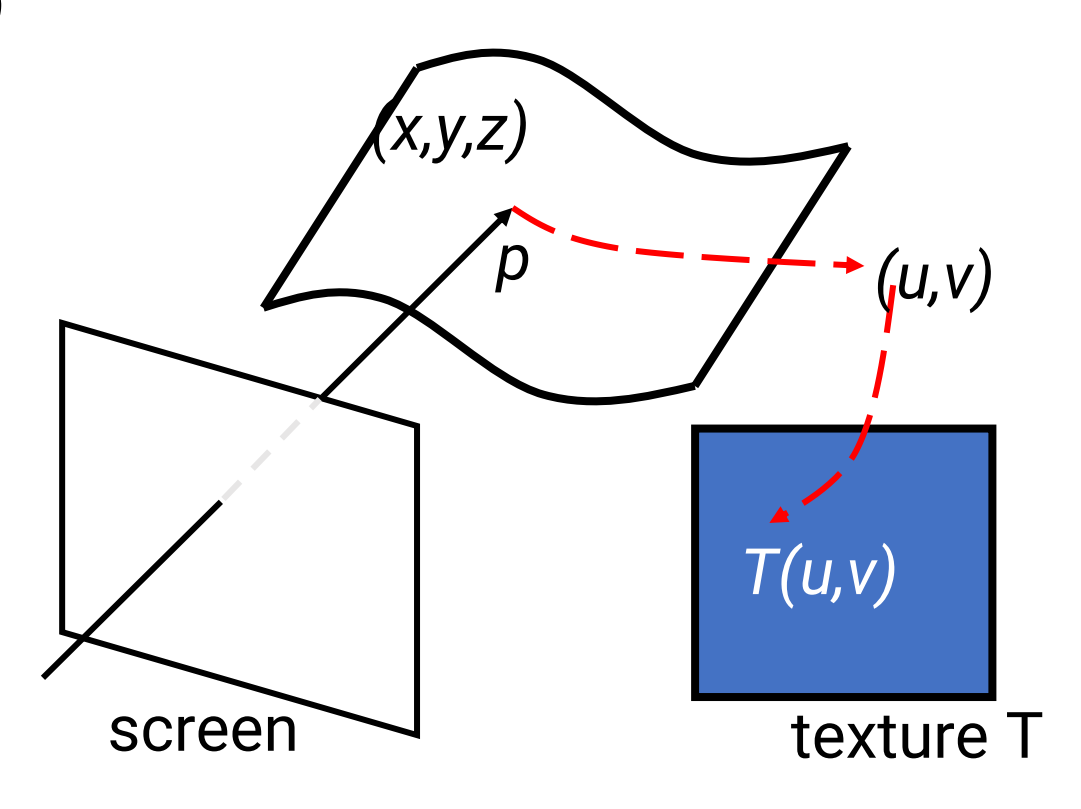

• **Texture** and **parameterization (modeling)**

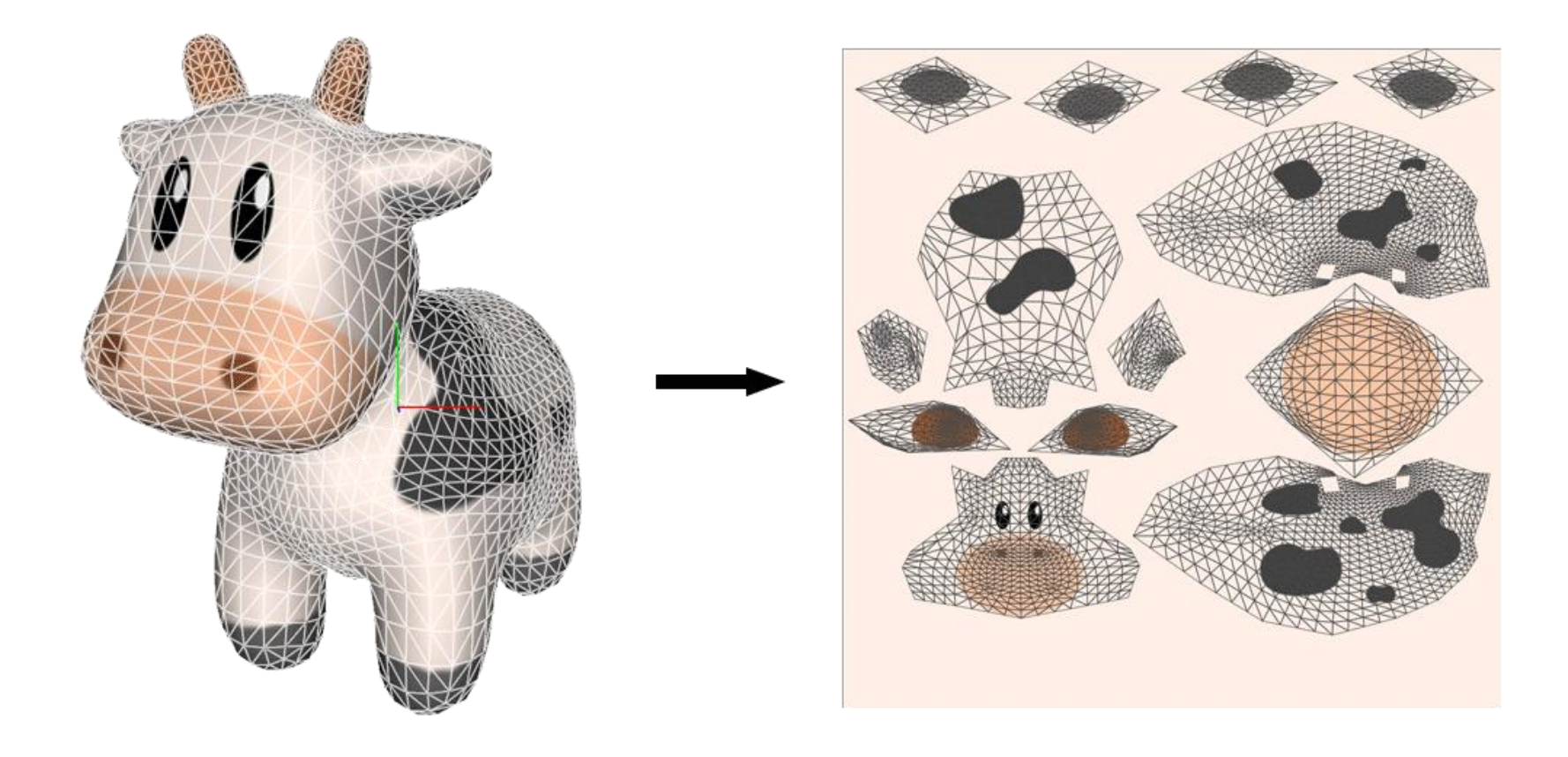

• **Texture** and **parameterization (modeling)**

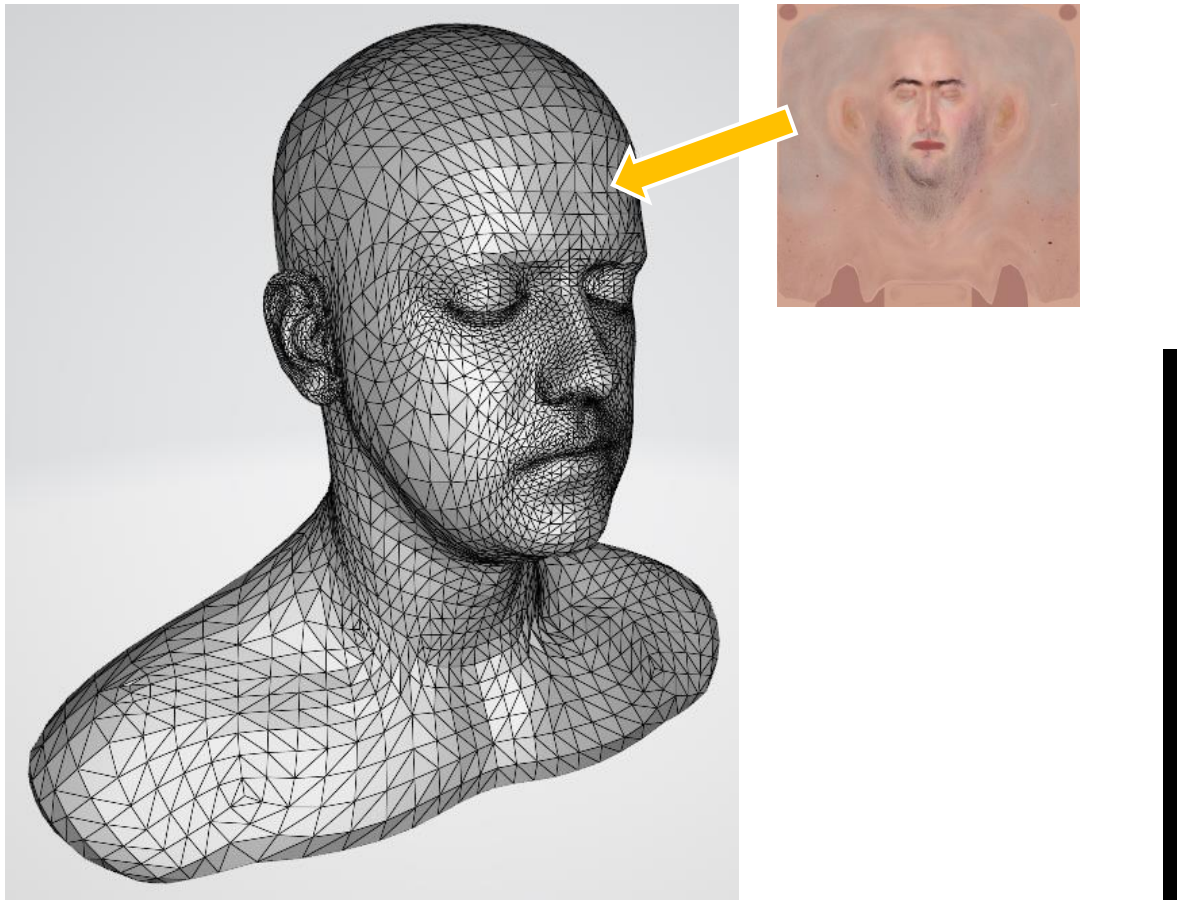

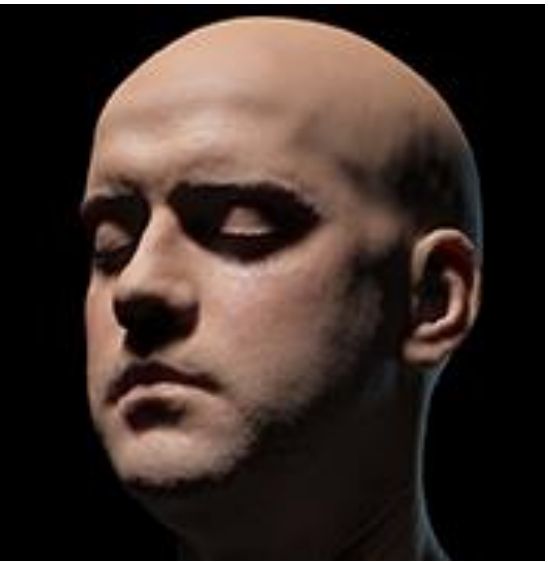

• More texture types

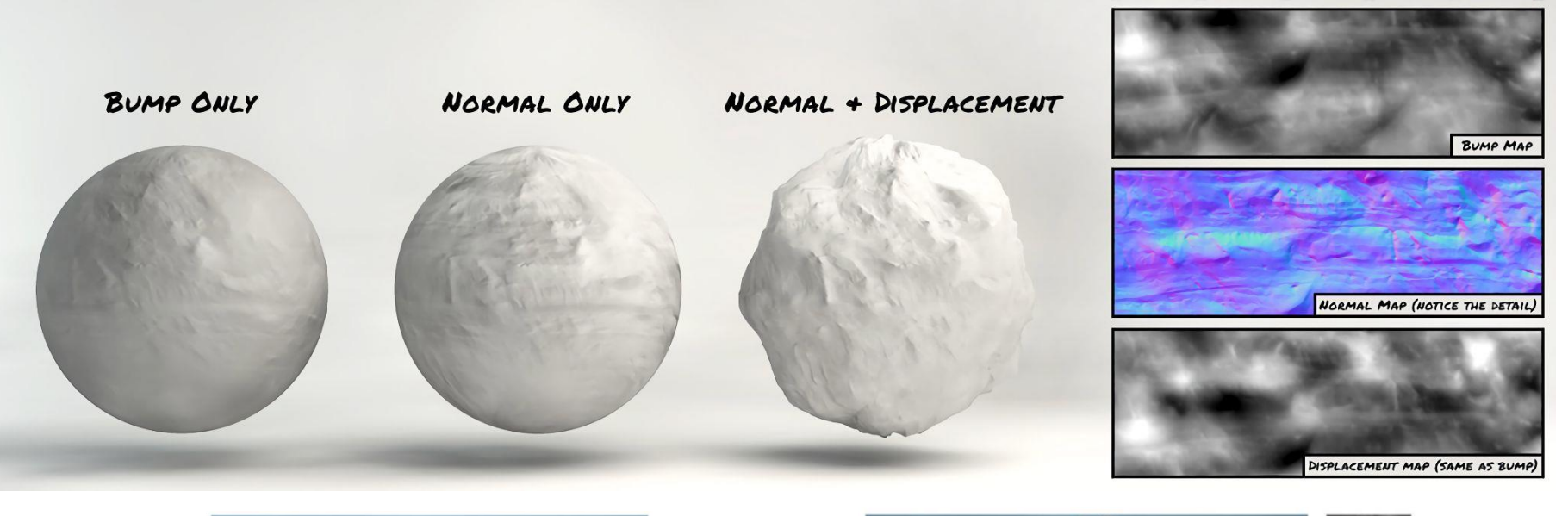

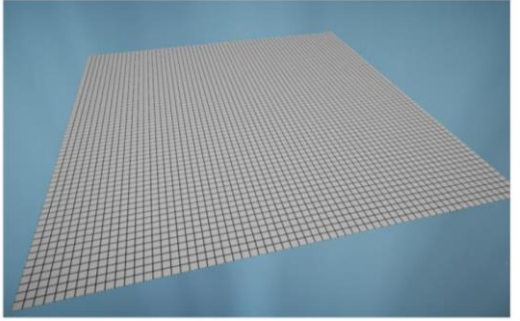

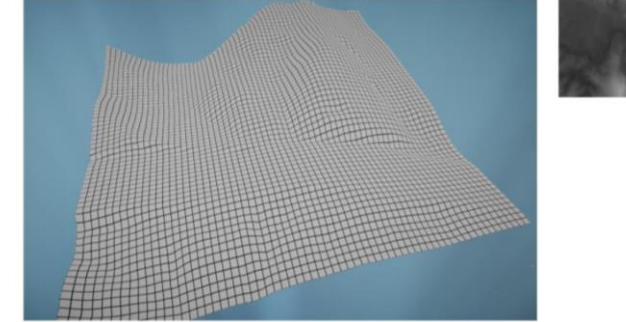

### **How to Generate a Realistic Image?**

• Complex lighting

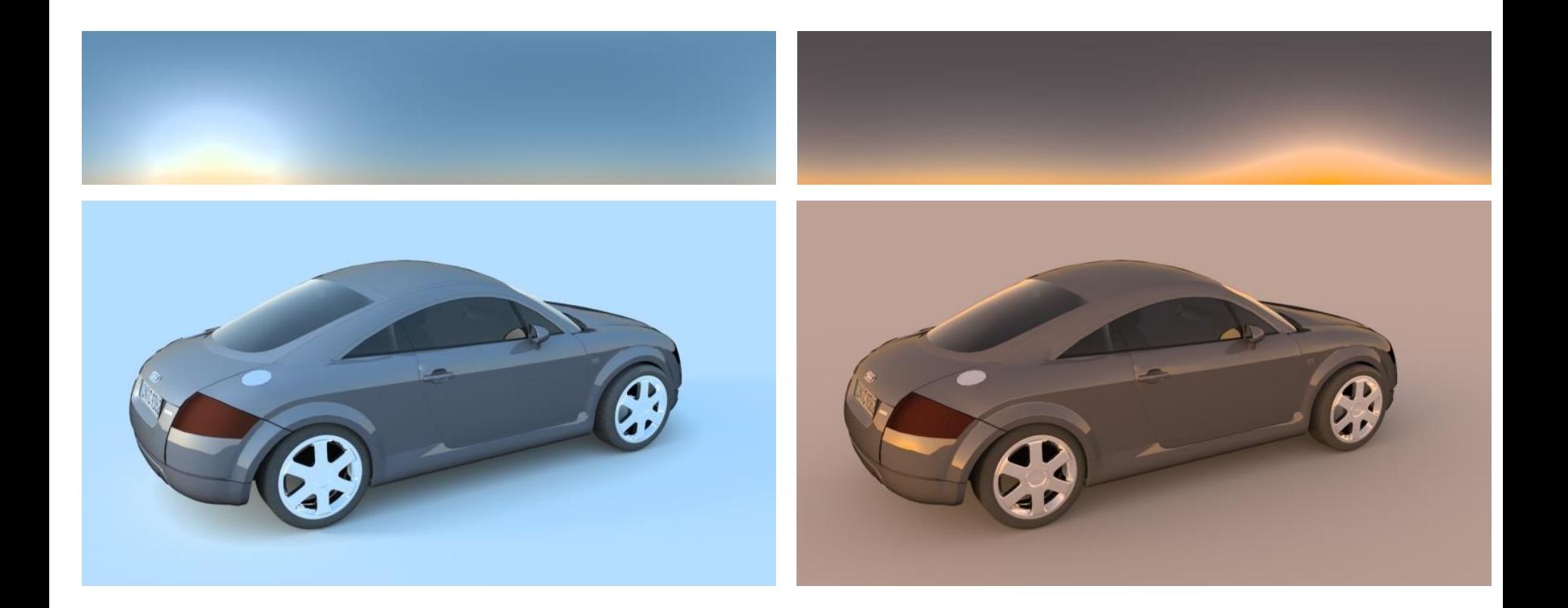

• Refraction and dispersion

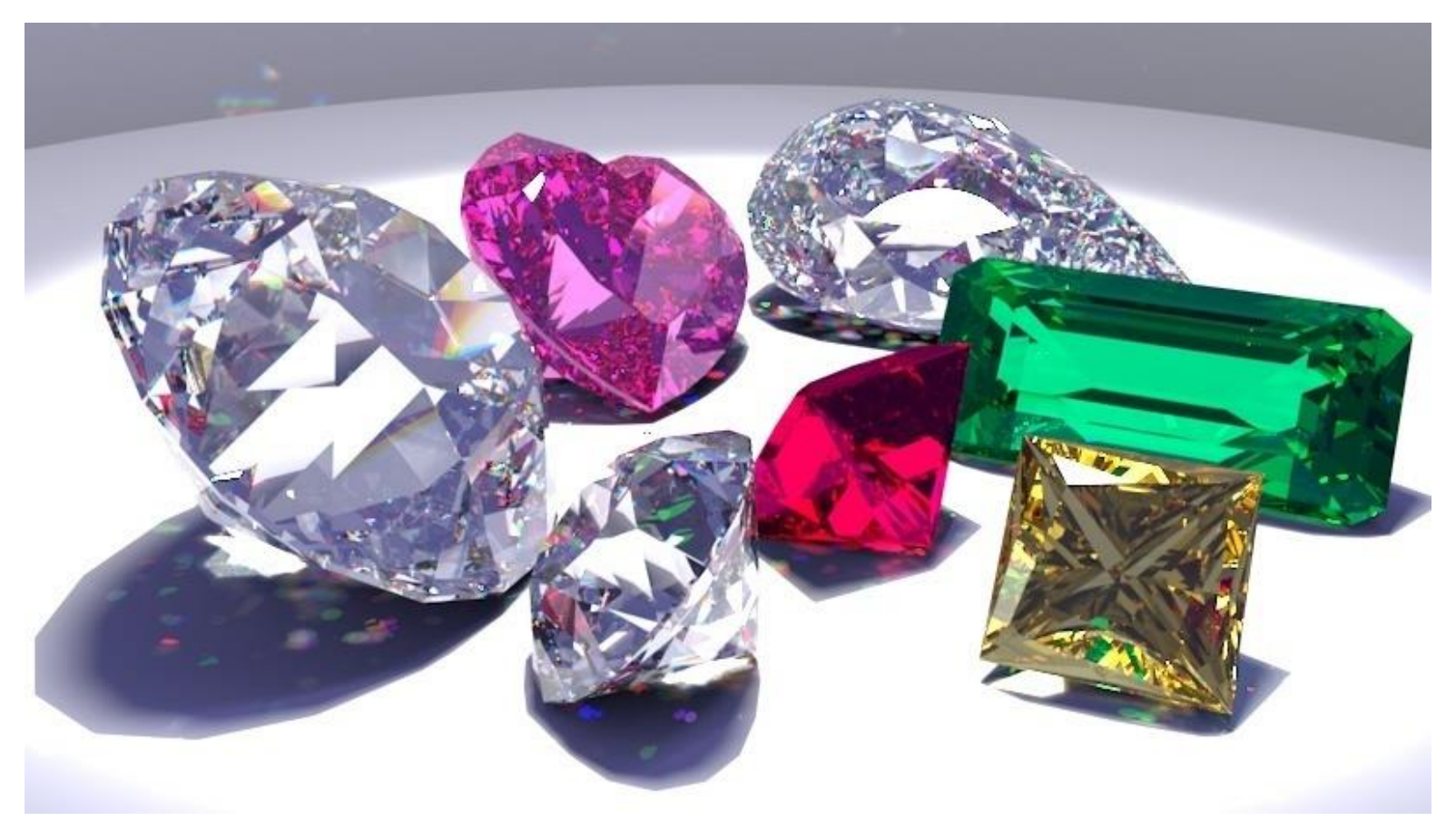

• Caustics

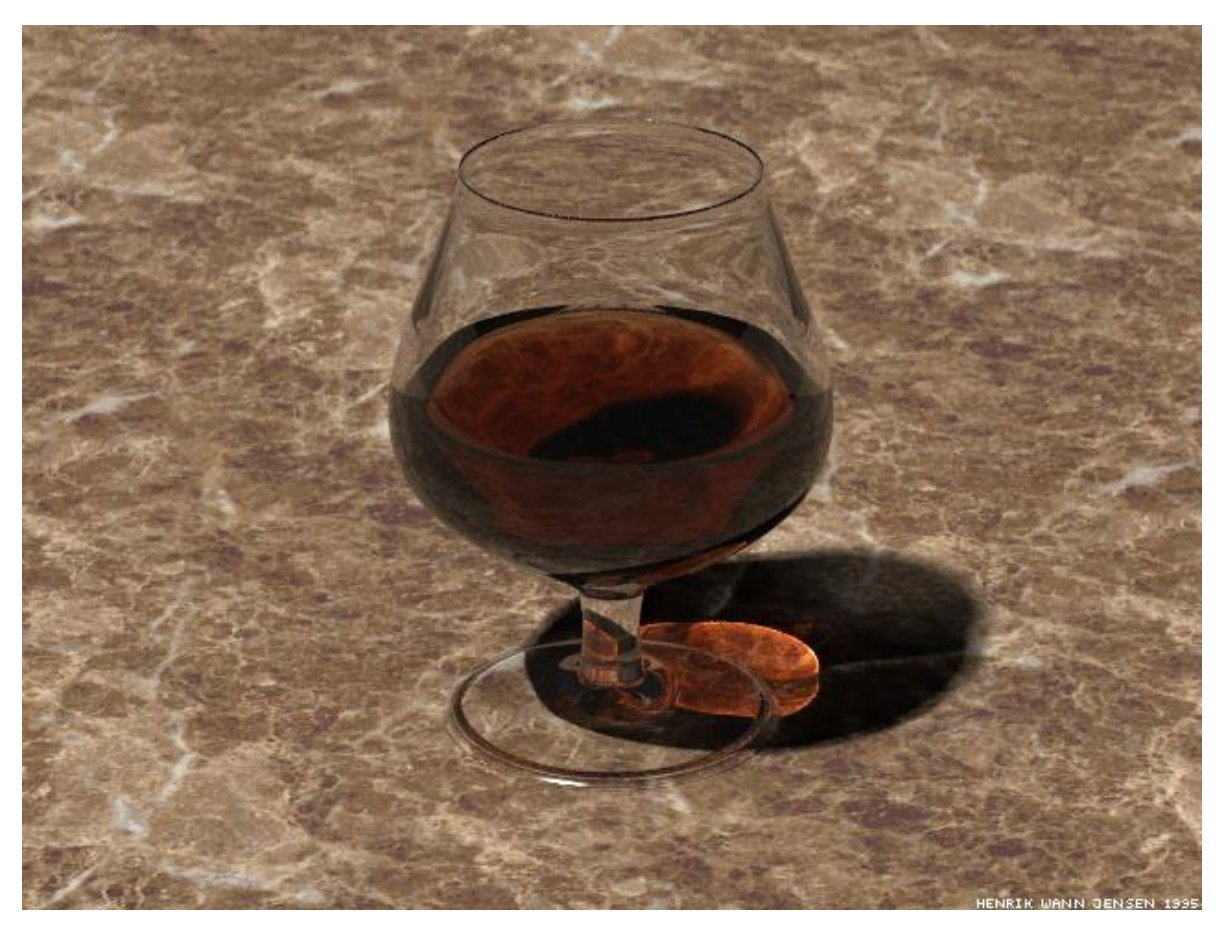

• Realistic materials

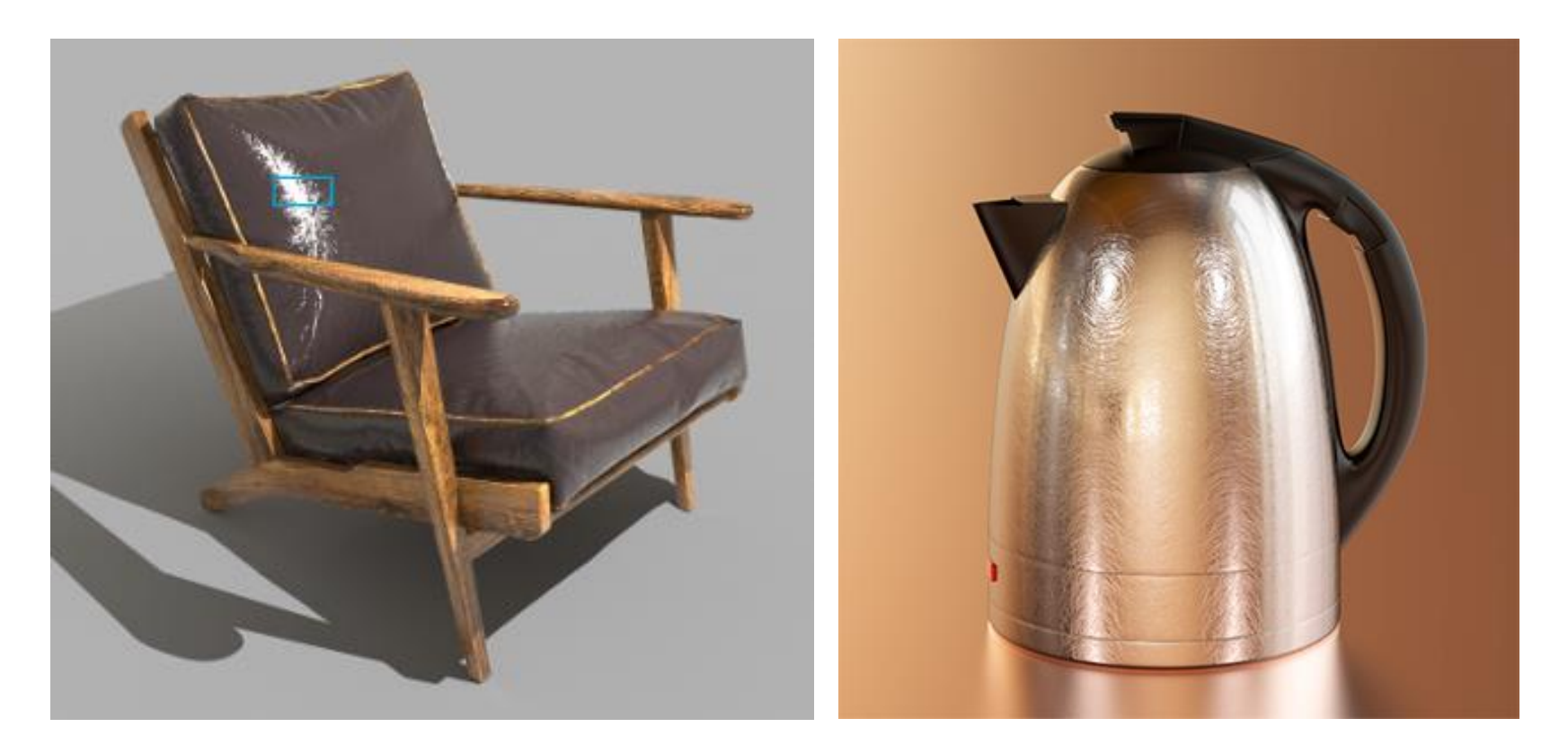

• Realistic materials + textures

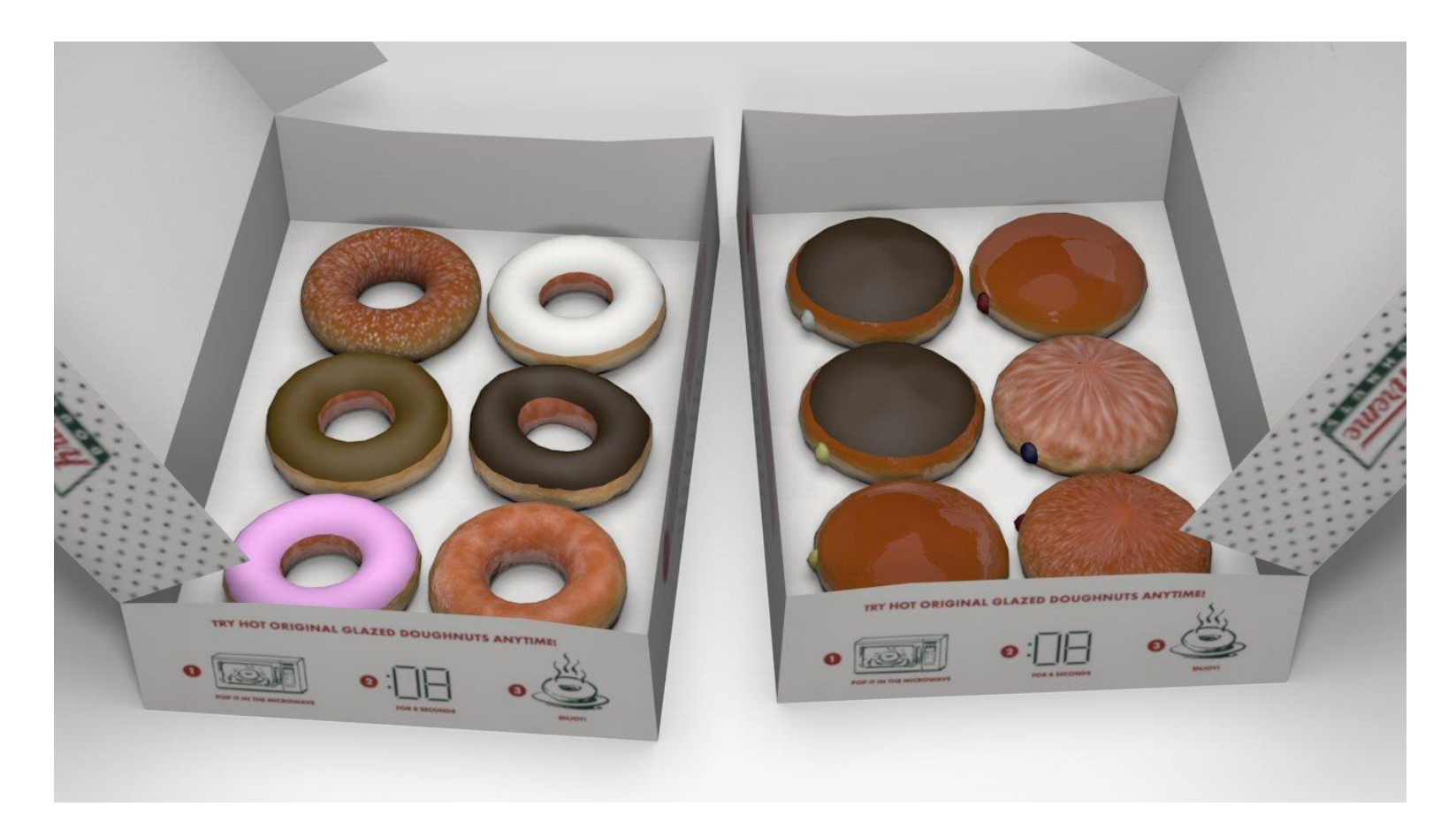

• Translucent objects

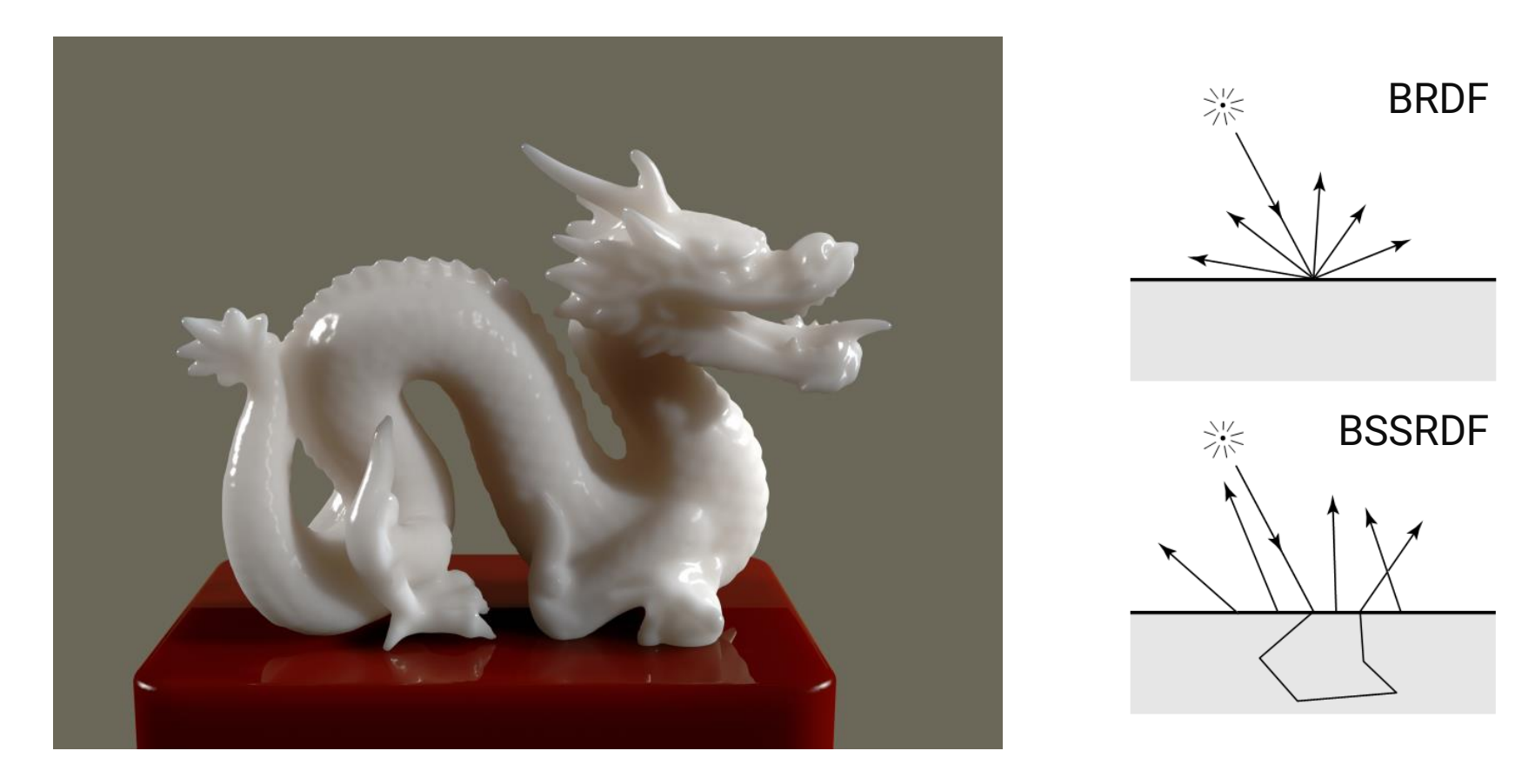

• Hairs and fur

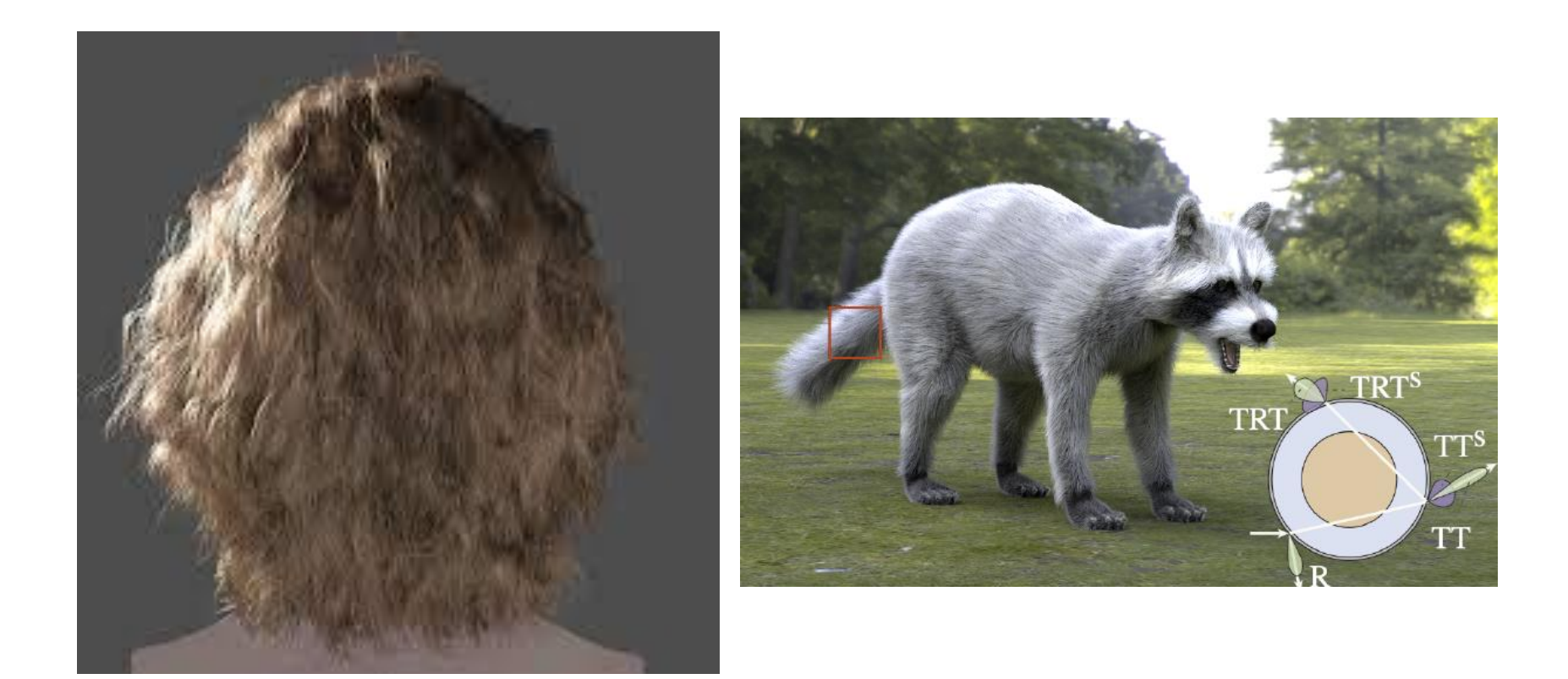

• Volume (participating media)

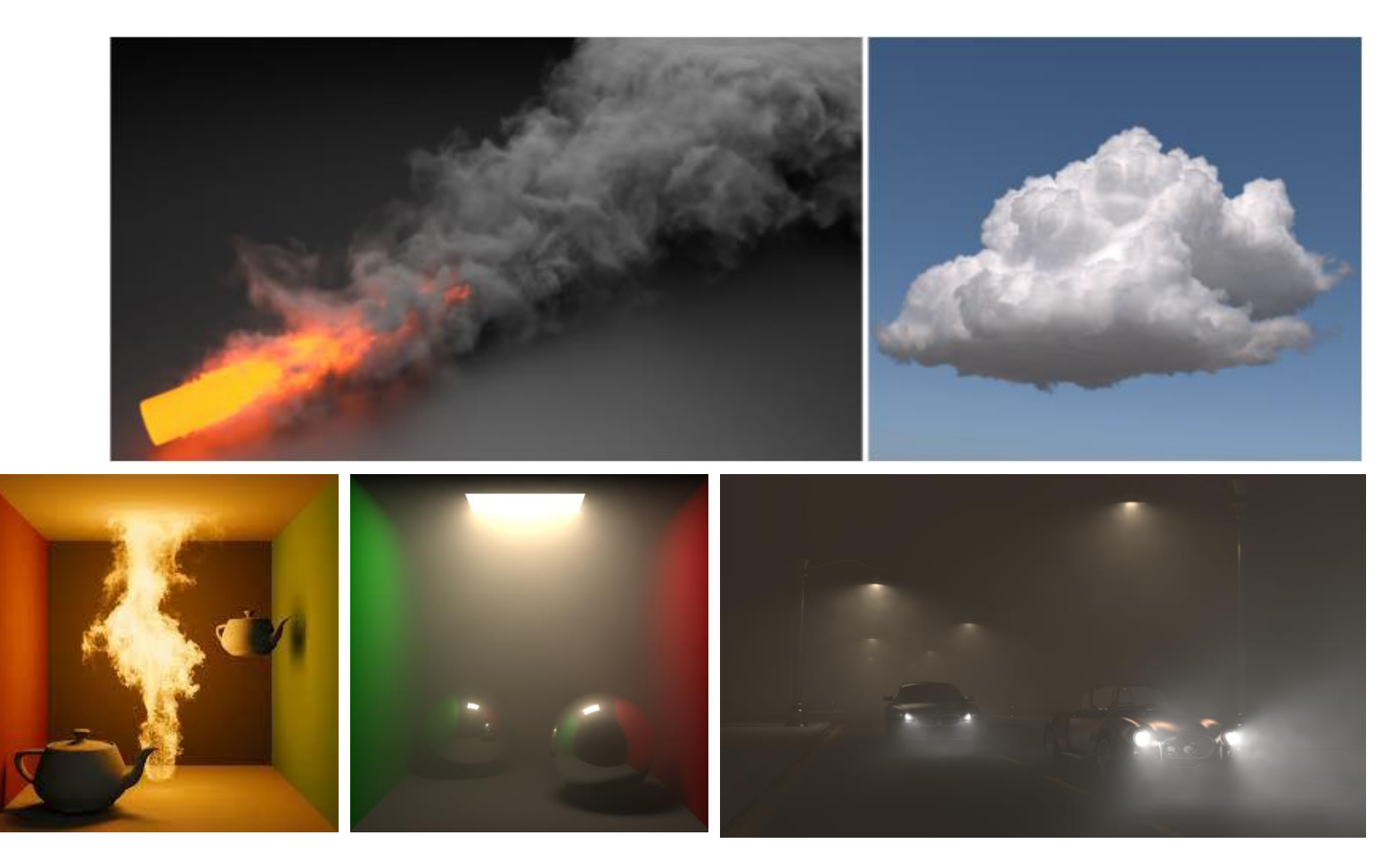

• Depth of field

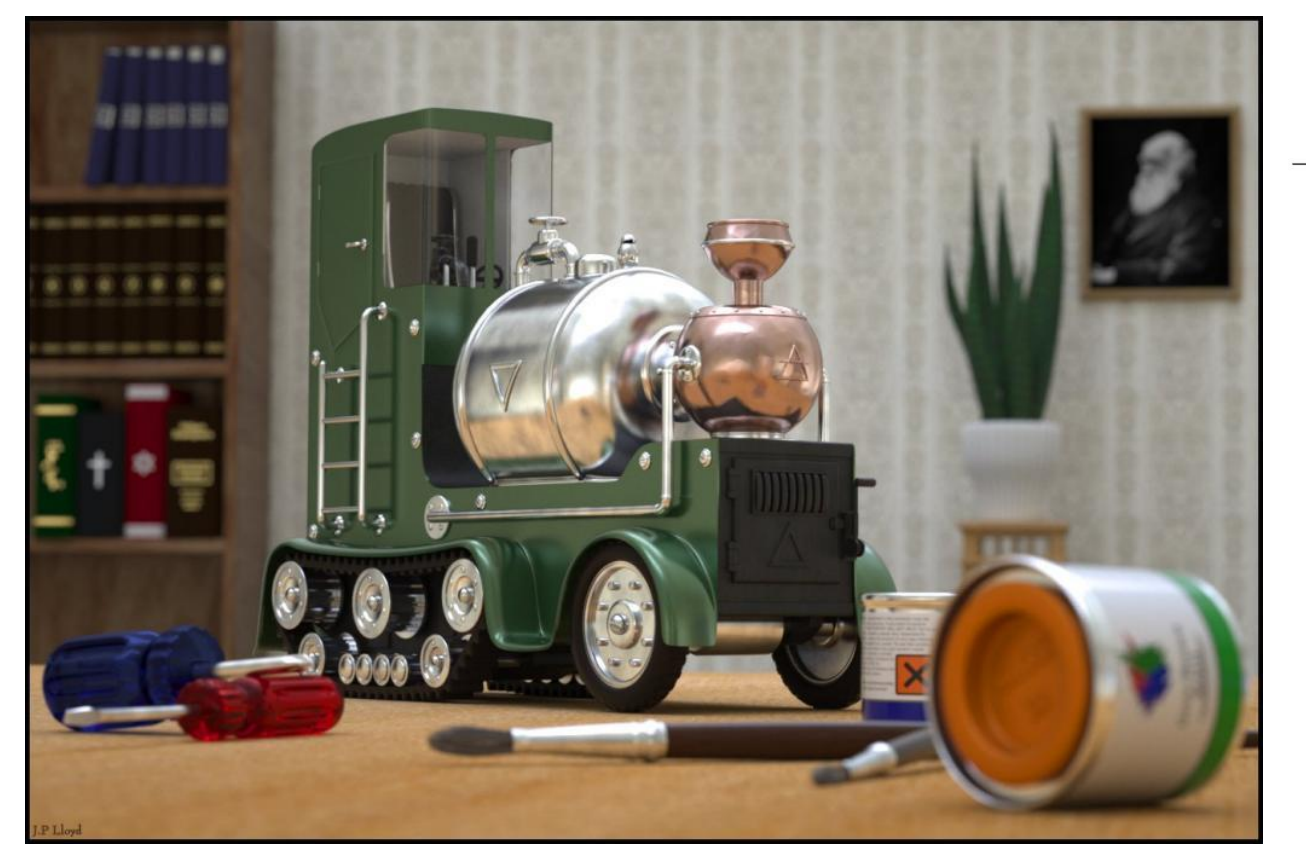

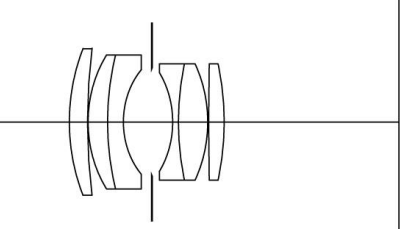

• Motion blur

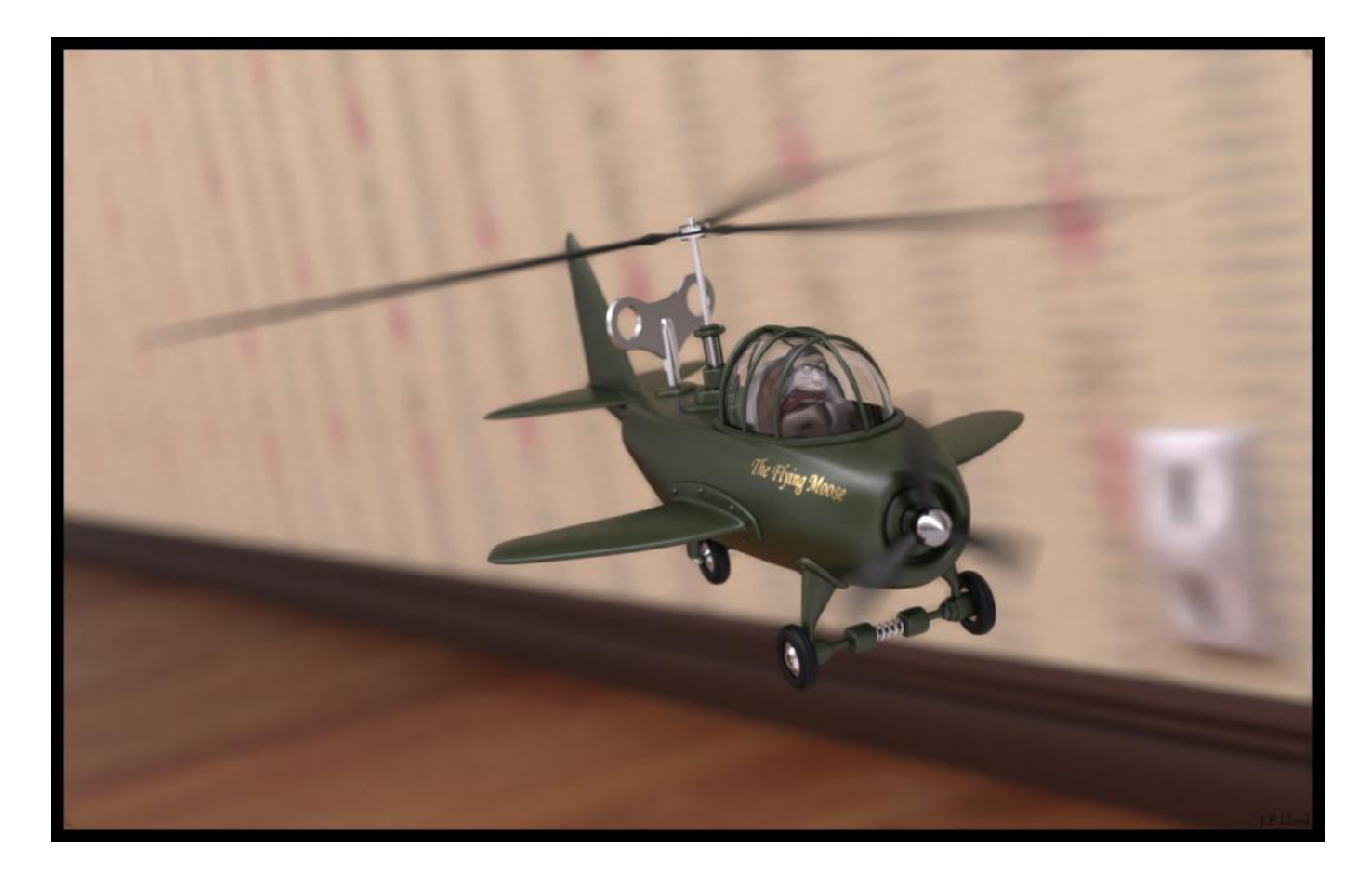

### **Revisit: Ray Tracing v.s. Rasterization**

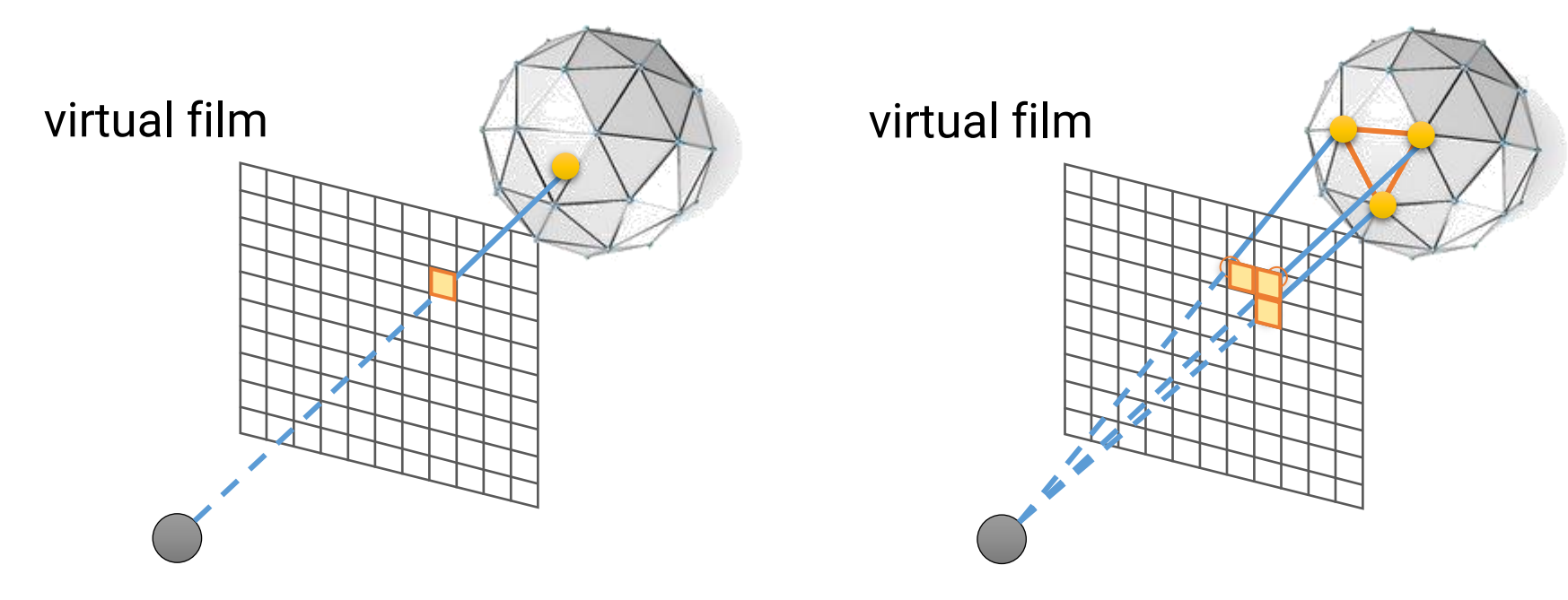

virtual camera

virtual camera

### **Rasterization**

- Rasterization is more friendly to hardware and usually has higher parallelism
- But it is more difficult to simulate effects such as reflection, refraction, shadows, and global illumination
	- Need specialized algorithms

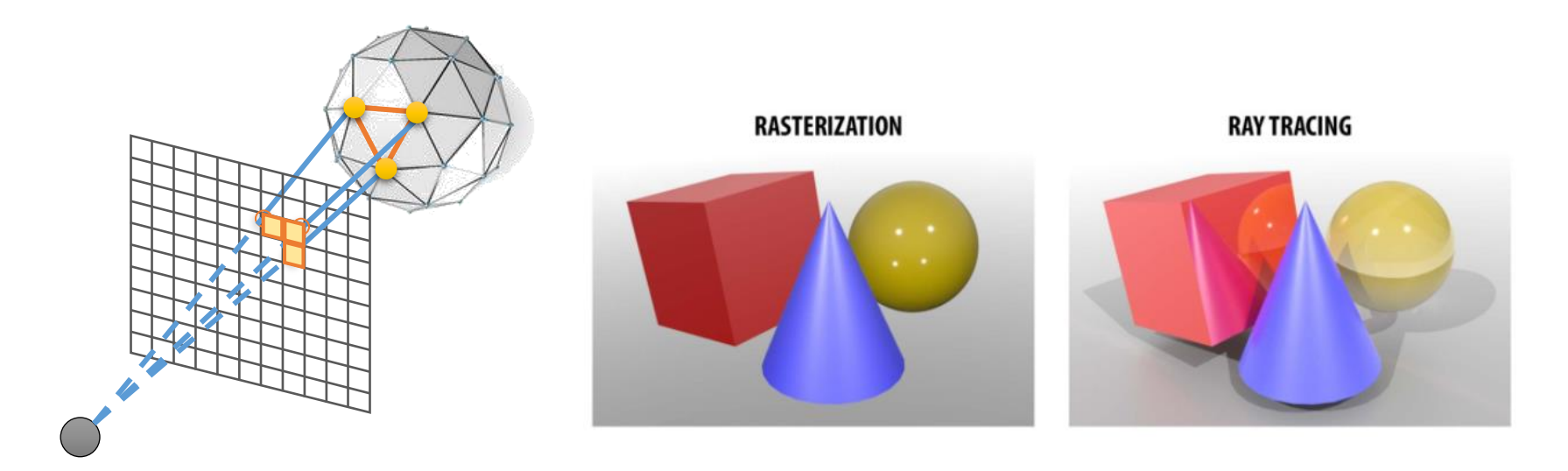

# **Ray Tracing**

• Ray tracing is more general for simulating a wide variety of light transport paths

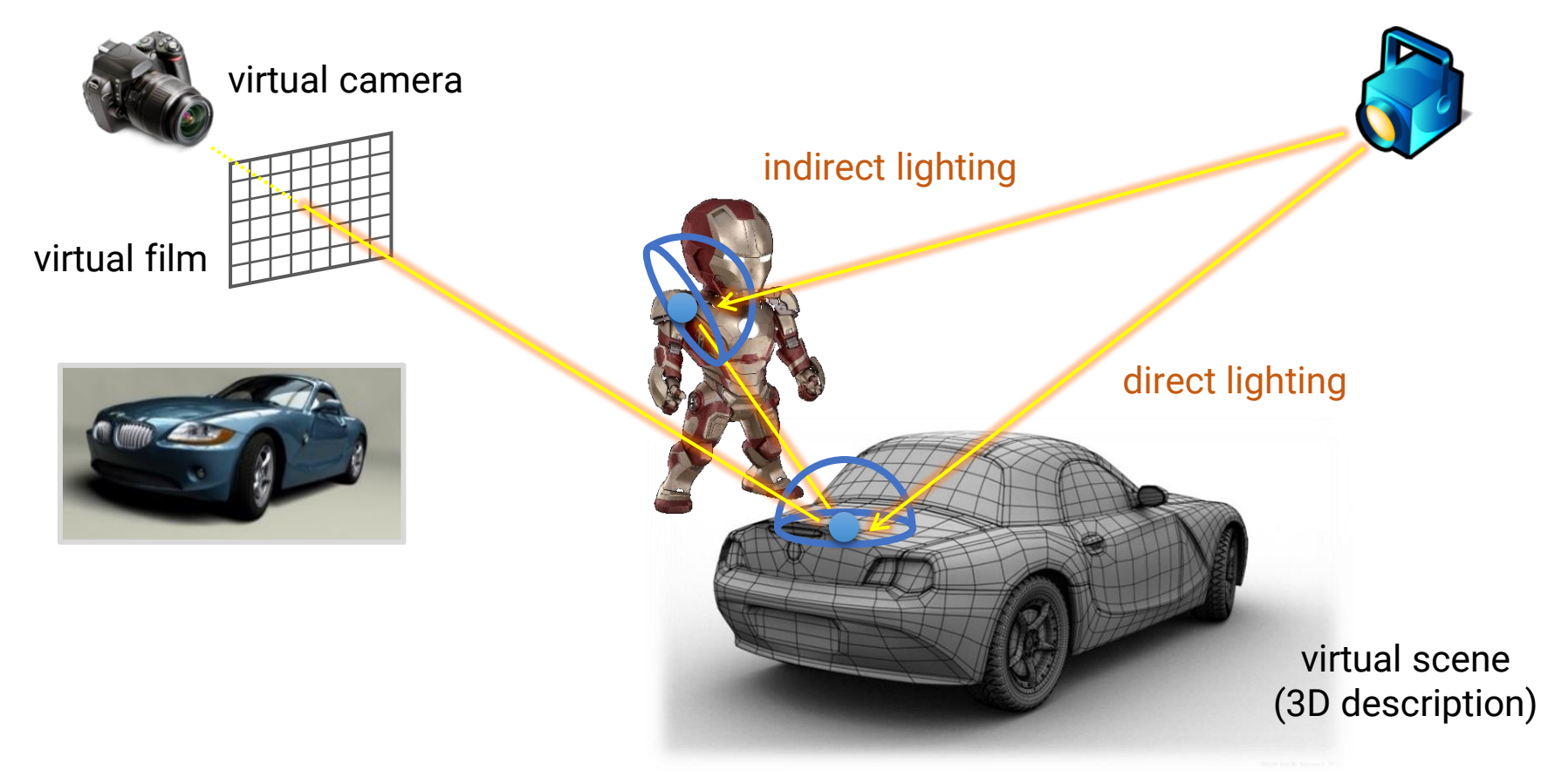
# **Ray Tracing**

• However, its simulator usually has a slow convergence rate and produces lots of noises when samples are not enough

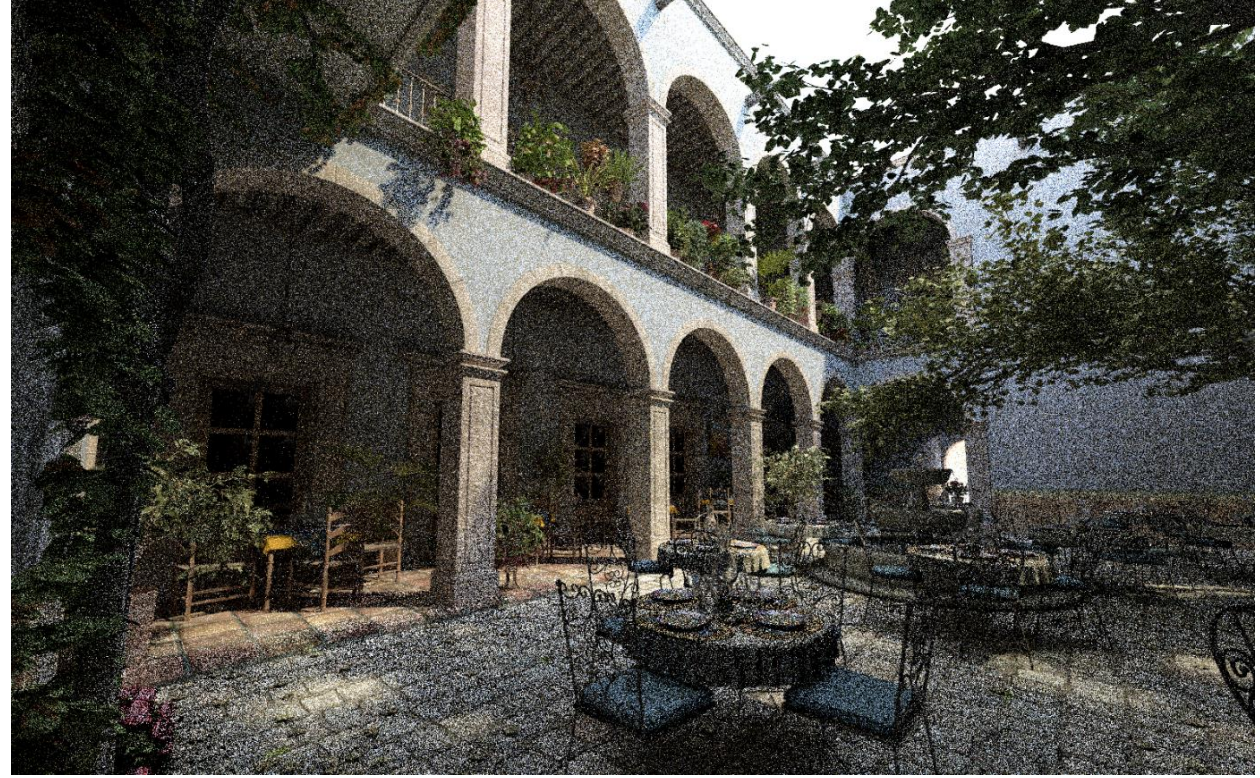

### **Why Ray Tracing**

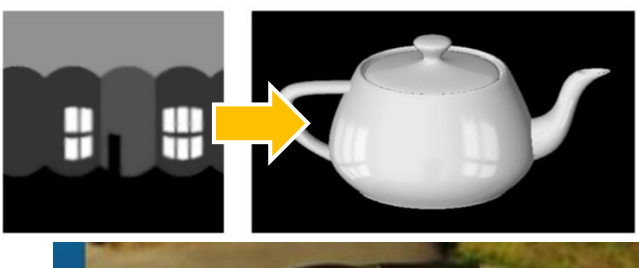

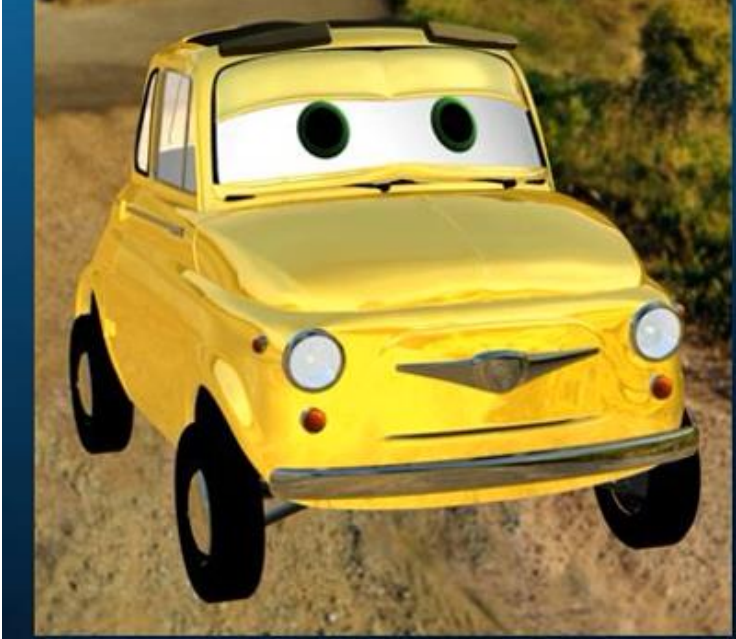

#### Environment map

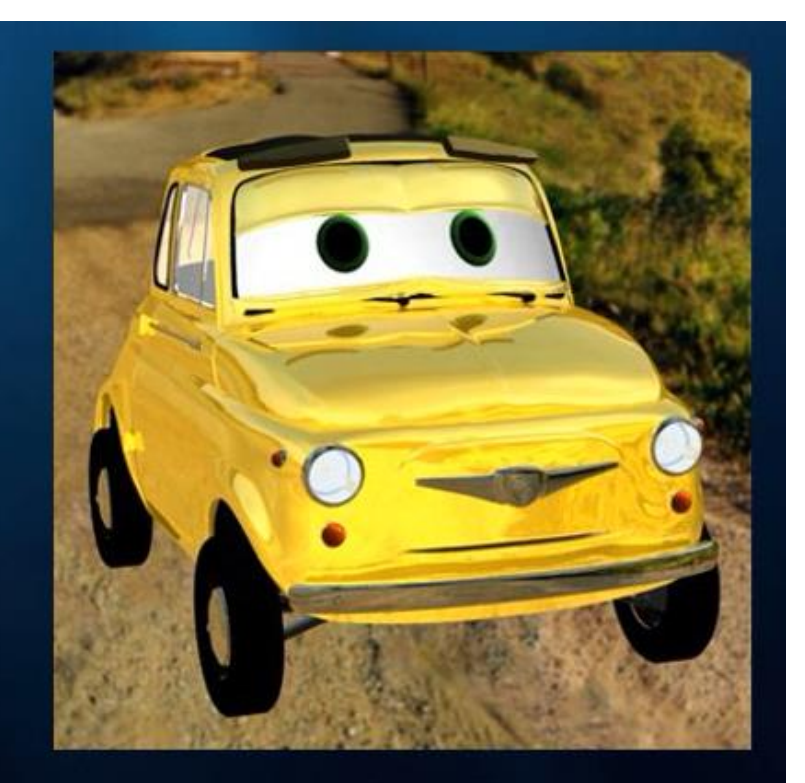

#### Ray-traced reflections

# **Real-time Ray Tracing**

• FIRST DAY: A Star Wars short film made with UE5

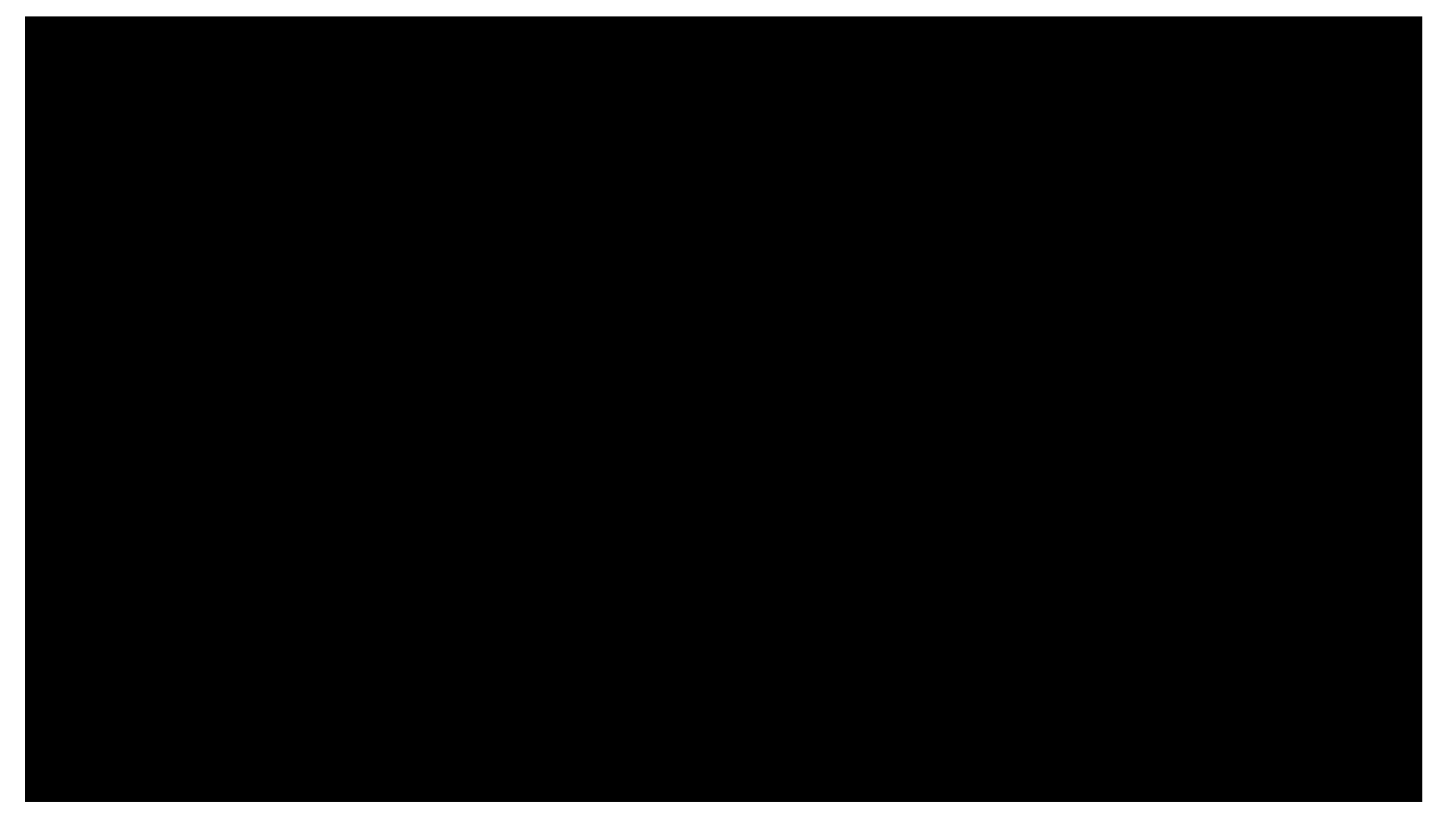

### **Real-time v.s. Offline Graphics**

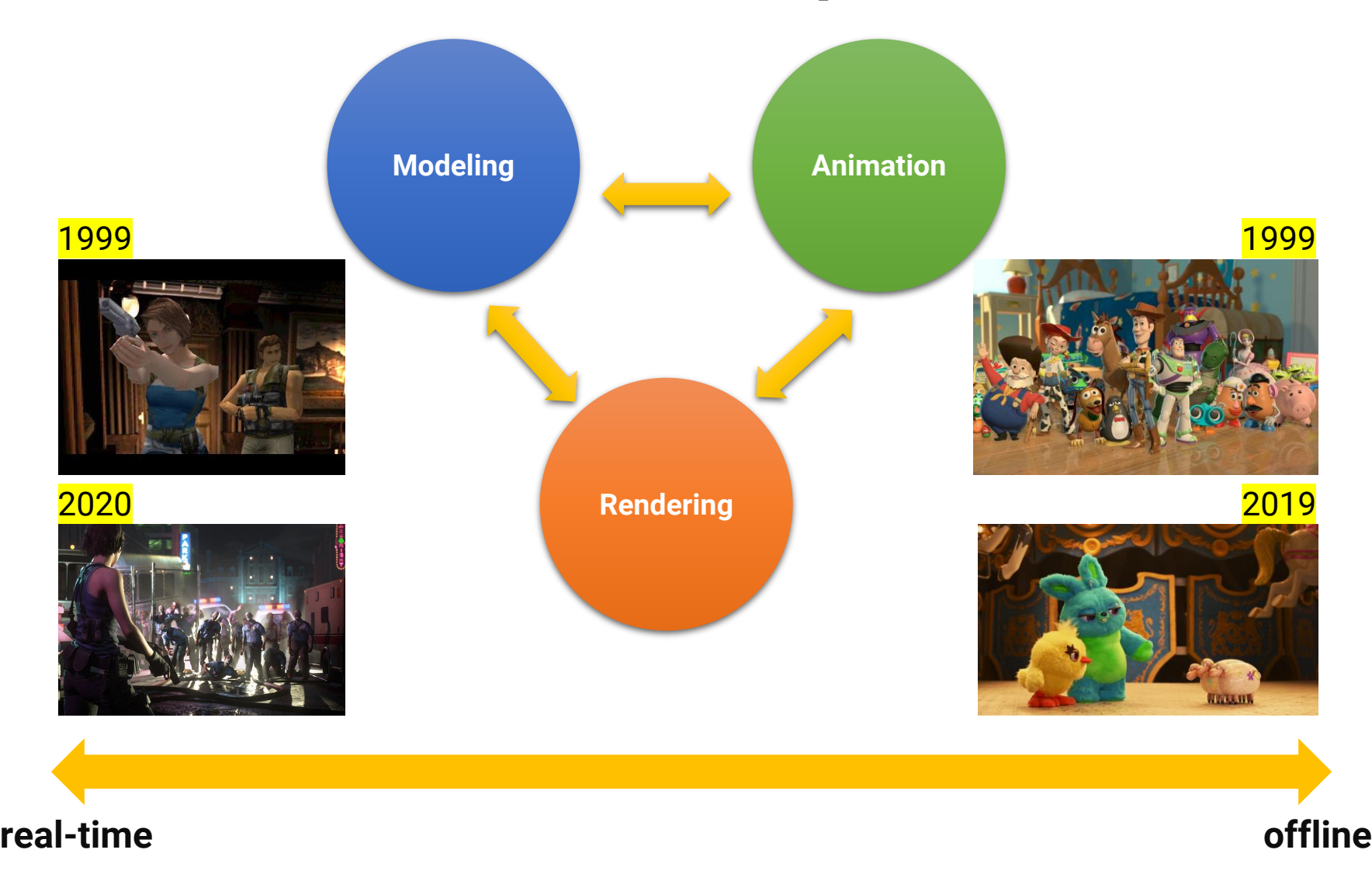

### **Animation Production Pipeline**

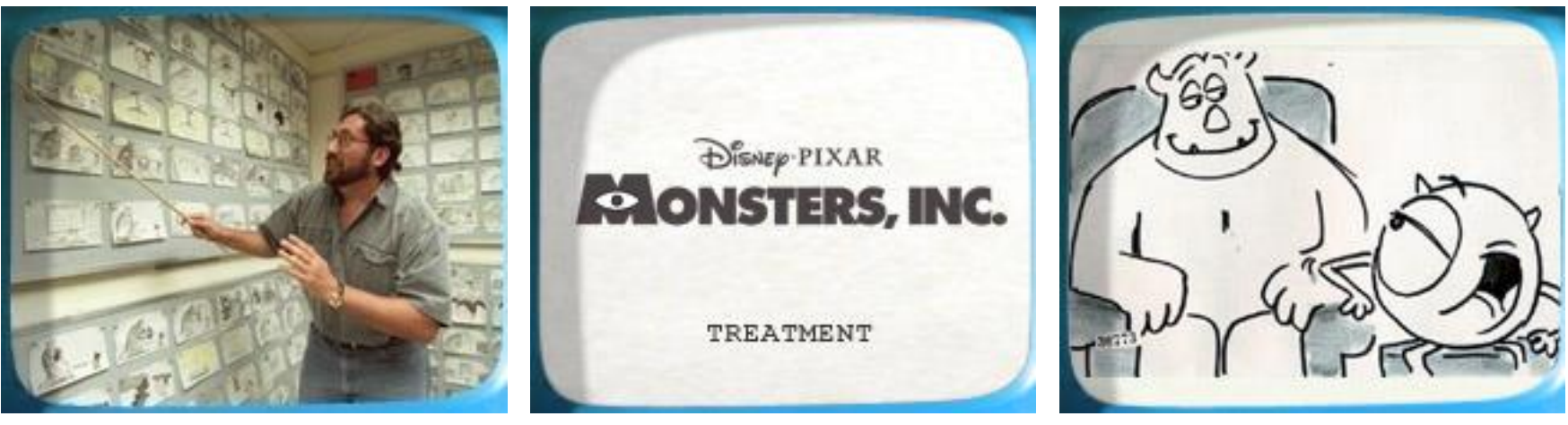

story **text treatment** storyboard

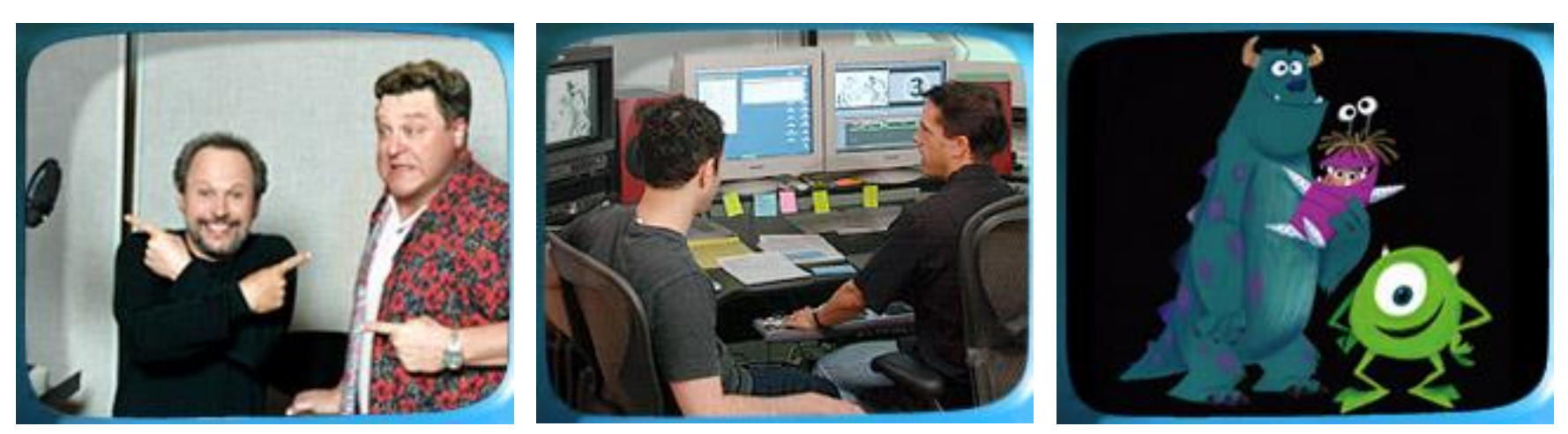

voice storyreel story and feel

# **Animation Production Pipeline (cont.)**

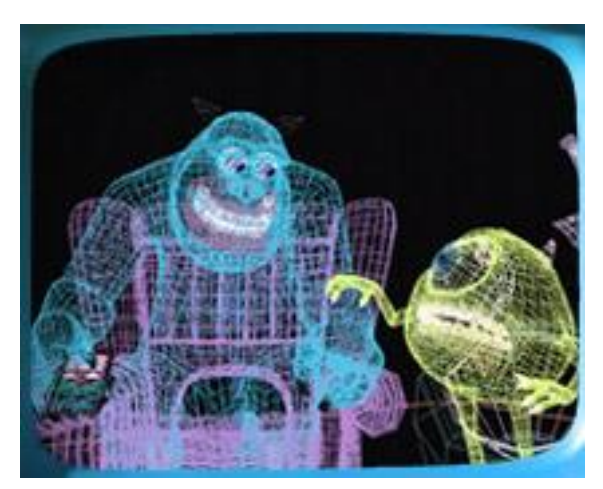

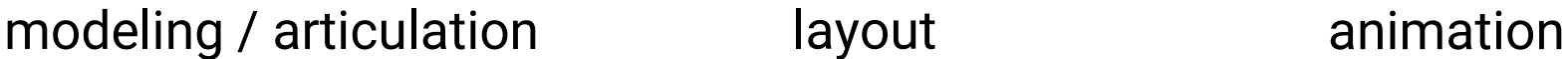

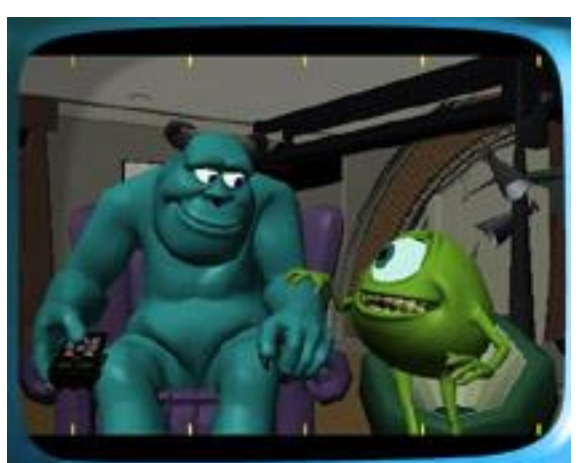

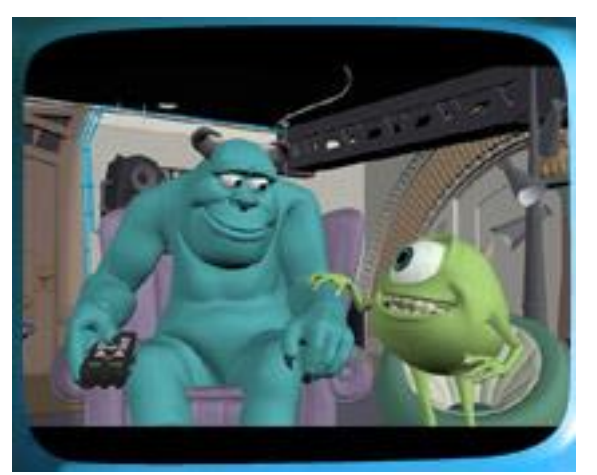

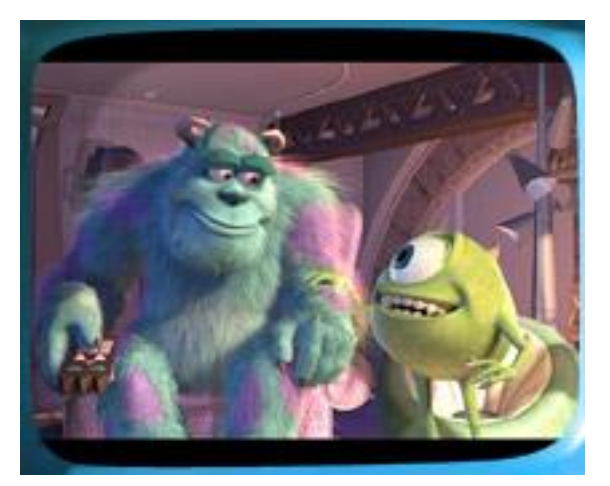

shading / lighting rendering final touch

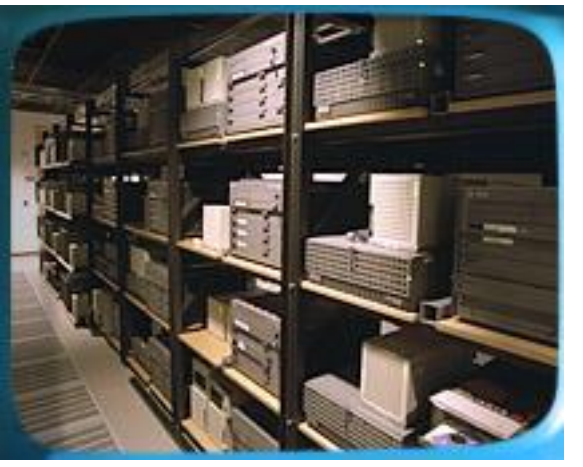

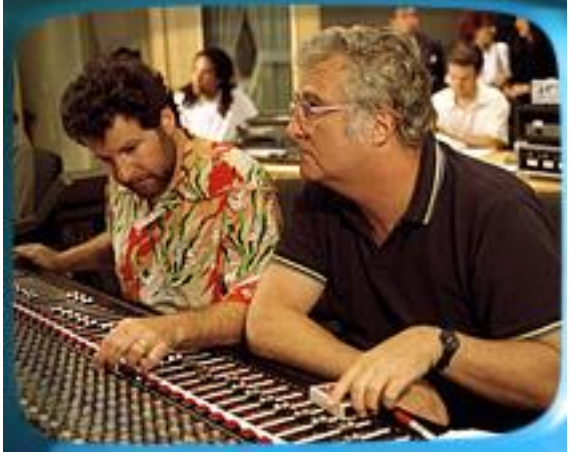

### **Animation Production Pipeline**

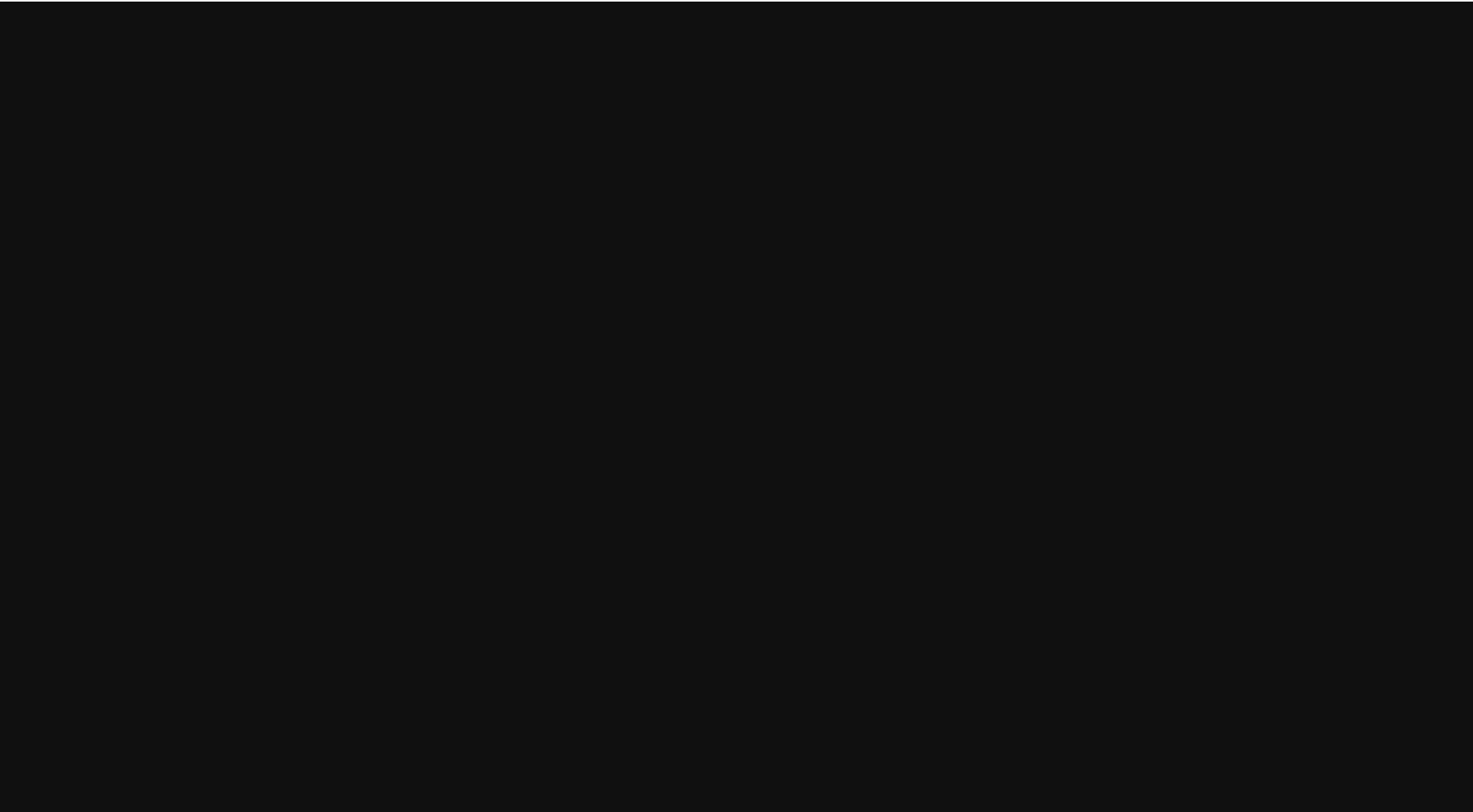

# **Next Week**

- We will dive into 3D graphics deeper by
	- Giving an example of 3D model file
	- Talking about several different 3D coordinate systems and 3D transformation
	- Going through the graphics pipeline of rasterization-based rendering
	- Introducing some simple lighting models
	- Introducing some simple materials